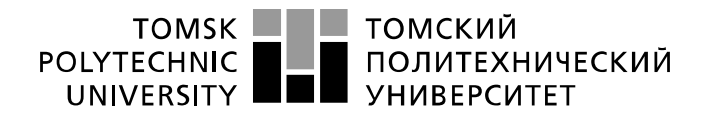

Министерство науки и высшего образования Российской Федерации федеральное государственное автономное образовательное учреждение высшего образования «Национальный исследовательский Томский политехнический университет» (ТПУ)

Инженерная школа энергетики Направление подготовки 13.03.02 - Электроэнергетика и электротехника (бакалавриат) Отделение Электроэнергетики и электротехники Профиль Электропривод и автоматика

# **БАКАЛАВРСКАЯ РАБОТА**

**Тема работы**

### **Частотно-регулируемый электропривод винтового компрессора**

### УДК 62-83-52:621.514.5

Студент

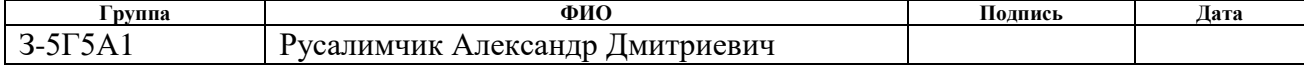

#### Руководитель ВКР

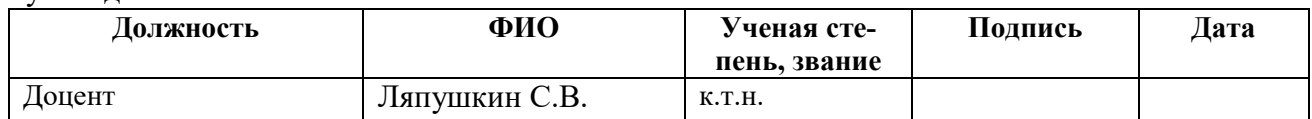

### **КОНСУЛЬТАНТЫ:**

По разделу «Финансовый менеджмент, ресурсоэффективность и ресурсосбережение»

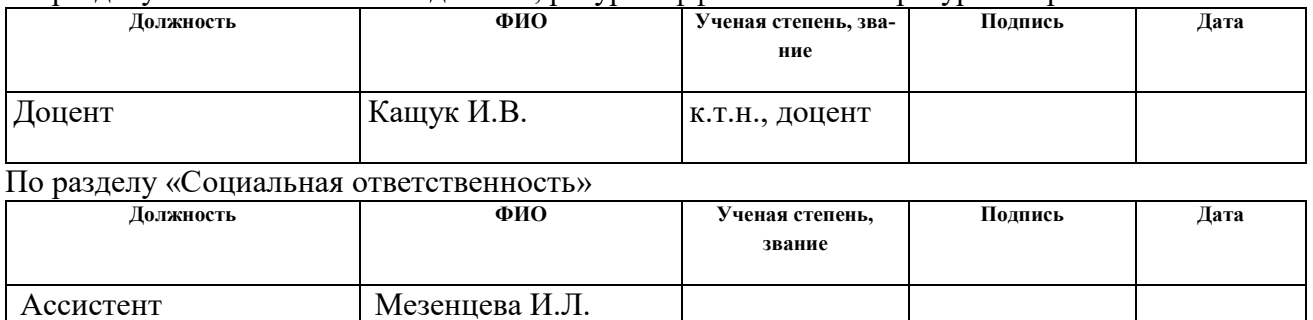

### **ДОПУСТИТЬ К ЗАЩИТЕ:**

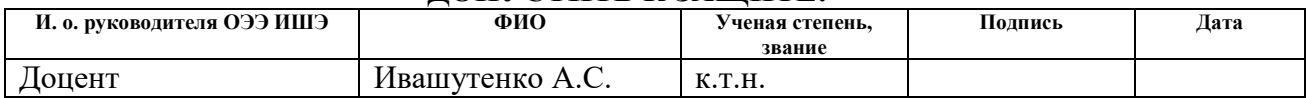

# **Планируемые результаты обучения по ООП**

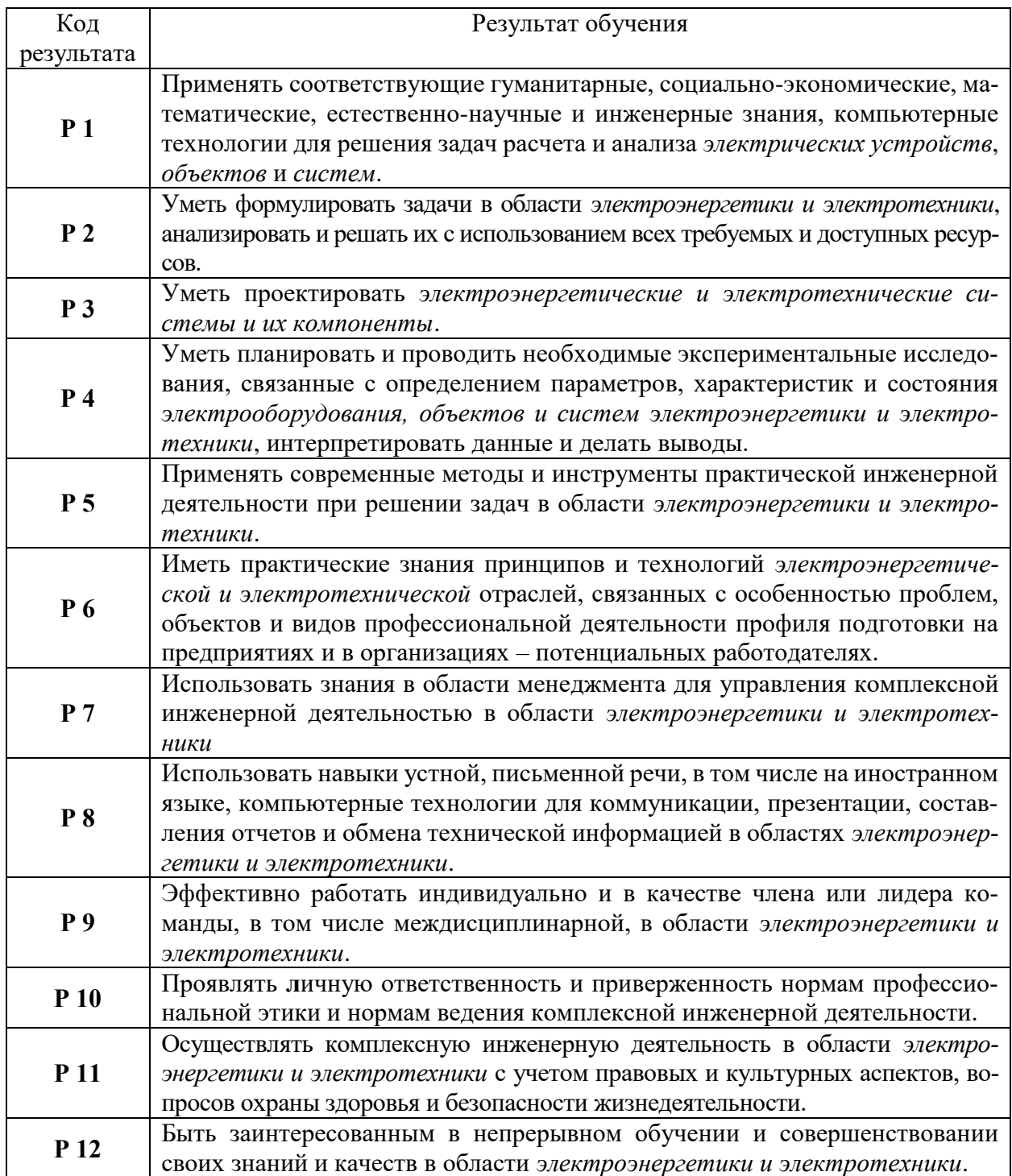

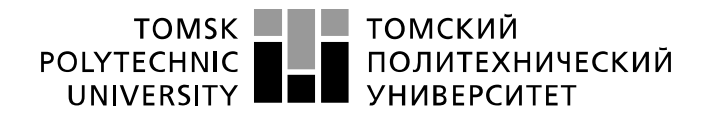

Министерство науки и высшего образования Российской Федерации федеральное государственное автономное образовательное учреждение высшего образования «Национальный исследовательский Томский политехнический университет» (ТПУ)

Инженерная школа энергетики Отделение Электроэнергетики и электротехники Направление подготовки 13.03.02 - Электроэнергетика и электротехника (бакалавриат) Профиль Электропривод и автоматика

> УТВЕРЖДАЮ: И. о. зав. кафедрой- руководителя ОЭЭ ИШЭ

\_\_\_\_\_ \_\_\_\_\_\_\_ А.С. Ивашутенко (Подпись) (Дата) (Ф.И.О.)

# **ЗАДАНИЕ**

### **на выполнение выпускной квалификационной работы**

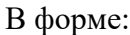

# Бакалаврской работы

(бакалаврской работы, дипломного проекта/работы, магистерской диссертации)

Студенту:

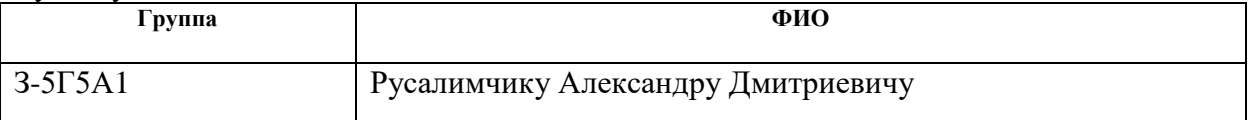

Тема работы:

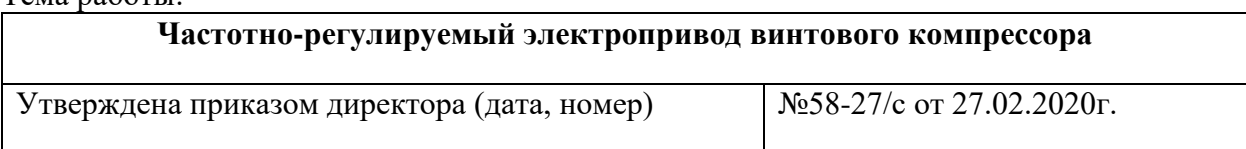

Срок сдачи студентом выполненной работы: 29.05.2020г.

# **ТЕХНИЧЕСКОЕ ЗАДАНИЕ:**

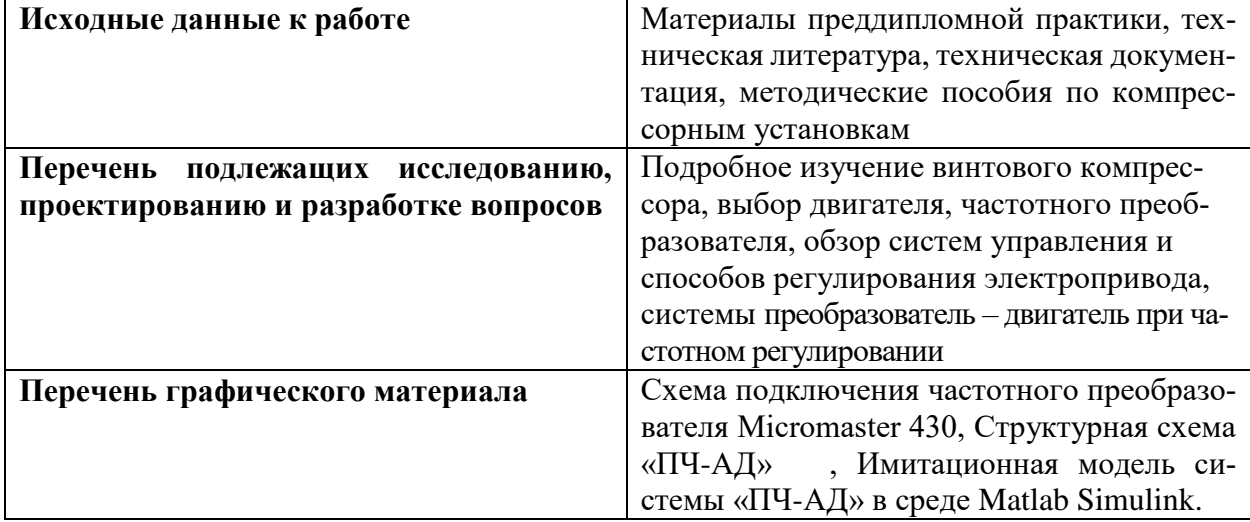

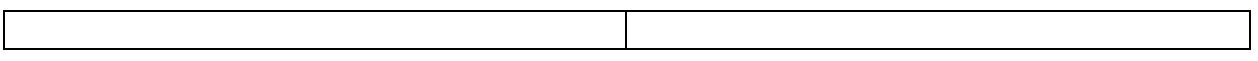

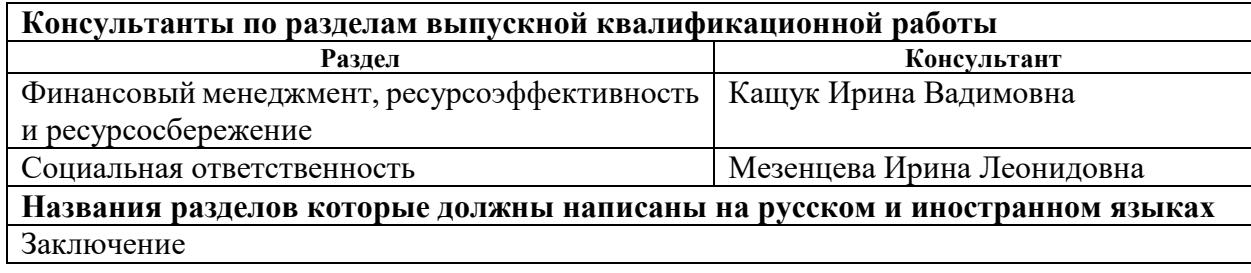

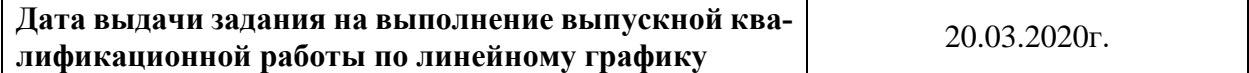

#### **Задание выдал руководитель:**

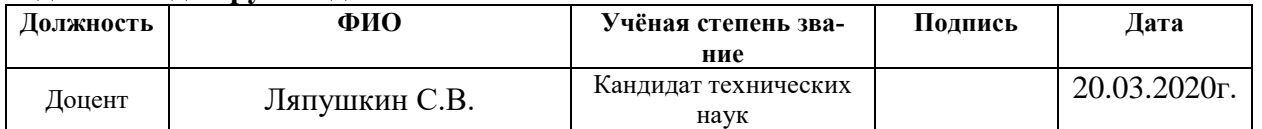

# **Задание принял к исполнению студент:**

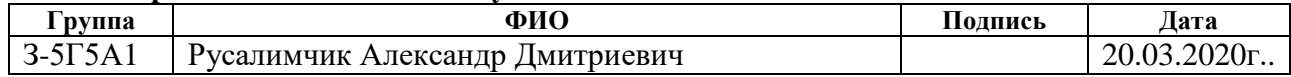

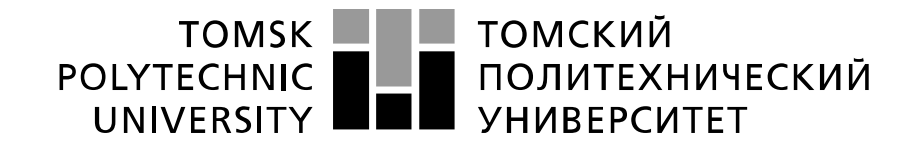

#### Министерство науки и высшего образования Российской Федерации федеральное государственное автономное образовательное учреждение высшего образования «Национальный исследовательский Томский политехнический университет» (ТПУ)

Инженерная школа энергетики

Направление подготовки 13.03.02 - Электроэнергетика и электротехника (бакалавриат)

Отделение Электроэнергетики и электротехники

Профиль Электропривод и автоматика

Период выполнения весенний семестр 2019 /2020 учебного года

Форма представления работы:

Бакалаврская работа

(бакалаврская работа, дипломный проект/работа, магистерская диссертация)

## **КАЛЕНДАРНЫЙ РЕЙТИНГ-ПЛАН выполнения выпускной квалификационной работы**

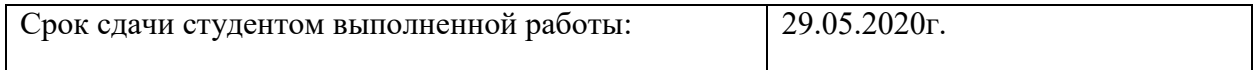

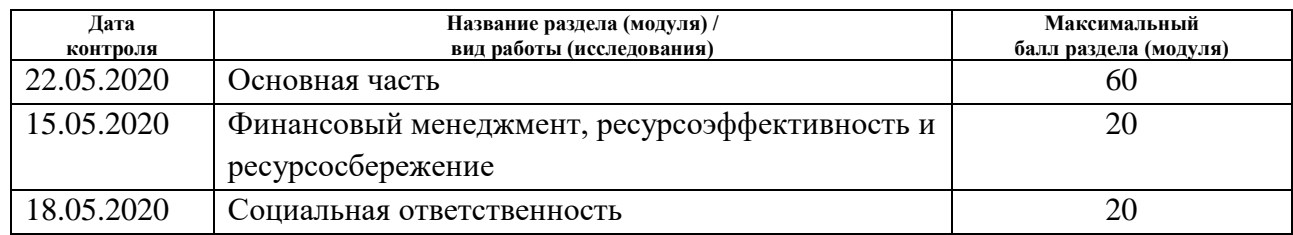

### **СОСТАВИЛ:**

Руководитель

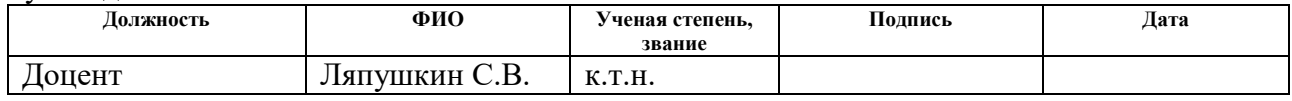

### **СОГЛАСОВАНО:**

#### **И. о. зав. кафедрой- руководителя ОЭЭ ИШЭ**

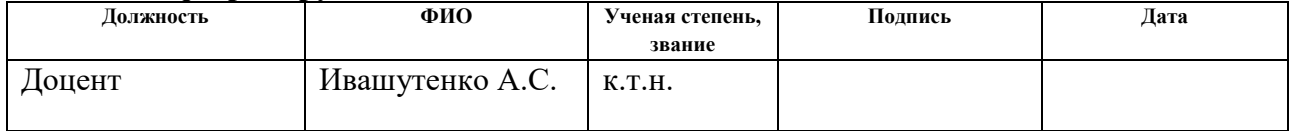

# **Реферат**

Выпускная квалификационная работа содержит пояснительную записку, включающую 93 страницы, 22 рисунков, графиков, 30 таблиц, , 39 источника литературы.

Оборудование винтового компрессора, асинхронный частотно-регулируемый электропривод, преобразователь частоты, имитационная модель, механические и электромеханические характеристики.

Объектом исследования является винтовой компрессор для подачи сжатого воздуха в пневмооборудовани, завода по производству плит из вспененного полистирола «Стирекс».

Цель работы – расчет параметров компрессорного оборудования, повышение технических показателей, с помощью преобразователя частоты.

В данной выпускной квалификационной работе произведён расчет по выбору электропривода и преобразователя частоты для управления компрессором. Обоснован выбор способа управления, рассчитаны механические и электромеханические характеристики.

Методом имитационного моделирования на ЭВМ исследованы переходные процессы, сделаны некоторые выводы и обобщения по результатам моделирования и расчета.

Выпускная квалификационная работа выполнена в текстовом редакторе Microsoft Word на листах белой бумаги формата А 4 с помощью программных сред Matlab, Mathcad и представлена на дискете.

# **Содержание**

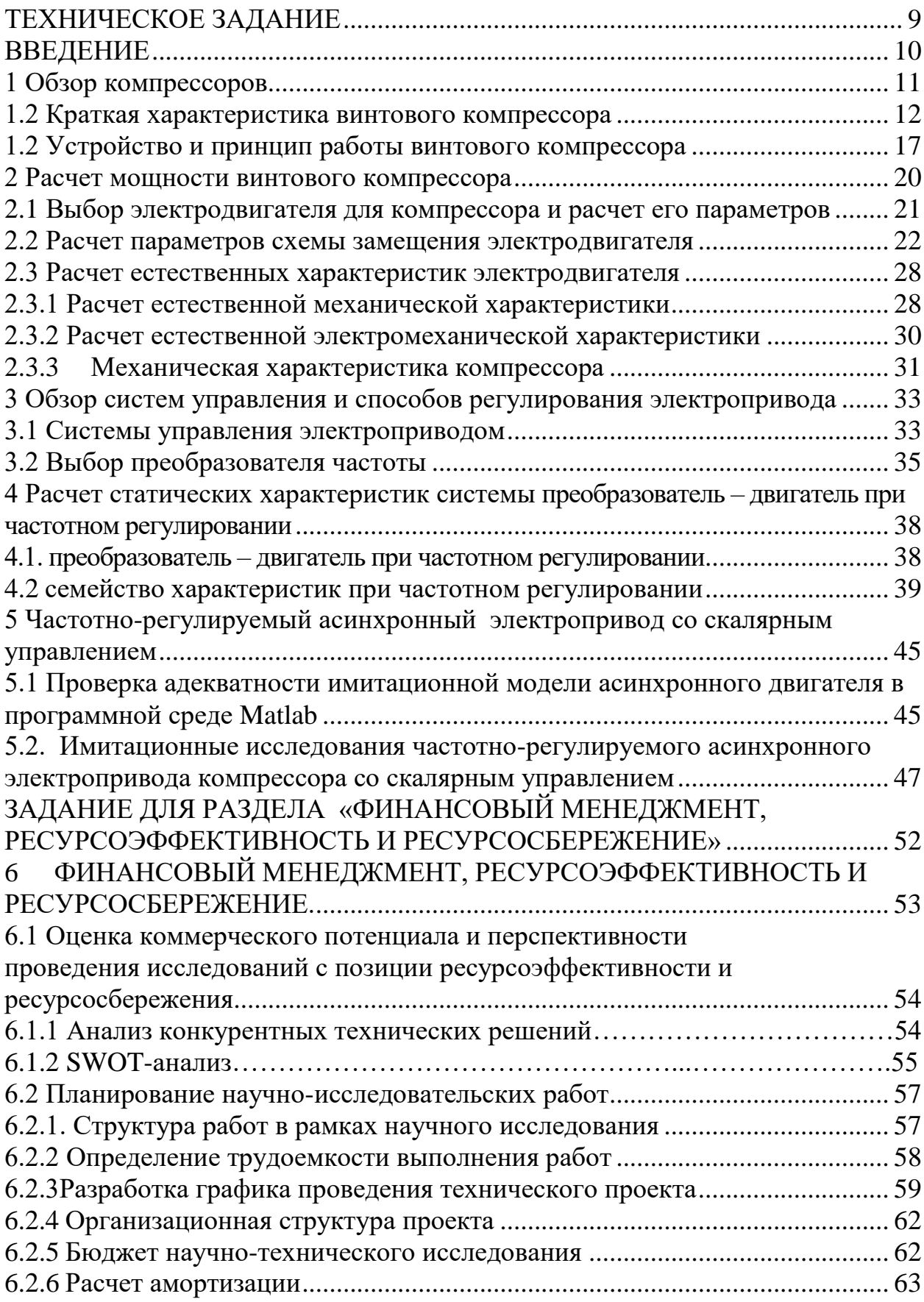

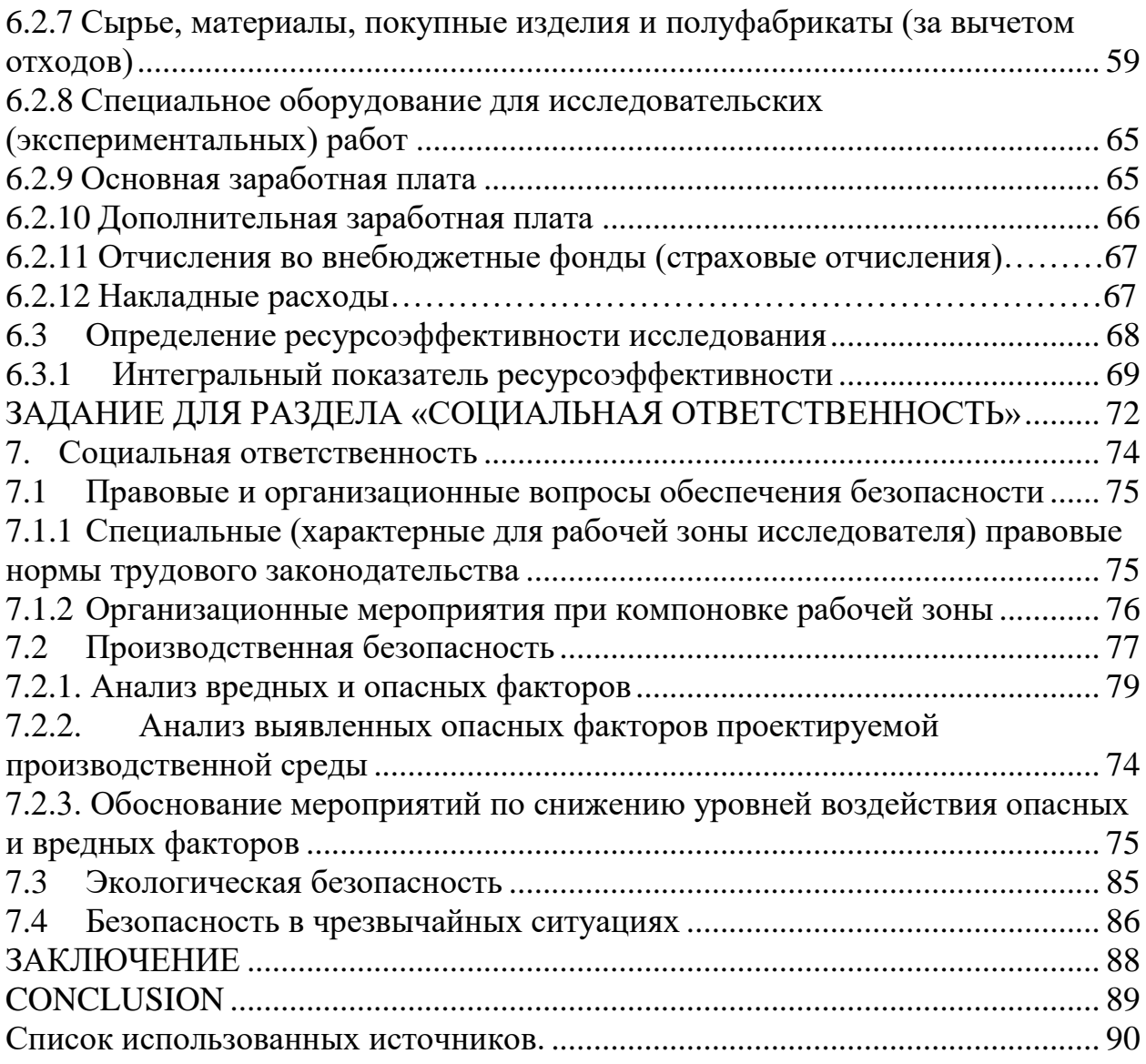

# **ТЕХНИЧЕСКОЕ ЗАДАНИЕ**

Винтовой компрессор предназначен для подачи сжатого воздуха в пневмооборудовани, завода по производству плит из вспененного полистирола.

Рассчитать электропривод компрессора со следующими параметрами: Технические требования и условия

Режим работы – продолжительный, нагрузка реактивная;

- номинальная мощность двигателя  $P_{\text{H}} = 15 \text{ kBr}$ ;

- номинальное фазное напряжение  $U_{1\text{n}} = 220 \,\text{B}$ ;

- синхронная частота вращения  $n_{0} = 3000$ об/мин;

Отклонение от заданной частоты на нижней рабочей скорости не более 10 *%*.

Электродвигатель должен иметь степень защиты не ниже IP56.

Преобразователь частоты должен быть предназначен для работы при температуре окружающего воздуха от плюс 10 до плюс 50 °С и относительной влажности не более 85 %.

Система управления электропривода должна обеспечивать надежную защиту от перегрузок и аварий, простоту управления и обслуживания.

Сеть трёхфазная, (380±38) *В*, (50±1) *Гц*.

### **ВВЕДЕНИЕ**

Будущее человека имеет прямую зависимость от вопросов энерго и ресурсосбережения. Чем больше мы потребляем, тем чаще ощущаем недостаток энергии, тем выше энергетические затраты. Проблема энергосбережении и экономии занимает первое место как в мире, так и в нашей стране. Запасы природных ресурсов не безграничны, и, несмотря на принимаемые меры в сфере охраны окружающей среды влияние промышленного производства на нее велико. Современная наука на данном этапе не может полностью сделать безопасным процесс получения энергии, но может сделать этот процесс экономичным.

Экономия энергии ведёт к снижению затрат на производство. Поскольку основным потребителем энергии является промышленное оборудование (привод), то введение технических инноваций в его работу, дает экономичность в энергопотреблении.

Электрический привод как самая основная часть промышленного оборудования потребляет более 55% всей вырабатываемой в стране электроэнергии. Совсем недавно перспективным мероприятием  $\Pi$ <sup>O</sup> энергосбережению в электроприводе была замена нерегулируемого привода регулируемым. Введение управляемых вентилей - тиристоров, позволило резко повысить технико-экономические показатели электроприводов.

На сегодняшний день инновационным моментом является применение преобразователей частоты в работе асинхронного двигателя. Это дает ряд преимуществ в оптимизации технологического процесса: плавный пуск, регулирование скорости, обеспечение защит и блокировок при работе оборудования, согласование нескольких исполнительных механизмов.

B данной работе рассматривается электропривод ВИНТОВОГО компрессора, имеющий в своем составе асинхронный двигатель и частотный преобразователь.

### **1 Обзор компрессоров**

Компрессор – устройство предназначенное для сжатия воздуха и подачи его под давлением. В России применяют компрессор с начала 20 век, а впервые был применён в Европе в середине 19века. Компрессоры классифицируют и разделяют по типам на основе разных параметров: производительности, создаваемому давлению и другим.

По типу компрессоры бывают: воздушные, газовые (циркулярные).

По способу изменения объема камер: поршневые, мембранные и винтовые.

По типу приводного двигателя: дизельные и электрические.

Также они могут быть стационарными и передвижными.

Способ применения: автомобильные, бытовые, промышленные, медицинские.

Рассмотрим две группы компрессоров: поршневые и винтовые.

Поршневой компрессор — это компрессор, у которого происходит нагнетание воздуха в ресивер с помощью поршня в цилиндре совершающего возвратно-поступательное движение. Самый простой поршневой компрессор состоит из цилиндра и поршня, между которыми имеется небольшой зазор. Движение поршня обеспечивается кривошипно-шатунным механизмом от вала с приводным двигателем.

Винтовой компрессор относятся к классу роторных компрессоров. Конструкция винтового компрессора была запатентована в 1934 году. В отличие от поршневого, этот вид компрессора не имеет клапанов, что приводит избавляет от механических нагрузок, которые вызывают дизбалансировку винтового компрессора. При этом скорость вращения винтового блока значительно увеличивается. Такая конструкция позволяет получить большую производительность. Т.к. устройство данного компрессора имеет ряд преимуществ перед поршневыми и другими видами компрессоров, это и определило его широкое распространение в настоящее время.

Винтовой компрессор – это сложное техническое устройство. По сравнению с другими видами компрессоров с аналогичными показателями по производительности винтовой компрессор, несмотря на свой самый большой недостаток – значительно большую стоимость, имеет ряд неоспоримых преимуществ.

#### **1.2 Краткая характеристика винтового компрессора**

1. Винтовой компрессор – это наиболее современное технологическое решение при выборе источника сжатия воздуха**.** Винтовой компрессор был создан значительно позже поршневого. В его конструкции используется более совершенное, с точки зрения технологии, устройство – винтовой блок. При производстве винтовых компрессоров, заводы-изготовители используют уже готовые винтовые блоки, которые изготавливают специализированные предприятия, расположенные, в основном, в Европе. Качество производства винтовых блоков настолько велико, что предприятия-изготовители дают гарантию на их безотказную работу, как правило, в течение двух лет.

2. Винтовые компрессоры требуют значительно меньше вложений в монтаж и наладку**.** Для их работы нет в необходимости в монтировании массивных станин и фундамента. Это вызвано тем, что для данного вида компрессоров характерен низкий уровень шума и вибраций, что позволяет установку компрессора непосредственной близости с рабочими местами, в цехе. Такой децентрализованный подход к установке компрессора (отказ от центральной компрессорной станции) дает возможность избавиться от протяженных пневматических магистралей (уменьшает потери воздуха), исключить «холостую» работу компрессора (он будет работать исключительно в нуждах данного цеха) и даже сэкономить на отоплении производственного помещения.

3. Круглосуточный режим работы винтового компрессора при оптимальной температуре обеспечивают высокие эксплуатационные

характеристики и эффективная система масляного охлаждения**.** Данный компрессор предназначен для интенсивной и продолжительной работы и может использоваться практически 24 часа в сутки. Ограничение в использовании промышленного поршневого компрессора с ременным приводом – не более 8 часов в сутки, бытового и полупрофессионального поршневого компрессора с прямым приводом – не более 4 часов в сутки.

4. Винтовые компрессоры достаточно надежны**.** Среднее время наработки на отказ у винтовых компрессоров больше, чем у других видов компрессоров, за счет более совершенной конструкции.

5. Для данного компрессора нет необходимости в установке ресивера большой емкости**,** так как они не создают большие пульсации давления.

6. Срок эксплуатации винтовых компрессоров гораздо больше остальных**.** Связано это с тем, что в винтовых компрессорах меньше трущихся деталей и они более совершенны, что позволяет реже производить их замену. Данный компрессор при условии соблюдения всех требований инструкции по эксплуатации и своевременном проведении технического обслуживания может прослужить без ремонта от 15 до 20 лет даже при трехсменном режиме эксплуатации.

7. Винтовые компрессоры более дешевы в эксплуатации**.** Техническое обслуживание проводится значительно реже (после работы 4000 – 8000 рабочих часов) по сравнению с поршневыми (после работы 400-500 рабочих часов).

8. Винтовые компрессоры устойчивы к перегреву**.** Поршневые компрессоры чувствительны к высоким температурам, что приводит к залеганию колец и потере производительности.

9. Винтовые компрессоры не требуют наличия высококвалифицированного обслуживающего персонала. Это связано с применением в его конструкции электронной системы управления и изменением различных режимов его работы непосредственно с электронного пульта управления.

10. Винтовой компрессор производит более чистый воздух**.** Содержание масла, за счет использования более эффективной системы маслоотделения, на выходе из винтового компрессора ниже, чем у других компрессоров.

11. Использование винтового компрессора позволяет экономить электрическую энергию**.** Так как его КПД составляет до 95% (КПД поршневого компрессора 60-80%). Винтовые компрессоры имеют более совершенную систему регулирования производительности вырабатываемого воздуха (вырабатывают именно столько воздуха, сколько в данный момент потребляет оборудование).

Кроме того, применение компрессора с изменяемой частотой вращения электродвигателя («с частотным приводом») позволяет дополнительно экономить до 30% затрат на электроэнергию. Достигается это при помощи частотного преобразователя, регулирующего частоту вращения двигателя. В момент своей работы установка с частотным приводом отслеживает давление в системе, сопоставляя его с запрограммированным показателем. При обнаружении несовпадения значений скорость вращения двигателя винтового компрессорного оборудования увеличивается, либо уменьшается. При этом он потребляет только определенное количество энергии, необходимое для сжатия, требуемого в данное время количества воздуха.

Таким образом, экономя энергию, сокращается срок окупаемости компрессора до одного - двух лет, в зависимости от тарифов на электроэнергию и потребления воздуха.

Положительным моментом использования компрессора с частотным преобразователем является «Система плавного пуска», которая продлевает срок службы двигателя, винтовой пары и избавляет от скачков напряжения в заводской сети при пуске компрессора. Его «Система плавного пуска» позволяет запускаться двигателю неограниченное количество раз (в сутки) и в эти периоды времени дополнительно сберегается электроэнергия [1].

Современный рынок представлен большим ассортиментом винтовых компрессоров различной модификации и комплектации. Поэтому знаменитые производители Германии (фирма ALUP), Италии (фирма FINI), Турции (DALGAKIRAN), а также Белоруссии (REMEZA) и России (компании ООО «ТехМаш») представляют отличное качество изготовленной продукции.

Фирма FINI использует в своих компрессорах собственную конструкцию профиля винтовой пары, высокие эксплуатационные характеристики и эффективная система масляного охлаждения которой обеспечивают круглосуточный режим работы винтового компрессора при оптимальной температуре.

Компрессоры FINI – это модульный винтовой компрессор, спроектированный непосредственно для промышленных предприятий, с оптимальным соотношением цены и качества. В конструкции компрессора применяются только европейские узлы и детали, а их удобство расположение обеспечивает легкость и минимизацию временных затрат на обслуживание. Герметичный корпус устройства изготовлен таким образом, чтобы снижать вибрацию, заглушать шум, а также отталкивать грязь. Все модели компрессоров FINI оснащены микропроцессорным блоком управления, обеспечивающим управление и контроль всех компонентов компрессорной станции FINI в автоматическом режиме реального времени с отображением на

дисплей параметров его работы, что позволяет снизить энергозатраты и упростить эксплуатацию компрессорной станции.

Внешний вид компрессора FINI представлен на рисунке 1.

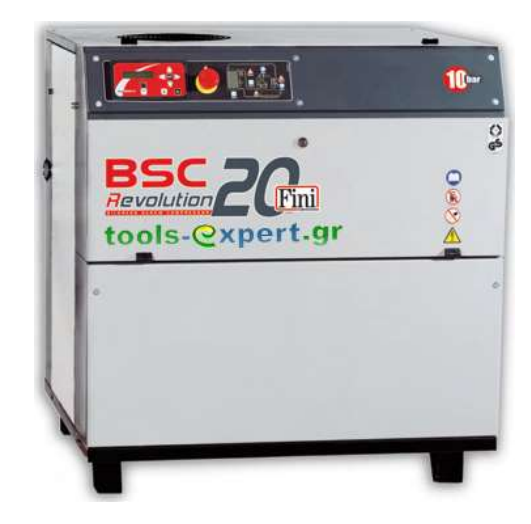

Рисунок 1 – Внешний вид компрессорной установки FINI BSC 20

# **1.2 Устройство** ᅠ**и принцип** ᅠ**работы** ᅠ**винтового** ᅠ**компрессора**

Устройство винтового компрессора показано на рисунке 2 [2]

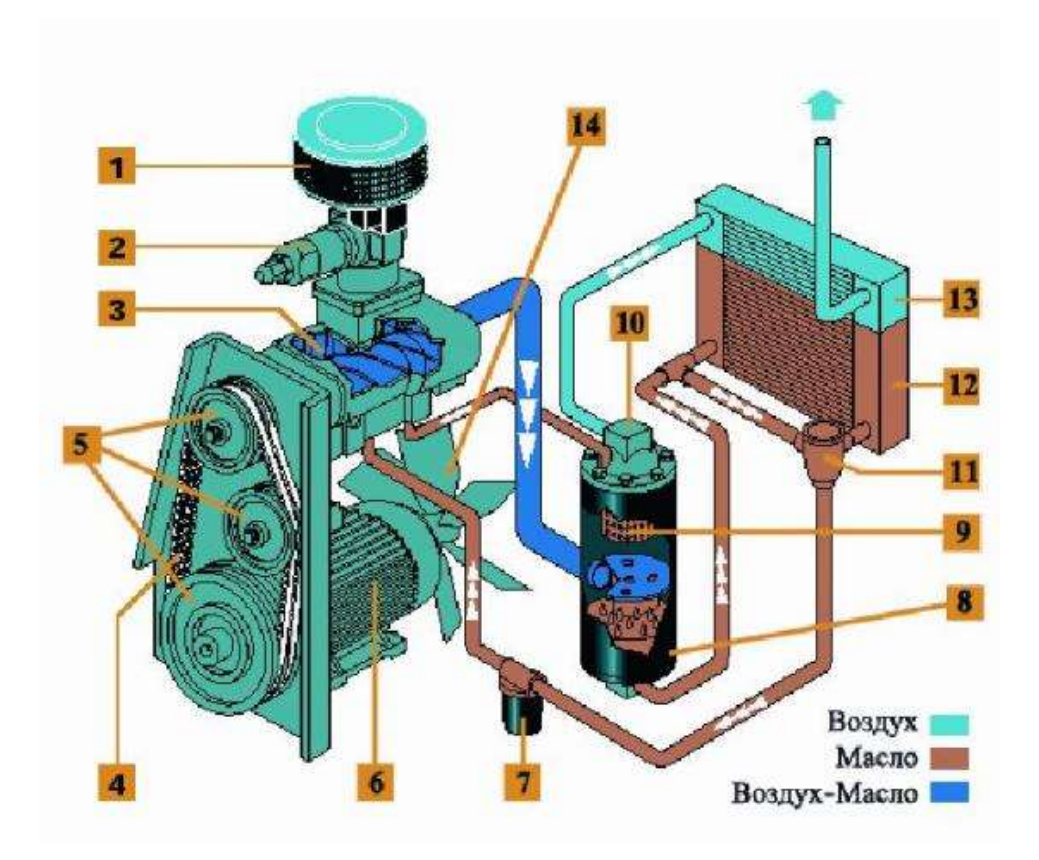

Рисунок 2 - Устройство винтового компрессора

Винтовой компрессор через воздушный фильтр (1) со сменным фильтрующим элементом, всасывает атмосферный воздух. После очищенный воздух проходит через регулятор всасывания (2) и попадает в винтовой блок (3), который является «сердцем» компрессора. Здесь воздух сжимается и перемешивается с маслом, впрыскиваемым в блок в точно дозированных количествах. Образовавшаяся воздушно-масляная смесь нагнетается в сепаратор (8), где при прохождении смеси через картридж (9) происходит разделение масла и воздуха. Очищенный от масла воздух проходит через воздушный радиатор (13) и поступает на выход из компрессора. Масло, отделяемое в сепараторе, возвращается обратно в винтовой блок. В зависимости от температуры масло проходит либо по малому кругу, либо по большому кругу через масляный радиатор (12). Управляет движением масла клапан термостата (11). Перед впрыском в винтовой блок масло предварительно проходит через масляный фильтр (7), где происходит его очистка от твердых частиц. Привод винтовой пары осуществляется электродвигателем (6), посредством клиноременной передачи (4). Передаточное отношение клиноременной передачи, а, следовательно, и скорость вращения винтового блока задается размерами шкивом (5). Вентилятор (14), установленный на валу электродвигателя, обеспечивает движение внутри компрессора охлаждающего воздушного потока, который направляется на воздушно-масляный радиатор для отвода тепла, образующегося при сжатии воздуха. Работу компрессора в режиме холостого хода обеспечивает клапан минимального давления (10). Одновременно он же играет роль обратного клапана, отделяя компрессор от пневматической магистрали при его остановке или работе на холостом ходу.

Винтовой блок - важнейший элемент винтового компрессора, состоящий из двух червячных роторов, находящихся в зацеплении. Один из роторов – ведущий, другой – ведомый. Винтовой блок компрессора представлен на рисунке 3.

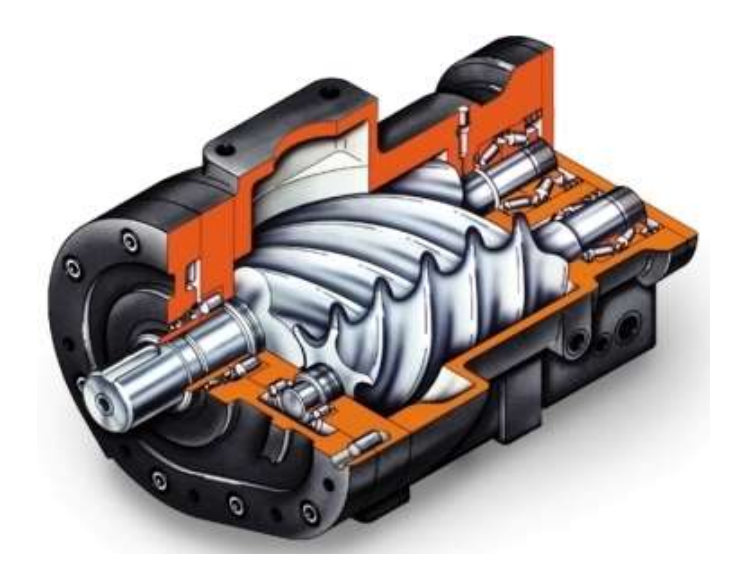

Рисунок 3 - Винтовой блок компрессора FINI BSC 20

Через систему привода, двигатель вращает винтовую пару. Очищенный во впускном воздушном фильтре воздух попадает в винтовую пару, смешивается с маслом, подаваемым в полость сжатия. Масло обеспечивает масляный клин между зубьями роторов винтовой пары, где отсутствует касание винтов, зазор между роторами и корпусом уплотняется, воздух сжимается, при этом масло отводит выделяющееся тепло, а механизмы смазываются. Образовавшаяся смесь сжимается в винтовом блоке и поступает в воздушно-масляную емкость, где происходит сепарация (отделение) масла от воздуха. Воздух после охлаждения поступает на выход винтового компрессора, а масло (после охлаждения и фильтрации) вновь возвращается в винтовой блок.

У винтовых компрессоров нет нагнетательного клапана, поступление воздуха контролируется регулирующими клапанами. Когда полость между двумя роторами проходит через область всасывания, это пространство увеличивается, при этом поступающий воздух засасывается посредством образовавшегося вакуума между лопастями роторов. Полость наполняется воздухом, при дальнейшем вращении область всасывания отсекается и полость герметизируется.

После всасывания, пространство между поверхностью винтов роторов, корпусом винтового блока уменьшается и не происходит отток воздуха из межзубного пространства. Данный процесс называется сжатием. Роторы продолжают вращаться и своими зубьями, постепенно перемещают данный объем к выпускному отверстию. Так выглядит процесс перемещения.

В процессе перемещения уменьшающееся пространство движется к выпускному отверстию, а из- за сжатого воздуха внутри него давление быстро поднимается. Так осуществляется процесс сжатия, в ходе которого смазочное вещество впрыскивается в полость сжатия, а затем перемешивается с воздухом под воздействием давления.

В процессе сближения лопастей ротора с корпусом машины, давление достигает наивысшего значения, сжатый воздух продолжает выходить до тех пор, пока сопряженная поверхность движется к выпускным полостям. Пространство между зубьями пропадает напротив выпускной полости.

# 2 Расчет мощности винтового компрессора

Технические данные компрессора компрессоры фирмы FINI BSC 20 приведены в таблице 1[3].

Таблица 1 - Технические данные компрессора

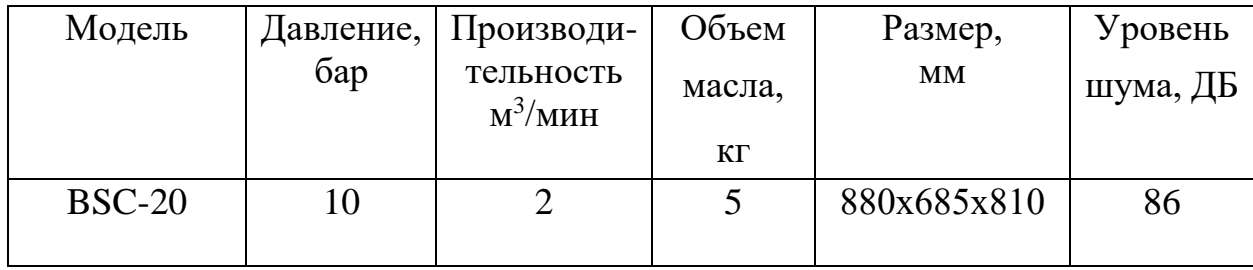

При выборе мощности двигателя для компрессора, как и для любых механизмов с продолжительным режимом работы и постоянной нагрузкой, требуемую мощность Р<sub>дв</sub> двигателя находят по мощности на валу механизма с учётом потерь в промежуточном звене механической передачи.

На основании заданной для компрессора подачи  $Q$  и удельной работы сжатия А определяется мощность на валу, в соответствии с которой может быть осуществлен выбор мощности приводного двигателя [4].

Мощность компрессора можно рассчитать по следующей формуле

$$
P_{\scriptscriptstyle\nu\alpha\mu\eta} = k_{\scriptscriptstyle 3} \frac{Q \cdot A \cdot 10^{-3}}{60 \cdot \eta_{\scriptscriptstyle \kappa} \cdot \eta_{\scriptscriptstyle n}}, \text{kBr} \tag{2.1}
$$

где  $Q$  – производительность (подача) компрессора, м<sup>3</sup>/мин;

 $\eta_{\kappa}$  - КПД компрессора, учитывающий потери мощности при реальном процессе сжатия воздуха и равный 0,6 - 0,8;

пп - КПД механической передачи между компрессором и двигателем, его значения лежат в пределах  $0.9 - 0.95$ ;

 $A = (A_u + A_d)/2$  - работа, Дж/м3, изотермического и адиабатического сжатия 1 м<sup>3</sup> атмосферного воздуха с давлением  $p_1 = 1.01 \cdot 10^5$  Па до требуемого давления р<sub>2</sub>, Па.

Значения удельной работы А по величине требуемого давления р<sub>2</sub>, развиваемого компрессором, можно выбрать из в таблице 2 [4].

Таблица 2 - Значения удельной работы

| $p_2$ , $10^5 \Pi a$           |  |  |  |                                         |  |
|--------------------------------|--|--|--|-----------------------------------------|--|
| А, $10^{-3}$ Дж/м <sup>3</sup> |  |  |  | 164   190   213   230   245   260   272 |  |

Принимаем следующие значения параметров в выражении (2.1):  $\eta_r = 0.8$ ;  $\eta_n = 0.95$ ;  $k_s = 1.15$ ;

По данным (таб. 2) при требуемом давлении на выходе компрессора  $p_2$  = 10бар = 10·10<sup>5</sup> Па принимаем значение работы -  $A = 0,272 \text{ J} \text{m}^3$ ;

по данным таблицы 1 выбираем величину подачи -  $Q = 2$  м<sup>3</sup>/мин; таким

образом, мощность винтового компрессора составит

$$
P_{\kappa_{\text{CMM}}} = k_{\text{s}} \frac{Q \cdot A \cdot 10^{-3}}{60 \cdot \eta_{\kappa} \cdot \eta_{n}} = 1,15 \cdot \frac{2 \cdot 0,272 \cdot 10^{-3}}{60 \cdot 0,8 \cdot 0,95} = 13,72 \text{ KBr}.
$$

2.1 Выбор электродвигателя для компрессора и расчет его параметров

Выбираем асинхронный двигатель (АД) SOGA 132me/2, для которого выполняется условия: *Р<sub>∂в.н</sub>* =15кВт ≥ $P$ <sub>комп</sub> =13,72 кВт.

Технические характеристики электродвигателя SOGA 132me/2 [5]:

- номинальная мощность двигателя  $P_{\text{H}} = 15 \text{ kBr}$ ;
- номинальное фазное напряжение  $U_{1H} = 220 B$ ;
- номинальное скольжение  $s_{\rm H} = 0.023$ ;
- номинальный КПД  $\eta_{\text{\tiny H}} = 0.85$ ;
- номинальный коэффициент нагрузки  $\cos \phi_{\text{H}} = 0.87$ ;
- число полюсов  $Z p = 1$ ;
- синхронная частота вращения  $n_0 = 3000$ об/мин;
- кратность пускового тока  $k_i = I_n / I_{1n} = 7.5$ ;
- кратность максимального момента  $k_{\text{max}} = M_{\text{\tiny K}}/M_{\text{\tiny H}} = 2.5$ ;
- кратность пускового момента  $k_{\rm n} = M_{\rm n}/M_{\rm n} = 2.5$ ;
- кратность минимального момента  $k_{\text{min}} = M_{\text{min}} / M_{\text{H}} = 1, 6$ ;
- момент инерции на валу двигателя  $J_{\text{LB}} = 0.0075 \text{ кr} \cdot \text{m}^2$ .

### **2.2 Расчет** ᅠ**параметров** ᅠ**схемы** ᅠ**замещения** ᅠ**электродвигателя**

Для расчета электромеханических и механических характеристик асинхронного двигателя необходимо воспользоваться его математической моделью, которая в общем случае представляется различными схемами замещения. Наиболее простой и удобной для инженерных расчетов асинхронного двигателя является Т-образная схема замещения, (рис. 4).

Расчет параметров схемы замещения производим методом, приведенном в [6] с использованием каталожных данных. Погрешность данного метода не превосходит 15%, что вполне допустимо для инженерной практики.

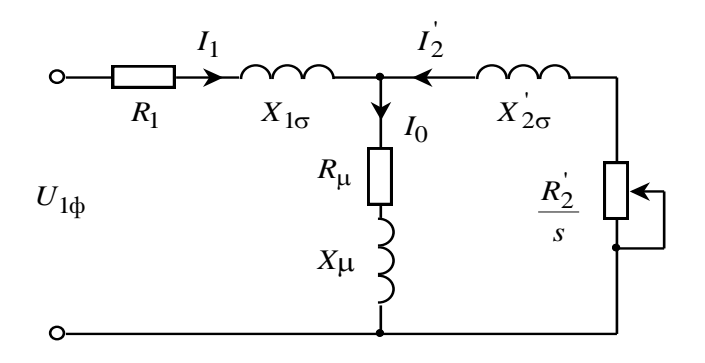

Рисунок 4 - Схема замещения АД

На (рис. 4) схемы замещения имеются следующие параметры:

- $U_{1\phi}$  фазное напряжение подводимое к обмотке статора двигателя;
- $I_1$  ток обмотки статора;
- $R_1$  активное сопротивление обмотки статора;
- $X_{1\sigma}$  индуктивное сопротивление рассеяния обмотки статора;
- $I_2$ <sup> $\prime$ </sup> приведенный ток обмотки ротора к обмотке статора;
- $R_2$  приведенное активное сопротивление цепи обмотки ротора к цепи обмотке статора;
- $X_{2\sigma}^{'}$  приведенное индуктивное сопротивление рассеяния цепи обмотки ротора к цепи обмотке статора;
- $I_0$  ток холостого хода (намагничивания);
- $X_m$  индуктивное сопротивление контура намагничивания.

Основные уравнения асинхронного двигателя, соответствующие данной cxeme

$$
\overline{U}_{1\Phi} - \overline{E}_{\rm m} - j \cdot X_1 \cdot \overline{I}_1 - R_1 \cdot \overline{I}_1 = 0
$$
  

$$
\overline{E}_{\rm m} + j \cdot X_2 \cdot \overline{I}_2 + R_2 \cdot \overline{I}_2 / s = 0
$$
  

$$
\overline{I}_1 + \overline{I}_2 - \overline{I}_0 = 0
$$

Векторная диаграмма токов, ЭДС и напряжений изображена на (рис. 5).

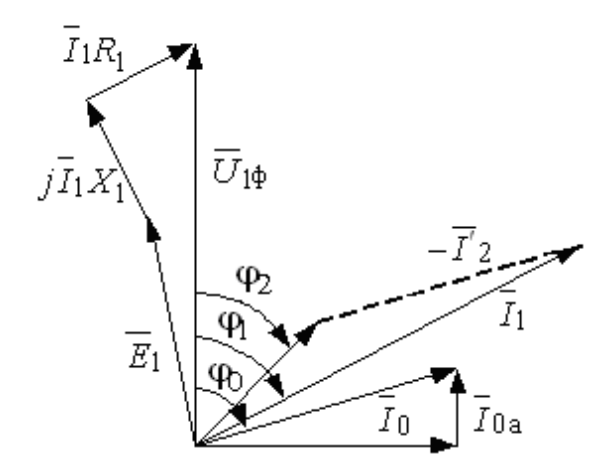

Рисунок 5 – Векторная диаграмма асинхронной машины

Определим дополнительные параметры асинхронного двигателя по каталожным данным.

Номинальное фазное напряжение и номинальный фазный и линейный ток (действующие значения) статора при схеме соединения обмоток звезда

$$
U_{1\text{\text{dyn}}} = \frac{U_{1\text{\text{mH}}}}{\sqrt{3}} = \frac{380}{\sqrt{3}} = 220B;
$$

Номинальный ток статора

$$
I_{1H} = \frac{P_{H}}{3 \cdot U_{1\phi H} \cdot \cos \phi_{H} \cdot \eta_{H}} = \frac{15 \cdot 10^{3}}{3 \cdot 220 \cdot 0.87 \cdot 0.85} = 30,73 \text{ A}.
$$

Синхронная угловая частота вращения электромагнитного поля<br> $\omega_{\text{e}} = \frac{\pi}{\sqrt{2}} \cdot n = \frac{\pi}{\sqrt{2}} \cdot 3000 = 314.16 \text{ rad/s}$ 

$$
\omega_0 = \frac{\pi}{30} \cdot n_{\text{H}} = \frac{\pi}{30} \cdot 3000 = 314,16 \text{ paA/c}.
$$

Номинальная частота вращения и угловая скорость вращения двитателя 
$$
n_{\text{ив.H}} = (1 - s_{\text{h}}) \cdot n_0 = (1 - 0.023) \cdot 3000 = 2931 \, \text{o} \cdot \text{m} \cdot \text{m}
$$
;  $\omega_{\text{db.H}} = (1 - s_{\text{h}}) \cdot \omega_0 = (1 - 0.023) \cdot 314.16 = 306.93 \, \text{pa} \cdot \text{m} \cdot \text{m} \cdot \text{m}$ 

Номинальный момент на валу двигателя

$$
M_{\text{LB.H}} = \frac{P_{\text{H}}}{\omega_{\text{LB.H}}} = \frac{15 \cdot 10^3}{306,93} = 48,87 \text{ H} \cdot \text{m}
$$

Ток статора двитателя при частичной загрузке  
\n
$$
I_{11} = \frac{p_* \cdot P_{\text{H}}}{3 \cdot U_{1\text{H}} \cdot \cos \varphi_{p^*} \cdot \eta_{p^*}} = \frac{0.75 \cdot 15 \cdot 10^3}{3 \cdot 220 \cdot 0.85 \cdot 0.85} = 23,59 \text{ A}.
$$
\n  
\nгде  $p_* = \frac{P}{P_{\text{H}}} = 0.75 - \text{кодфиициент загружи двитателя;}$ 

 $\cos \varphi_{p*} = 0.98 * 0.87 = 0.85$  - коэф-нт мощности при частичной загрузке;

 $n_{p*} = n_{\text{H}} = 0.85$  - КПД двигателя при частичной загрузке.

Ток холостого хода двигателя

$$
\begin{split}\n\text{Cov XOIOCTO} & \text{XOJA} \text{ ABHTATCJ18} \\
I_0 &= \sqrt{\frac{I_{11}^2 - \left[ \frac{p_* \cdot I_{1\text{H}} \cdot (1 - s_\text{H})}{(1 - s_\text{H})} / (1 - p_* \cdot s_\text{H}) \right]^2}{1 - \left[ \frac{p_* \cdot (1 - s_\text{H})}{(1 - s_\text{H})} / (1 - p_* \cdot s_\text{H}) \right]^2}} \\
&= \sqrt{\frac{20,46^2 - \left[ \frac{0.75 \cdot 30,73 \cdot (1 - 0.023)}{(1 - 0.023)} / (1 - 0.75 \cdot 0.023) \right]^2}{1 - \left[ \frac{0.75 \cdot (1 - 0.023)}{(1 - 0.75 \cdot 0.023)} \right]^2}} = 8,422 \text{ A}.\n\end{split}
$$

$$
s_{k} = s_{\text{H}} \cdot \frac{k_{\text{max}} + \sqrt{(k_{\text{max}})^{2} - \left[1 - 2 \cdot s_{\text{H}} \cdot \beta \cdot (k_{\text{max}} - 1)\right]}}{1 - 2 \cdot s_{\text{H}} \cdot \beta \cdot (k_{\text{max}} - 1)} =
$$
  
= 0.023 \cdot \frac{2.5 + \sqrt{(2.5)^{2} - \left[1 - 2 \cdot 0.023 \cdot 1, 4 \cdot (2.5 - 1)\right]}}{1 - 2 \cdot 0.023 \cdot 1, 4 \cdot (2.5 - 1)} = 0,123

где

$$
\beta = R_1 / (C_1 \cdot R_2);
$$
  
\n
$$
C_1 = 1 + \frac{I_0}{2 \cdot k_i \cdot I_{1x}} = 1 + \frac{8,422}{2 \cdot 7,5 \cdot 30,73} = 1,018.
$$

Значение коэффициента  $\beta$ , согласно [6], находится в диапазоне 0.6÷2.5, поэтому в первом приближении принимаем  $\beta = 1, 4$ .

Активное сопротивление ротора, приведенное к обмотке статора двигателя

$$
R_2 = \frac{1}{(\beta + 1/s_k) \cdot C_1} \cdot \frac{m \cdot U_{1_H}^2 \cdot (1 - s_H)}{2 \cdot C_1 \cdot k_{\text{max}} \cdot P_H} = \frac{1}{(1, 4 + 1/0.023) \cdot 1.018} \cdot \frac{3 \cdot 220^2 \cdot (1 - 0.023)}{2 \cdot 1.018 \cdot 2.2 \cdot 15 \cdot 10^3} = 0,191 \text{ OM}.
$$

Активное сопротивление статорной обмотки

$$
R_1 = C_1 \cdot R_2 \cdot \beta = 1.018 \cdot 0.191 \cdot 1, 4 = 0,272 \text{ OM}.
$$

Параметр  $\gamma$ , который позволяет найти индуктивное сопротивление короткого замыкания

$$
\gamma = \sqrt{\left(1/s_{\rm k}^2\right) - \beta^2} = \sqrt{\left(1/0.123^2\right) - 1, 4^2} = 11,427.
$$

Индуктивное сопротивление короткого замыкания

 $X_{\text{KH}} = \gamma \cdot C_1 \cdot R_2 = 11,427 \cdot 1.018 \cdot 0.191 = 2,22 \text{ OM}.$ 

Индуктивное сопротивление роторной обмотки, приведенное к статорной

$$
X_{2\delta} = 0.58 \times X_{\text{KH}}/C_1 = 0.58 \cdot 2{,}22/1.018 = 1{,}264
$$
OM.

Индуктивное сопротивление статорной обмотки

$$
X_{1\delta} = 0.42 X_{\text{KH}} = 0.42 \cdot 2,22 = 0,932 \text{ OM}.
$$

По найденным значениям параметров  $C_1, R_2, R_1$  и  $X_{\kappa H}$  определим критическое скольжение

$$
s_{kp} = \frac{C_1 \cdot R_2}{\sqrt{R_1^2 + X_{kH}^2}} = \frac{1.018 \cdot 0.191}{\sqrt{0,272^2 + 2,22^2}} = 0,087
$$

ЭДС ветви намагничивания, наведенная потоком воздушного зазора в

обмотке статора в номинальном режиме

$$
E_{1} = \sqrt{\left(U_{1H} \cdot \cos \varphi_{H} - I_{1H} \cdot R_{1}\right)^{2} + \left(U_{1H} \cdot \sqrt{1 - \cos \varphi_{H}^{2}} - I_{1H} \cdot X_{1H}\right)^{2}} =
$$
  
=  $\sqrt{\left(220 \cdot 0.87 - 30,73 \cdot 0,272\right)^{2} + \left(220 \cdot \sqrt{1 - 0,87^{2}} - 30,73 \cdot 0,932\right)^{2}} = 199,69 \text{ B.}$ 

Индуктивное сопротивление намагничивания

$$
X_{\mu} = \frac{E_1}{I_0} = \frac{199,69}{8,422} = 23,71 \text{ OM}.
$$

Результирующая индуктивность, обусловленная магнитным потоком в

воздушном зазоре

$$
L_{\rm m} = \frac{X_{\rm m}}{2\Psi \Psi_{\rm f_{1H}}} = \frac{23,71}{2\Psi_{\rm f}14\Psi 0} = 0,075\,\mathrm{F}
$$

Индуктивность обмотки статора, обусловленная потоком рассеяния, в номинальном режиме

$$
L_{1\delta} = \frac{X_{1\delta}}{2 \cdot \pi \cdot f_{1\mu}} = \frac{0.932}{2 \cdot \pi \cdot 50} = 0.002968 \text{ F.}
$$

Приведенная индуктивность обмотки ротора, обусловленная потоком рассеяния, в номинальном режиме

$$
L_{2\delta} = \frac{X_{2\delta}}{2 \cdot \pi \cdot f_{1\text{H}}} = \frac{1,264}{2 \cdot 3,14 \cdot 50} = 0,004025 \text{ T} \text{H}.
$$

Полученные расчётные параметры Т-образной схемы замещения электродвигателя сведены в таблицу 3.

Таблица 3 - Параметры схемы замещения электродвигателя SOGA 132me/2

|  |  |  | $R_1$ , Om $\left  X_{1\delta}, \mathrm{OM} \right  L_{1\delta}, \mathrm{F}_H \left  X_\mu, \mathrm{OM} \right  L_\mu, \mathrm{F}_H \left  R_2, \mathrm{OM} \right  X_{2\delta}, \mathrm{O}_M \left  L_{2\delta}, \mathrm{F}_H \left  X_{\mathrm{KH}}, \mathrm{OM} \right $ |  |
|--|--|--|----------------------------------------------------------------------------------------------------|--|
|  |  |  | $\vert 0,272 \vert 0,932 \vert 0,00296 \vert 23,71 \vert 0,075 \vert 0,191 \vert 1,264 \vert 0,00402 \vert 2,22$                                                                                                    |  |

Проверим адекватность расчетных параметров двигателя [10].

При найденных параметрах рассчитываются значения номинального электромагнитного момента двигателя  $M*_{\text{3M.H}}$  и  $M^{**}_{\text{3M.H}}$  [5]

$$
M_{\text{3M.H}}(s_{\text{H}}) = M *_{\text{3M.H}} = \frac{3 \cdot U_{1\text{d}^{\text{H}}}^{2} \cdot R_{2}^{2}}{\omega_{0} \cdot s_{\text{H}} \cdot \left[ (X_{\text{KH}})^{2} + (R_{1} + \frac{R_{2}^{2}}{s_{\text{H}}})^{2} + (\frac{R_{1} \cdot R_{2}^{2}}{s_{\text{H}} \cdot X_{\text{H}}})^{2} \right]} = \frac{3 \cdot 220^{2} \cdot 0.191}{314.16 \cdot 0.023 \cdot \left[ 2.22^{2} + \left( 0.272 + \frac{0.191}{0.023} \right)^{2} + \left( \frac{0.272 \cdot 0.191}{0.023 \cdot 23.71} \right)^{2} \right]} = 48,947 \text{ H} \cdot \text{m}.
$$

$$
M_{\text{3M.H}}^{**} = \frac{3}{2} \cdot z_p \cdot \frac{L_{\mu}}{(L_{\mu} + L_{2\delta})} \cdot \Psi_{2\text{H}} \cdot \sqrt{2} \cdot \sqrt{I_{\text{H}}^2 - I_0^2} =
$$
  
=  $\frac{3}{2} \cdot 1 \cdot \frac{0.075}{(0.075 + 0.004025)} \cdot 0.899 \cdot \sqrt{2} \cdot \sqrt{30.73^2 - 8.422^2} = 53,502 \text{H} \cdot \text{m}$   
rge  $\Psi_{2\text{H}} = \sqrt{2} \cdot I_0 \cdot L_{\mu} = \sqrt{2} \cdot 8,422 \cdot 0.075 = 0,899 \text{ B}6.$ 

Должны выполняться два условия [10]

$$
M_{\text{I},\text{B},\text{H}} < M_{\text{3M},\text{H}}^{*} \le 1.1 \cdot M_{\text{I},\text{B},\text{H}};
$$
\n
$$
48,87 < 48,947 \le (1,1 \cdot 48,87) = 53,757;
$$
\n
$$
M_{\text{3M},\text{H}}^{**} \approx M_{\text{3M},\text{H}}^{*}; \quad 48,947 \approx 53,502.
$$

По результатам расчета эти условия выполняются, что говорит об адекватности расчетных параметров двигателя.

### **2.3 Расчет** ᅠ**естественных** ᅠ**характеристик** ᅠ**электродвигателя**

Расчет естественных характеристик проводится для оценки степени совпадения параметров основных характерных точек расчетных естественных характеристик электродвигателя с параметрами двигателя определенными по справочным техническим данным выбранного электродвигателя [5].

## **2.3.1 Расчет** ᅠ**естественной** ᅠ**механической** ᅠ**характеристики**

Естественная механическая характеристика  $\omega(M)$ асинхронного электродвигателя рассчитывается для частоты  $f_{\rm H}$ = $f_{\rm 1H}$ =50  $\Gamma$ ц $\;$  по выражению

$$
M(s) = \frac{3 \cdot U_{1\phi H}^{2} \cdot R_{2}}{\omega_{0} \cdot s \cdot \left[ (X_{\text{KH}})^{2} + (R_{1} + \frac{R_{2}^{2}}{s})^{2} + (\frac{R_{1} \cdot R_{2}^{2}}{s \cdot X_{\mu}})^{2} \right]}.
$$

Задаемся скольжением в пределах  $s = -1, -0.99..1$  и рассчитываем в программе Mathcad естественную механическую характеристику  $\omega(M)$ (рис. 6), где  $\omega = \omega_0 \cdot (1 - s)$ .

Рассчитываем номинальное значение электромагнитного момента двигателя  $M$ <sub>эм.н</sub>

$$
M_{\text{3M.H}}(s_{\text{H}}) = M_{\text{3M.H}} = \frac{3 \cdot U_{1\phi\text{H}}^2 \cdot R_2^2}{\omega_0 \cdot s_{\text{H}} \cdot \left[ (X_{\text{KH}})^2 + (R_1 + \frac{R_2^2}{s_{\text{H}}})^2 + (\frac{R_1 \cdot R_2^2}{s_{\text{H}} \cdot X_{\text{H}}})^2 \right]} = \frac{3 \cdot 220^2 \cdot 0.191}{314,16 \cdot 0.023 \cdot \left[ 2,22^2 + \left( 0,272 + \frac{0,191}{0,023} \right)^2 + \left( \frac{0,272 \cdot 0,191}{0,023 \cdot 23,71} \right)^2 \right]} = 48,947 \text{ Hm};
$$

критического скольжения

$$
s_{\kappa} = R_{2}^{'} \cdot \sqrt{\frac{1 + (\frac{R_{1}}{X_{\mu}})^{2}}{R_{1}^{2} + X_{\kappa\mu}^{2}}} = 0,191 \cdot \sqrt{\frac{1 + (\frac{0,272}{23,71})^{2}}{0,272^{2} + 2,22^{2}}} = 0,085
$$

и электромагнитного критического момента

$$
M_{\text{3M.H}}(s_k) = M_{\text{3M.K}} = \frac{3 \cdot U_{1\text{d}H}^2}{\omega_0 \cdot 2 \cdot \left[ R_1 + \sqrt{(R_1^2 + X_{\text{KH}}^2) \cdot (1 + \frac{R_1}{X_\mu})^2} \right]} =
$$

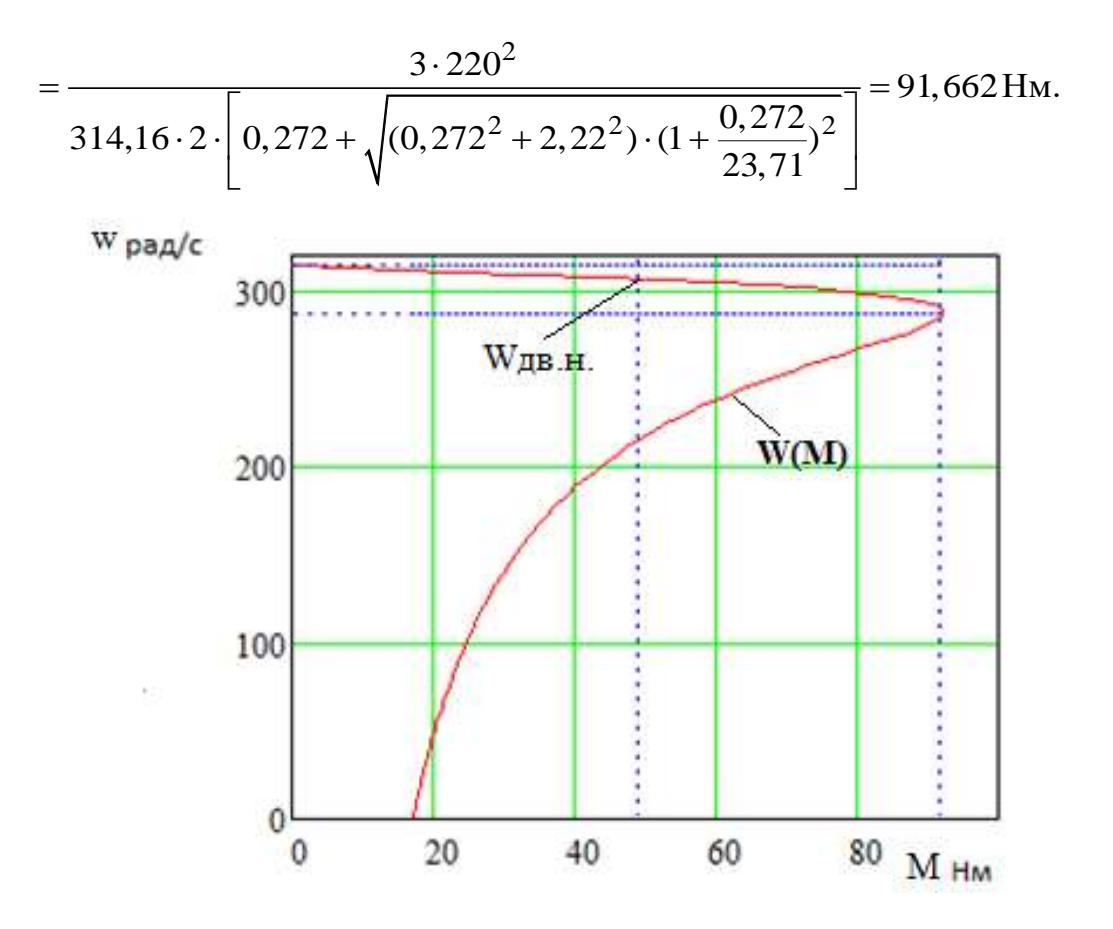

Рисунок 6 - Естественная механическая характеристика

асинхронного электродвигателя

# 2.3.2 Расчет естественной электромеханической характеристики

Естественная электромеханическая характеристика  $I_1(s)$ электродвигателя рассчитывается для значения частоты  $f_{\text{H}} = f_{\text{H}} = 50 \text{ F}$  по выражению

$$
I_1(s) = \sqrt{I_0^2 + I_2^2(s) + 2 \cdot I_0 \cdot I_2(s) \cdot \sin \varphi_2(s)},
$$
 (2.1)

$$
I_{2}(s) = \frac{U_{1\phi H}}{\pm \sqrt{(R_{1} + \frac{R_{2}}{s})^{2} + (X_{KH})^{2} + (\frac{R_{1} \cdot R_{2}}{s} \cdot X_{\mu})^{2}}};
$$
(2.2)  

$$
\sin \varphi_{2}(s) = \frac{X_{KH}}{\sqrt{(R_{1} + \frac{R_{2}}{s})^{2} + (X_{KH})^{2}}}.
$$
(2.3)

По вышеприведенным выражениям для скольжений  $s = s_{\rm H}$  и  $s \rightarrow 0$ рассчитываем значения тока статора $\,I_1({s_{\text{H}}})\,$ и тока холостого хода $\,I_0$ 

$$
I_0 = \frac{U_{1\phi\mu}}{\sqrt{R_1^2 + (X_{1\delta} + X_\mu)^2}} = \frac{220}{\sqrt{0,272^2 + (0,932 + 23,71)^2}} = 8,927 \text{ A}
$$
  

$$
I_1(s_\mu) = \sqrt{I_0^2 + I_2^2(s_\mu) + 2 \cdot I_0 \cdot I_2(s_\mu) \cdot \sin \varphi_2(s)} =
$$

$$
= \sqrt{8,927^2 + 24,859^2 + 2 \cdot 8,927 \cdot 24,859 \cdot 0,251} = 28,443 \text{ A},
$$

где

$$
I_2(s_H) = \frac{U_{1\phi H}}{\pm \sqrt{(R_1 + \frac{R_2^{'}}{s_H})^2 + (X_{KH})^2 + (\frac{R_1 \cdot R_2^{'}}{s_H \cdot X_{\mu}})^2}}
$$

$$
=\frac{220}{\pm\sqrt{(0,272+\frac{0,191}{0,023})^2+(2,22)^2+(\frac{0,272\cdot0,191}{0,023\cdot23,71})^2}}=24,859\,\mathrm{A};
$$

$$
\sin \varphi_2(s) = \frac{X_{\text{KH}}}{\sqrt{(R_1 + \frac{R_2^{'}}{s_{\text{H}}})^2 + (X_{\text{KH}})^2}} = \frac{2,22}{\sqrt{(0,272 + \frac{0,191}{0,023})^2 + (2,22)^2}} = 0,251;
$$

По результатам расчета строим естественные электромеханические характеристики токов статора  $I_1 = f(\omega)$  и ротора  $I_2 = f(\omega)$ , приведенные на

рисунке 7.

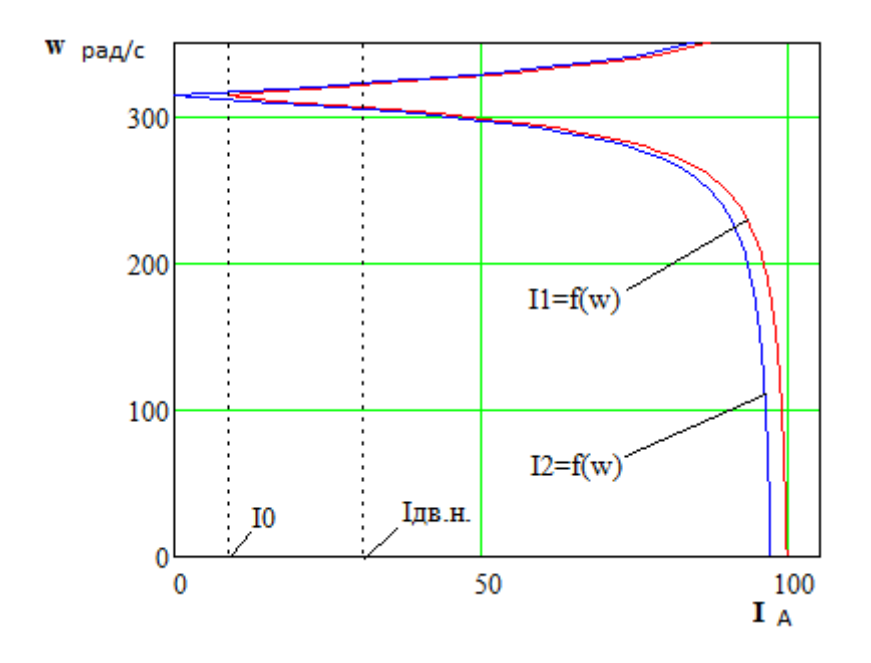

Рисунок 7 – Естественные электромеханические характеристики асинхронного электродвигателя.

Сравнив значения расчетных параметров характерных точек естественных характеристик двигателя с его справочными данными и рассчитанными в главе 2, можно сделать вывод об адекватности расчетных параметров схемы замещения двигателя.

### **2.3.3Механическая** ᅠ**характеристика** ᅠ**компрессора**

Из принципа работы винтового компрессора можно предположить, что с некоторым приближением можно принять, что между моментом на валу

компрессора и скоростью существует зависимость  $M = c\omega^2$ , т.е. имеет «вентиляторный» характер [9].

Момент от сил трения на валу ротора можно принять постоянным и равным [7]  $\Delta M_{\rm c}$ <sub>дв</sub> =  $M$ <sub>эм н</sub> –  $M$ <sub>дв н</sub> = 48,947 – 48,87 = 0,077 H

$$
\Delta M_{\rm c,IB} = M_{\rm 9M\,H} - M_{\rm IB\,H} = 48,947 - 48,87 = 0,077 \, \text{Hm}.\tag{2.4}
$$

Для механизма с «вентиляторным» типом нагрузки, статический момент сопротивления на валу двигателя  $M_c(\omega)$  изменяется в зависимости от

скорости вращения двитателя в соответствии с выражением [7]

\n
$$
M_c(\omega) = \Delta M_{c, \text{ms}} + (M_{c, \text{macc}} - \Delta M_{c, \text{ms}}) \cdot \left(\frac{\omega}{\omega_{c, \text{ms}}}\right)^2 =
$$
\n
$$
= 0,077 + (48,947 - 0,077) \cdot \left(\frac{\omega}{306,93}\right)^2,\tag{2.5}
$$

где  $\overline{M}_{\rm c\_maxc}$  =  $M_{\rm \mbox{\tiny SM\,H}}$  = 48,947  $\,$  Нм - момент нагрузки при скорости вращения;  $\omega_{\text{AB,H}} = 306.93$  рад/с, равный номинальному электромагнитному моменту двигателя.

Механические характеристик полного момента сопротивления на валу двигателя, соответствующих механическим характеристикам компрессора, приведены на рисунке 8.

Из анализа приведённых на рисунке 8 характеристик следует, что электродвигатель SOGA 132me/2 обеспечивает требуемое значение максимальной скорости компрессора  $\omega_{_{\rm I\!B\rm. H}}$  = 306,93 рад/с , длительную работу

при максимальном моменте нагрузки и более чем двукратную перегрузку по

моменту.

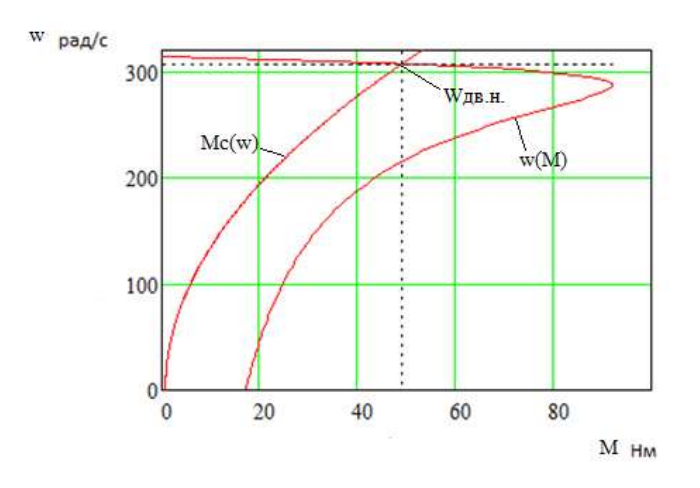

Рисунок 8 – Естественная механическая характеристика

двигателя  $\omega(M)$  и характеристики полного момента сопротивления на

валу двигателя  $M_c(\omega)$ 

# **3 Обзор** ᅠ**систем** ᅠ**управления** ᅠ**и способов** ᅠ**регулирования**  <sup>ᅠ</sup>**электропривода**

# **3.1 Системы** ᅠ**управления** ᅠ**электроприводом**

Для повышения общего ресурса, бесперебойной работы компрессора необходимо, обеспечить плавный рост давления внутри компрессора, винтовая пара разгонялась без резких изменений вращающего момента, при этом все нагруженные элементы (ремни, муфты, подшипники) не испытывали высоких нагрузок, необходимо изменение угловой скорости электродвигателя. Поэтому актуально решение задачи выбора системы
управления электроприводом (СУЭП) для максимального повышения эффективности работы и производительности технологического оборудования [11].

Исходя из требований к СУЭП, при проектировании предлагаются к рассмотрению две схемы управления: схема векторного регулирования и схема скалярного управления электроприводом компрессорной установки, выполненные по системе преобразователь частоты - короткозамкнутый асинхронный электродвигатель (ПЧ-АД).

Выбор управления происходит на основании требований к регулированию скорости и показателям качества регулирования: диапазону регулирования, плавности, точности поддержания заданной скорости. Обязательно учитываются динамические показатели качества процесса регулирования: быстродействие, перерегулирование и др. Кроме того, при выборе системы управления приводом обязателен учет характера нагрузки, создаваемой рабочим механизмом. Частотное управление электродвигателями осуществляется двумя основными способами [10].

Скалярный способ управления является наиболее распространенным в электроприводе. Ему свойственна техническая простота измерения и регулирования абсолютных значений переменных АД. Управление происходит по функциональной характеристике, связывающей напряжение и

37

частоту статора электродвигателя (*U/f* - характеристике), с применением модуля IR-компенсации для поддержания постоянства потокосцепления статора в соответствии с этой характеристикой. В статических режимах позволяет добиться за счет обратных связей желаемых свойств электропривода. Применяется для электроприводов, в которых отсутствуют высокие требования к динамике.

Векторный способ управления основан на принудительной взаимной ориентации векторов потокосцеплений и токов АД в полярной или декартовой системах координат в соответствии с заданным законом регулирования. За счет регулирования модулей переменных и углов между их векторами обеспечивается управление АД как в статике, так и в динамике, тем самым заметно улучшает качества переходных процессов. Именно этот факт является определяющим при выборе системы с векторным управлением и находит применение в электроприводах со средней и высокой динамикой. Приводы таких механизмов как компрессоры занимают промежуточное положение между высокодинамичными, динамичными и низкодинамичными.

Так как скалярное управление позволяет получить искусственные механические характеристики с требуемой жесткостью, учитывая преимущества этого вида управления, можно сделать вывод, что данный способ управления может быть применён при разработке СУЭП по системе ПЧ-АД винтового компрессора [10].

### **3.2 Выбор** ᅠ**преобразователя** ᅠ**частоты**

Для управления асинхронного электропривода компрессора будет использован преобразователь серии Micromaster 430 произведённый фирмой

38

Siemens, который разработан специально для типов нагрузки насос, вентилятор [12]

В соответствии с условием для номинального тока инвертора I<sub>ин</sub> преобразователя частоты

$$
I_{\text{HH}} \ge I_{\text{1H}} = 30,73 \text{ A}
$$

и рекомендуемой мощности двигателя 15 кВт, выбираем преобразователь частоты модели Micromaster 430, параметры которого приведены в таблице 4.

Таблица 4 – Технические параметры преобразователя частоты

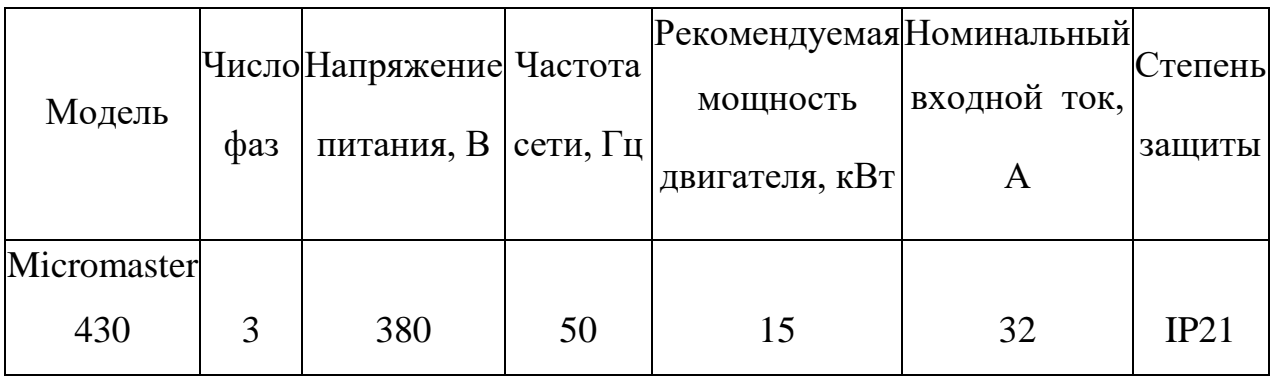

Общие технические данные ПЧ серии Micromaster 430 представлены в таблице 5.

Таблица 5 – Характеристики ПЧ Micromaster 430.

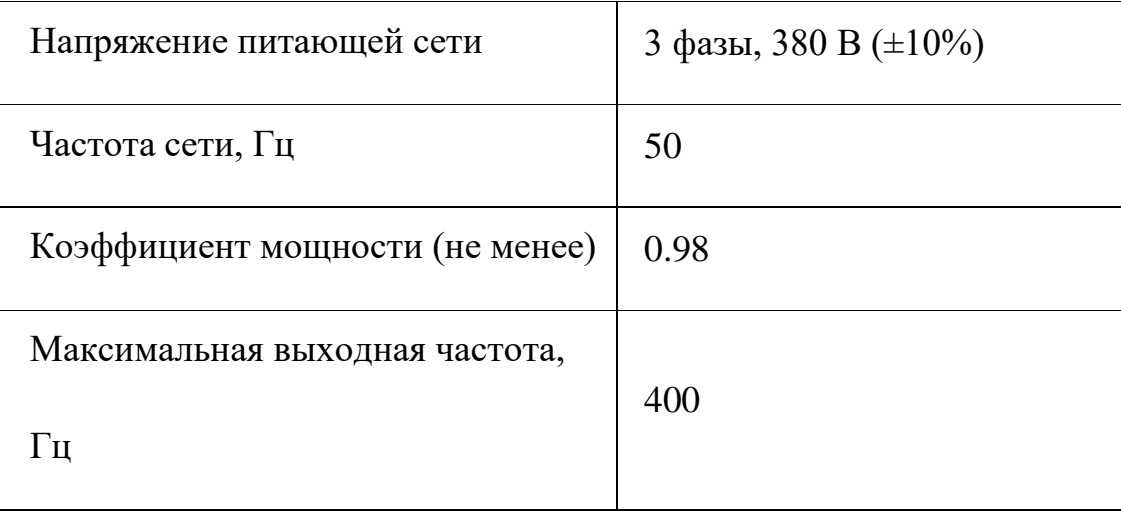

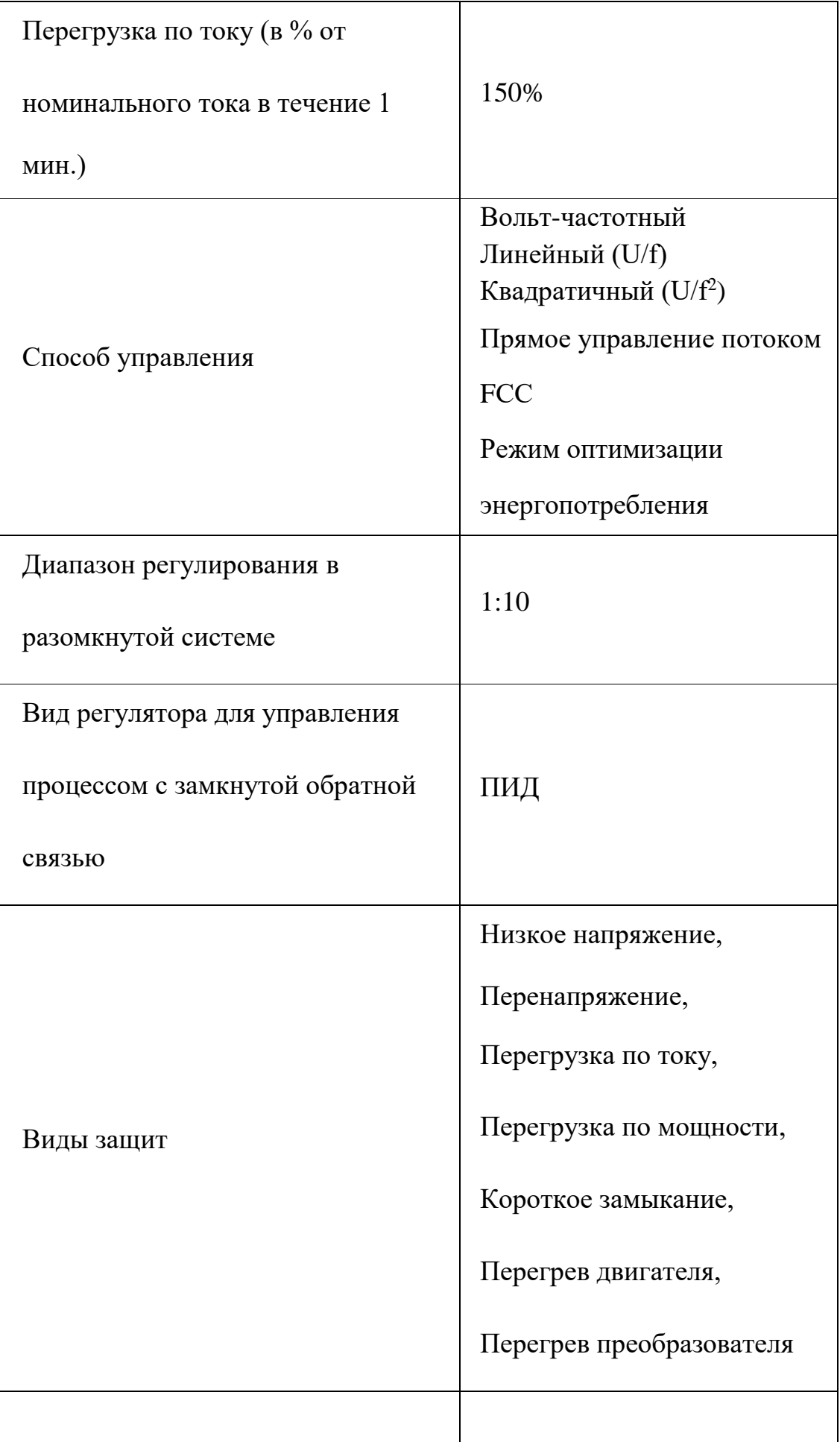

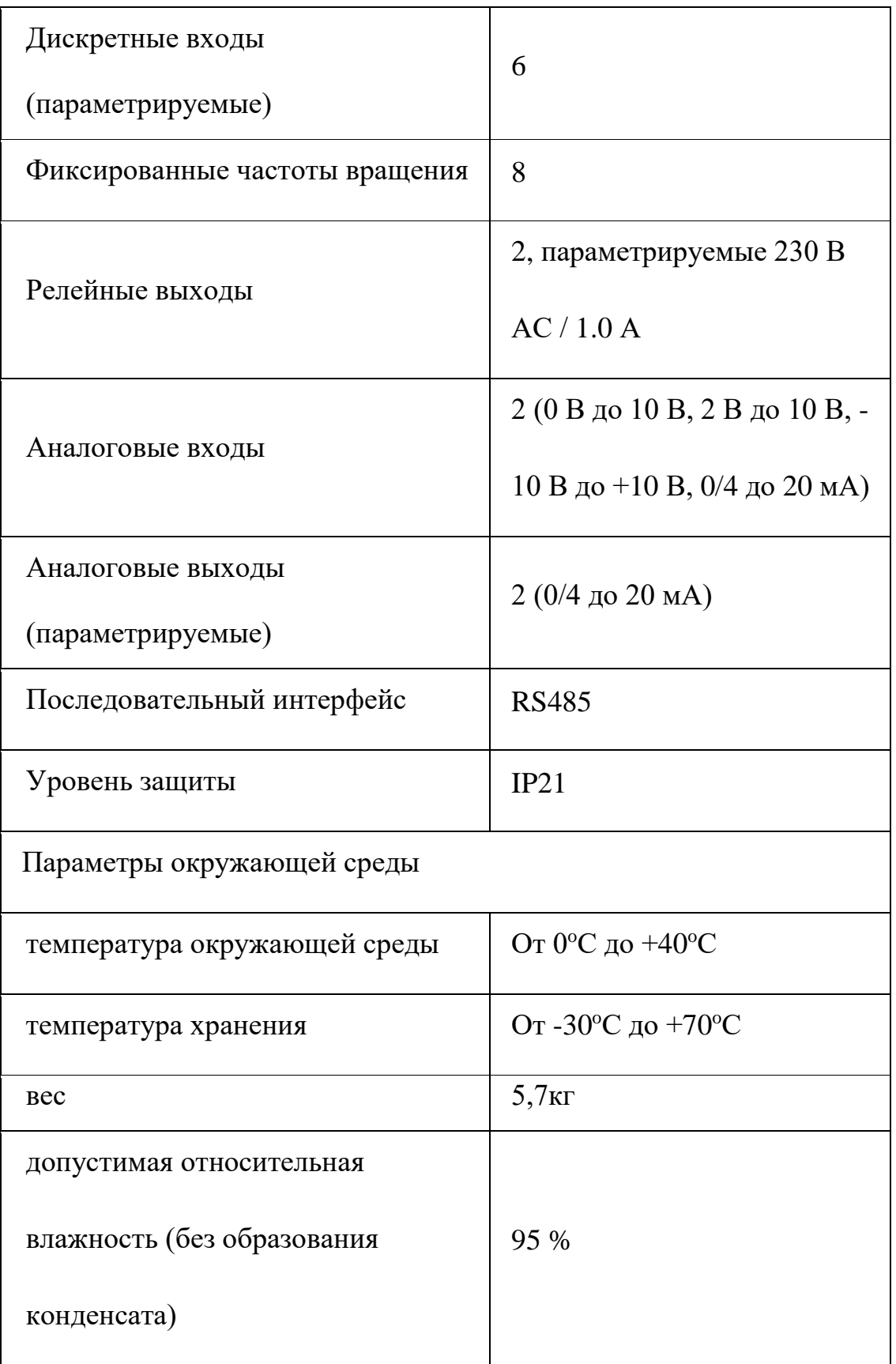

Внешний вид ПЧ серии Micromaster 430 показан на рисунке 9.

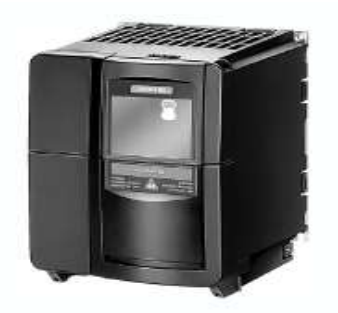

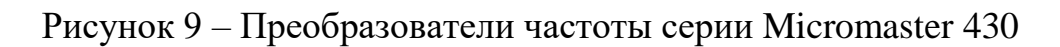

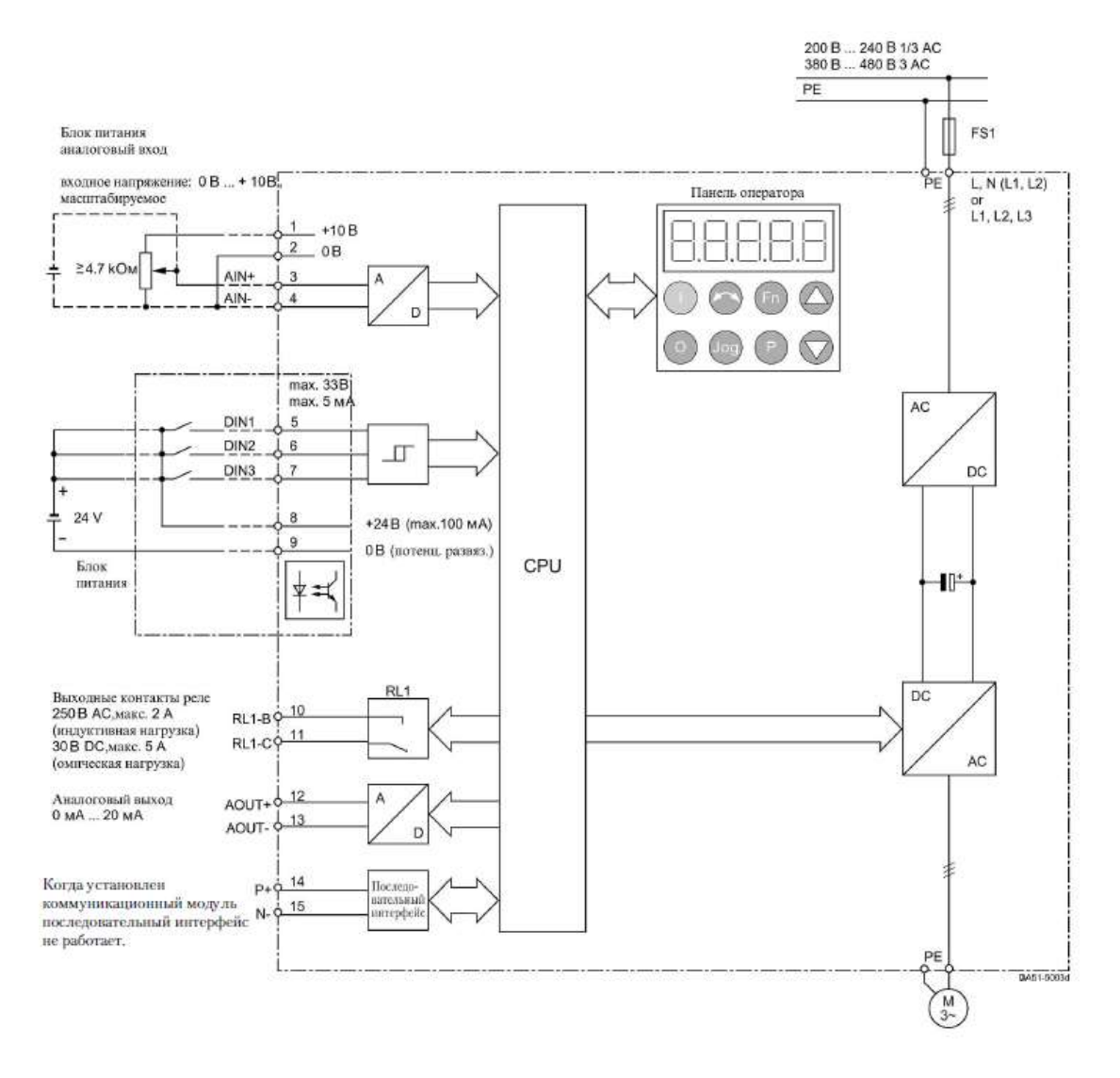

Рисунок 10 – Схема подключения преобразователя

# частоты Micromaster 430

4 Расчет статических характеристик системы преобразователь двигатель при частотном регулировании

# 4.1. преобразователь – двигатель при частотном регулировании

Вольт-частотная характеристика ПЧ при законе регулирования  $U_1/f_1^2$  = const, рассчитанная по выражению [10]

$$
U_1(f_1) = U_{1\text{d}_{\text{H}}} \cdot \left(\frac{f_1}{f_{1\text{H}}}\right)^2, \tag{4.1}
$$

приведена на рисунке 11 (характеристика 1).

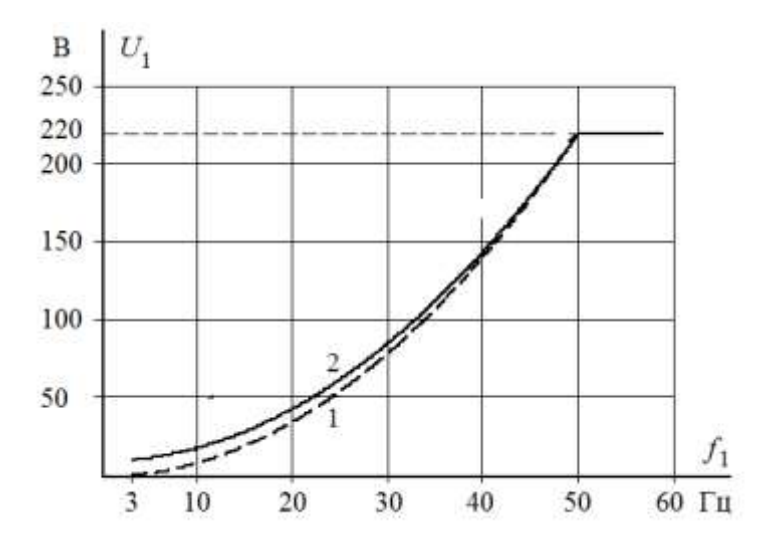

Рисунок 11 - Вольт-частотная характеристика преобразователя:

1 - при законе регулирования  $U_1/f_1^2$  = const в соответствии с (4.1);

2 - при законе регулирования  $U_1/f_1^2$  = const в соответствии с (4.3)

Максимальную частоту инвертора, соответствующую номинальному режиму работы насоса определяем из условия обеспечения номинальной рабочей скорости двигателя  $\omega_{\text{IB.H}} = 306,93 \text{ paA/c}$ . Принимаем максимальное значение частоты инвертора  $f_{\text{u}\text{max}} = f_{\text{ln}} = 50 \text{ T}$ ц. Для обеспечения пусковой характеристики двигателя исходя из требуемого диапазона регулирования скорости, принимаем минимальную частоту инвертора  $f_{\text{u MHH}} = 5 \text{ Tu}$ .

# 4.2 семейство характеристик при частотном регулировании

Механические характеристики  $\omega(M)$  разомкнутой системы преобразователь частоты - асинхронный двигатель при законе регулирования  $U_1/f_1^2 = const$  для ряда выбранных значений выходной частоты инвертора:  $f_{1H}$ =50 Гц;  $f_{1H2}$ =30 Гц;  $f_{1H3}$ =15 Гц;  $f_{1H4}$ =5 Гц рассчитываются с помощью программы Mathcad по выражениям:

$$
M(s, f_1) = \frac{3 \cdot U_1(f_1)^2 \cdot R_2'}{\omega_0 \cdot \frac{f_1}{f_{1H}} \cdot s \cdot \left[ \left( X_{\kappa H} \cdot \frac{f_1}{f_{1H}} \right)^2 + \left( R_1 + \frac{R_2}{s} \right)^2 + \left( \frac{R_1 \cdot R_2}{s \cdot X_\mu \cdot \frac{f_1}{f_{1H}}} \right)^2 \right]}
$$
  
= 
$$
\frac{3 \cdot U_1(f_1)^2 \cdot 0.191}{314.16 \cdot \frac{f_1}{50} \cdot s \cdot \left[ \left( 2.22 \cdot \frac{f_1}{50} \right)^2 + \left( 0.272 + \frac{0.191}{s} \right)^2 + \left( \frac{0.272 \cdot 0.191}{s \cdot 23.71 \cdot \frac{f_1}{50}} \right)^2 \right]}
$$
 (4.2)

где

$$
U_1(f_1) = U_{1\Phi^{\mathrm{H}}}\cdot \left(\frac{f_1}{f_{1\mathrm{H}}}\right)^2 = 220\cdot \left(\frac{f_1}{50}\right)^2;
$$
  

$$
\omega(s, f_1) = 314, 16\cdot \frac{f_1}{50}\cdot (1-s).
$$

По результатам расчета на рисунке 12 построено семейство механических характеристик  $\omega(M)$  системы преобразователь – двигатель при изменении частоты.

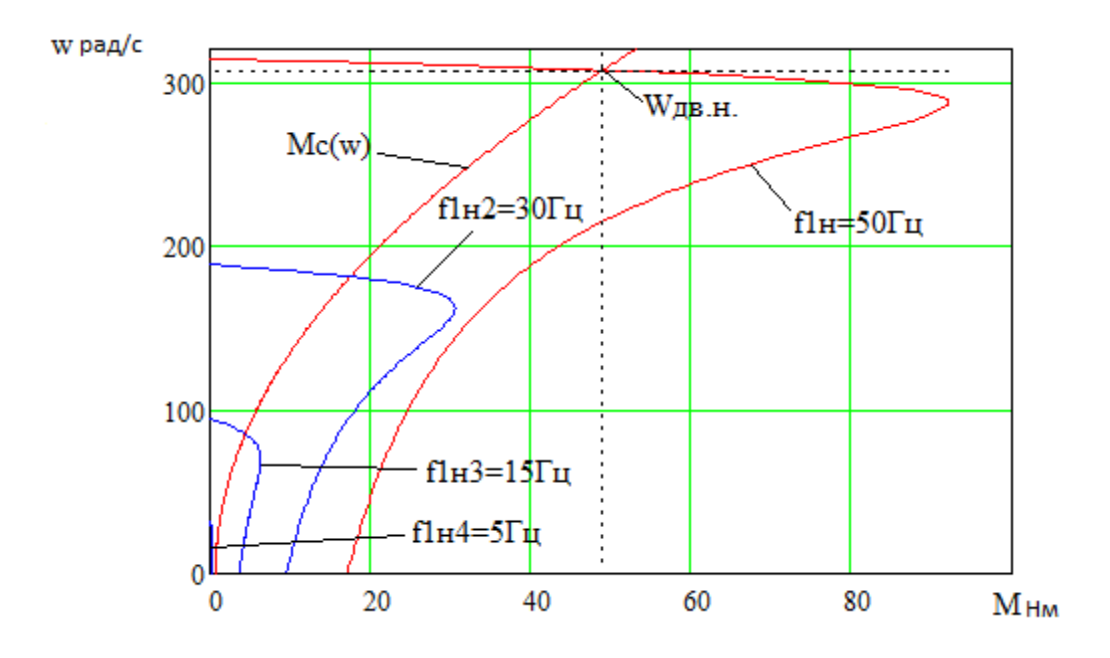

Рисунок 12- Механические характеристики  $\omega(M)$  системы преобразователь – двигатель при законе регулирования  $U_1/f_1^2$  = const:  $\Delta M_{\rm c,IB} = 0.077 \text{ H} \cdot \text{m}$ ;  $M_{\rm c, max} = M_{\rm LB.H} = 48,947 \text{ H} \cdot \text{m}$ 

На рисунке 12 анализ механических характеристик и нагрузки электропривода показывает, что при законе регулирования  $U_1/f_1^2$  = const не удается обеспечить пуск электропривода при выборе начальной частоты инвертора  $f_{\text{H MWH}} = 5 \Gamma \text{H}$ .

Для обеспечения двукратного пускового момента экспериментально подбор параметров начального участка вольт-частотной выполнен

характеристики преобразователя. Окончательно выбраны для начального участка характеристики следующие параметры:  $U_{1\text{MH}}$  = 5  $\text{B},\ f_{_{\text{H.MHH}}}$  = 5  $\Gamma$ ц.

B *итore* вольт-ча*стотная* характеристика представлена зависимостью  

$$
U_1(f_1) = U_{1mHH} + (U_{1\phi_H} - U_{1mHH}) \cdot \left(\frac{f_1}{f_{1H}}\right)^2 = 5 + (220 - 5) \cdot \left(\frac{f_1}{50}\right)^2 \tag{4.3}
$$

и приведена на рисунке 11. (характеристика 2).

Механические характеристики системы преобразователь – двигатель, рассчитанные по выражениям (4.2) с учетом выбранной настройки вольтчастотной характеристики в соответствии с (4.3) приведены на рисунке 13.

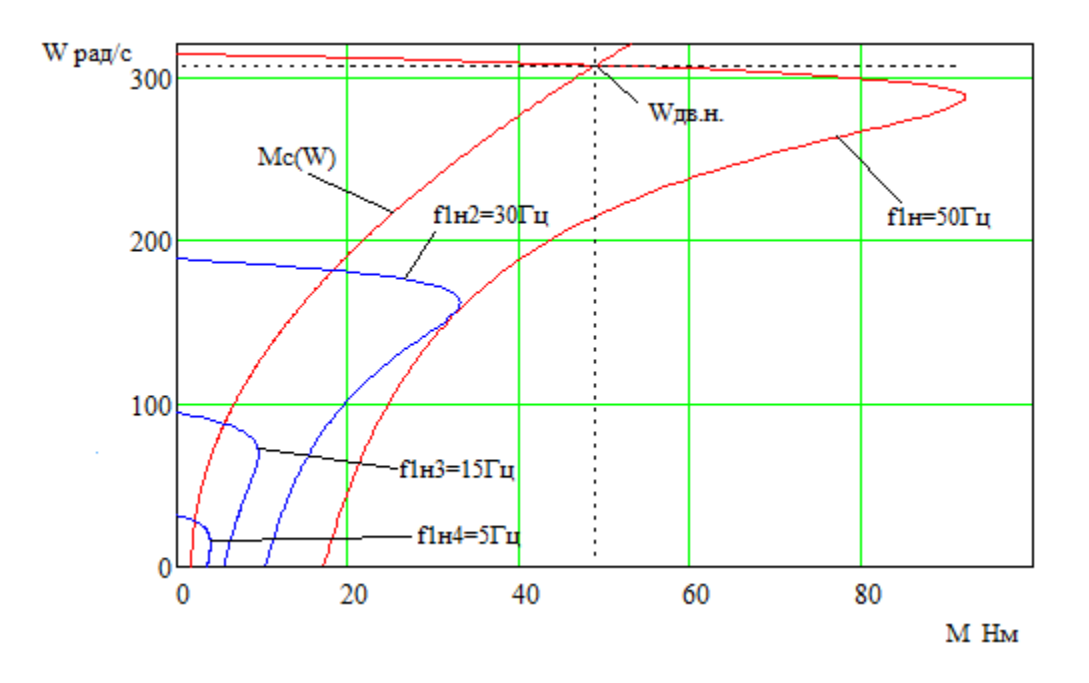

Рисунок 13- Механические характеристики  $\omega(M)$  системы преобразователь – двигатель при настройке вольт-частотной

характеристики в соответствии с (4.3)

Анализ характеристик электропривода и нагрузки приведенных на рисунках 12,13 показывает, что при законе регулирования  $U_1/f_1^2$  = const и настройке вольт-частотной характеристики в соответствии с (4.3) асинхронный привод обеспечивает пуск компрессора при частоте инвертора  $f_{1H} = 5 \Gamma H$ .

Электромеханические характеристики  $\omega(I_1)$  разомкнутой системы преобразователь частоты - асинхронный двигатель после настройки вольтчастотной характеристики преобразователя в соответствии с (4.3) рассчитываются для выбранных ранее значений частоты по выражениям:

$$
I_1(s, f_1) = \sqrt{I_0^2(f_1) + I_2^2(s, f_1) + 2 \cdot I_0(f_1) \cdot I_2(s, f_1) \cdot \sin \phi_2(s, f_1)}; \qquad (4.4)
$$

$$
I_0(f_1) = \frac{U_1(f_1)}{\sqrt{R_1^2 + (X_{1\sigma} + X_{\mu})^2 \cdot \left(\frac{f_1}{f_{1\mu}}\right)^2}}
$$
  
= 
$$
\frac{U_1(f_1)}{\sqrt{0.083^2 + (0.194 + 7.6)^2 \cdot \left(\frac{f_1}{f_{1\mu}}\right)^2}}
$$
;  
(4.5)

$$
I_{2}(s, f_{1}) = \frac{U_{1}(f_{1})}{\pm \sqrt{\left(R_{1} + \frac{R_{2}}{s}\right)^{2} + \left(X_{\text{KH}} \cdot \frac{f_{1}}{f_{\text{IH}}}\right)^{2} + \left(\frac{R_{1} \cdot R_{2}}{s \cdot X_{\mu} \cdot \frac{f_{1}}{f_{\text{IH}}}}\right)^{2}} = \frac{U_{1}(f_{1})}{\pm \sqrt{\left(0,272 + \frac{0,191}{s}\right)^{2} + \left(2,22 \cdot \frac{f_{1}}{f_{\text{IH}}}\right)^{2} + \left(\frac{0,272 \cdot 0,191}{s \cdot 23,71 \cdot \frac{f_{1}}{f_{\text{IH}}}}\right)^{2}}};
$$
\n
$$
\sin \varphi_{2}(s, f_{1}) = \frac{X_{\text{KH}} \cdot \frac{f_{1}}{f_{\text{IH}}}}{\sqrt{\left(R_{1} + \frac{R_{2}}{s}\right)^{2} + \left(X_{\text{KH}} \cdot \frac{f_{1}}{f_{\text{IH}}}\right)^{2}}} = \frac{1}{\sqrt{\left(R_{1} + \frac{R_{2}}{s}\right)^{2} + \left(X_{\text{KH}} \cdot \frac{f_{1}}{f_{\text{IH}}}\right)^{2}}}
$$

$$
= \frac{2,22 \cdot \frac{f_1}{f_{1H}}}{\sqrt{\left(0,272 + \frac{0,191}{s}\right)^2 + \left(2,22 \cdot \frac{f_1}{f_{1H}}\right)^2}},\tag{4.7}
$$

где

$$
U_1(f_1) = U_{1\text{MHH}} + \left(U_{1\Phi^{\text{H}}} - U_{1\text{MH}}\right) \cdot \left(\frac{f_1}{f_{1\text{H}}}\right)^2 = 5 + (220 - 5) \cdot \left(\frac{f_1}{50}\right)^2,
$$
  

$$
\omega(s, f_1) = 314, 16 \cdot \frac{f_1}{50} \cdot \left(1 - s\right).
$$

По результатам расчета на рисунке 14 построено семейство электромеханических характеристик  $I_1(\omega)$ системы преобразовательдвигатель для выбранных значений выходной частоты инвертора: f<sub>1H1</sub>=50 Гц;  $f_{1H2}$ =30 Гц;  $f_{1H3}$ =15 Гц;  $f_{1H4}$ =5 Гц.

На рисунке 13 приведена характеристика полного момента нагрузки  $M_c(\omega)$ , а на рисунке 14 соответствующая ей зависимость статического тока нагрузки  $I_{1c}(\omega)$ , рассчитанная по выражениям  $(4.4) - (4.7)$  в интервале частот  $f_1 = f_{1\mu 1} \div f_{1\mu 4}$  для значений скольжения s, найденных путем совместного численного решения уравнений для механических характеристик двигателя и нагрузки.

Анализ характеристик электропривода и нагрузки приведенных на рисунках 13, 14 показывает, что при законе регулирования  $U_1/f_1^2$  = const и настройке вольт-частотной характеристики в соответствии  $\mathbf{c}$  $(4.3)$ асинхронный привод обеспечивает пуск насоса с начальной частоты инвертора  $f_{\text{u} \text{m} \text{m}} = 5 \Gamma \text{u}$  и не менее чем двукратную максимальную перегрузку во всём диапазоне регулирования скорости.

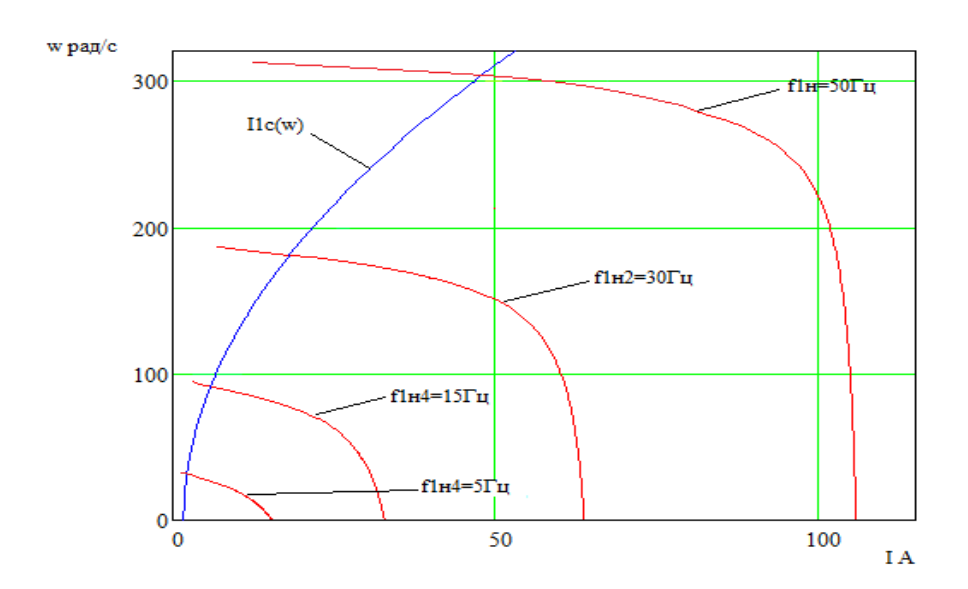

Рисунок 14 - Электромеханические характеристики электропривода  $\omega(I_1)$  при скалярном управлении после настойки вольт-частотной характеристики в соответствии с (4.3)

# **5 Частотно-регулируемый** ᅠ**асинхронный электропривод** ᅠ**со скалярным** ᅠ**управлением**

**5.1 Проверка** ᅠ**адекватности** ᅠ**имитационной** ᅠ**модели** ᅠ**асинхронного**  <sup>ᅠ</sup>**двигателя** ᅠ**в программной** ᅠ**среде Matlab**

Для исследования частотно-регулируемого асинхронного электропривода необходимо разработать имитационную модель в Matlab.

Для иметационого моделирования асинхронного электропривода обычно применяют модели электродвигателя, составленные на базе обобщенной электрической машины и выполненные в неподвижной или вращающейся двухфазной системе координат. Математическое описание асинхронного электродвигателя в неподвижной системе координат α,β, ориентированной по вектору потокосцепления ротора представлена следующей системой дефференциальных уравнений:

$$
U_{1\alpha} = R_3 \cdot (T_3 p + 1) \cdot I_{1\alpha} - \frac{R_2 \cdot L_\mu}{L_2^2} \cdot \psi_{2\alpha} - \frac{L_\mu}{L_2} \cdot z_p \cdot \omega \cdot \psi_{2\beta};
$$
  
\n
$$
U_{1\beta} = R_3 \cdot (T_3 p + 1) \cdot I_{1\beta} - \frac{R_2 \cdot L_\mu}{L_2^2} \cdot \psi_{2\beta} - \frac{L_\mu}{L_2} \cdot z_p \cdot \omega \cdot \psi_{2\alpha};
$$
  
\n
$$
0 = (T_2 p + 1) \cdot \psi_{2\alpha} - L_\mu \cdot I_{1\alpha} + \frac{L_2}{R_2} \cdot z_p \cdot \omega \cdot \psi_{2\beta};
$$
  
\n
$$
0 = (T_2 p + 1) \cdot \psi_{2\beta} - L_\mu \cdot I_{1\beta} + \frac{L_2}{R_2} \cdot z_p \cdot \omega \cdot \psi_{2\alpha};
$$
  
\n
$$
M_{\mu} = \frac{3}{2} \cdot \frac{L_\mu}{L_2} \cdot z_p \cdot (\psi_{2\alpha} \cdot I_{1\beta} - \psi_{2\beta} \cdot I_{1\alpha});
$$
  
\n
$$
\omega = \frac{1}{J_p} \cdot (M_{\mu} = M_c \cdot sign(\omega))
$$

В библиотеке SimPowerSystem пакета Simulink системы MatLab имеется готовая модель АД. На базе этой модели собрана имитационная модель прямого пуска АД, которая приведена на рисунке 15. Результаты имитационного моделирования пуска АД и наброса нагрузки приведены на рисунке 16.

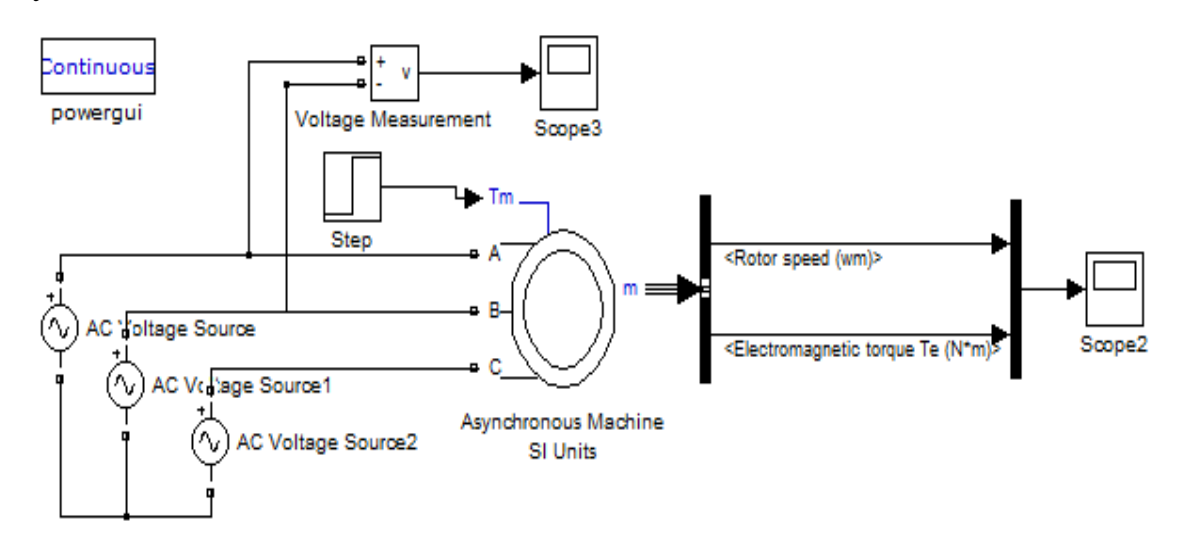

Рисунок 15 - Имитационная модель прямого пуска асинхронного двигателя

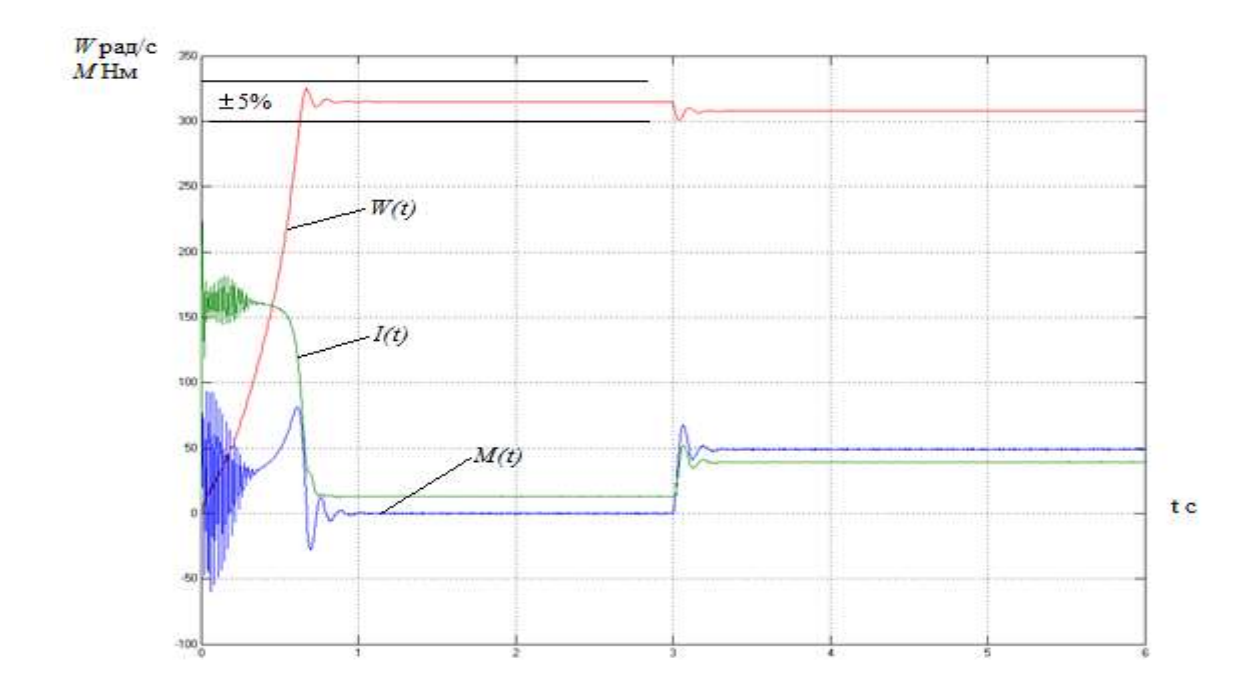

Рисунок 16 - Переходные характеристики скорости ротора, тока и электромагнитного момента АД при прямом пуске, набросе нагрузки

Сравнивая значения скорости, тока и электромагнитного момента переходных процессов двигателя под нагрузкой (рисунок 19) со значениями скорости  $(\omega_{\text{AB,H}} = 306,93 \text{paq/c})$ , тока  $(I_{\text{1H}} = 30,73 \text{ A})$  и электромагнитного момента ( $M_{\text{\tiny{I}\text{\tiny{B}}\text{-}\text{\tiny{H}}}}$  = 48,87 H·м) полученные при расчёте в программной среде Matcad, можно сказать об адекватности модели асинхронного двигателя.

# **5.2. Имитационные исследования частотно-регулируемого асинхронного электропривода компрессора со скалярным управлением**

1. пуск системы преобразователь – двигатель при законе регулирования  $U_1 / f_1^2 = \text{const}, f = 5 \text{ T}$ u

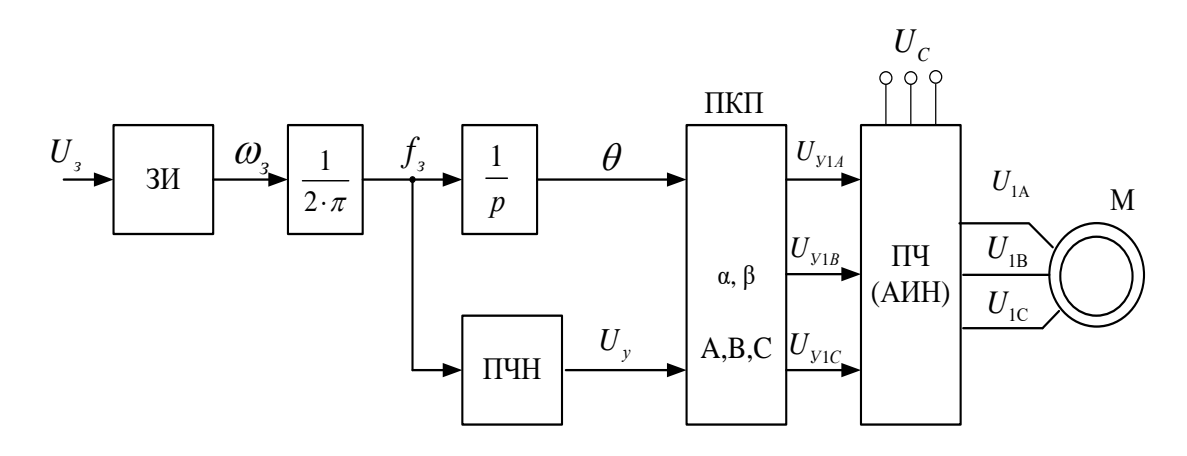

Рисунок 17 - Функциональная схема системы скалярного частотного управления

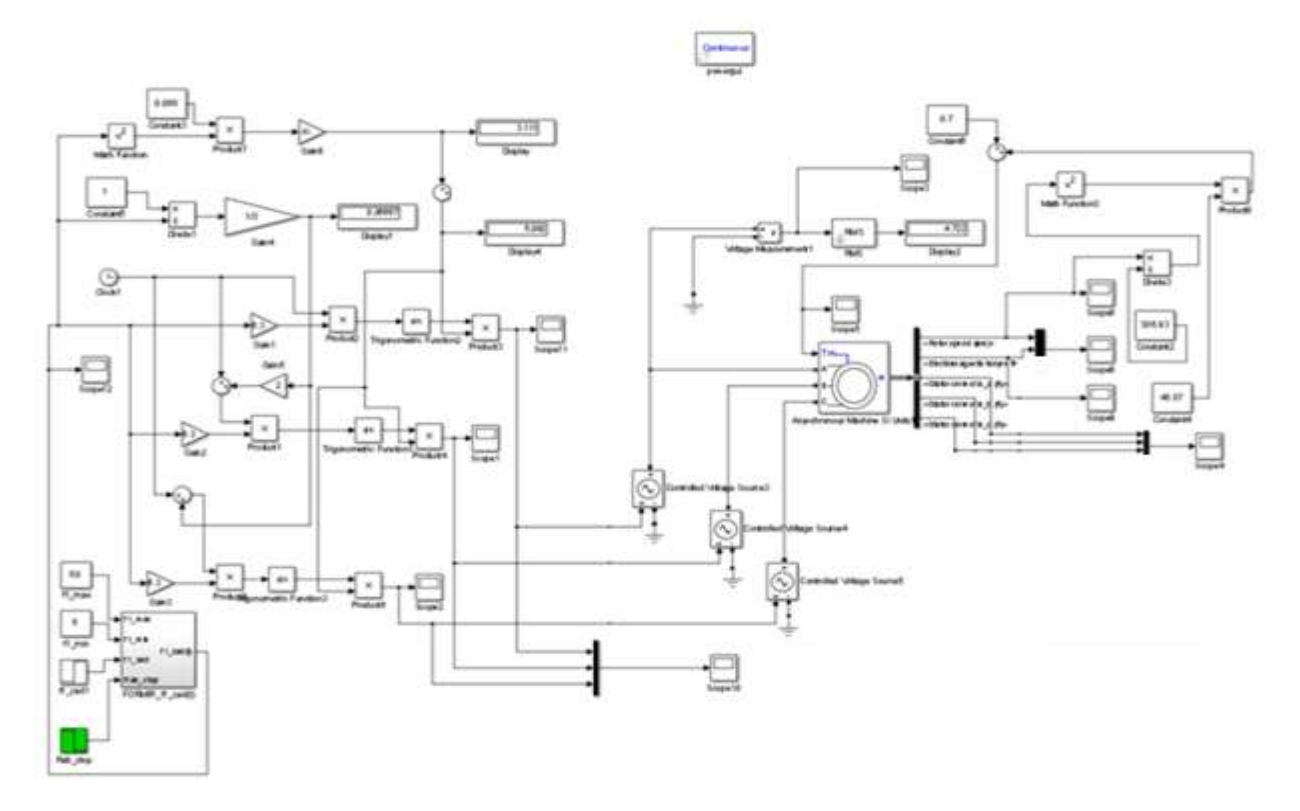

Рисунок 18- Имитационная модель разомкнутой системы ПЧ-АД со скалярным управлением  $U_1/f_1^2$  = const

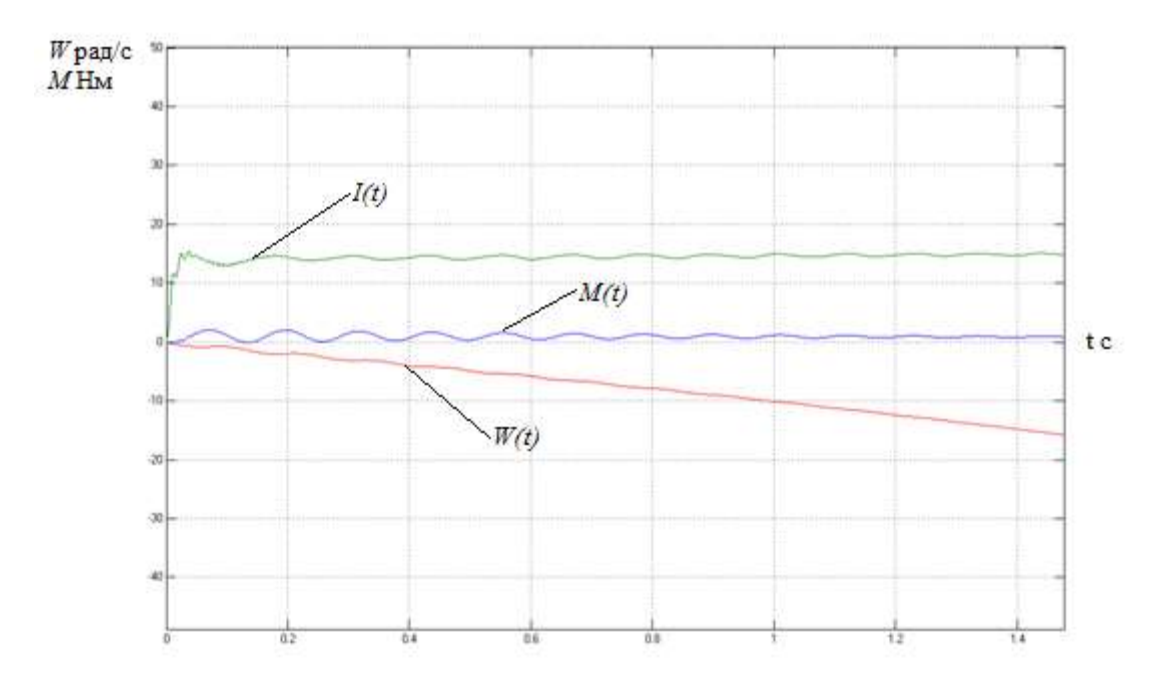

Рисунок 19 - переходные характеристики скорости, тока и электромагнитного момента системы преобразователь – двигатель при

законе регулирования  $U_1 \big/ f_1^{\, 2} = {\rm const}\, ,\,$  *f*=5 Гц.

На рисунке 19 анализ переходных характеристик скорости, тока и электромагнитного момента электропривода показывает, что при законе регулирования  $U_1 \big/ f_1^{\,2} = {\rm const\,\,}$ не удается обеспечить пуск электропривода при выборе начальной частоты инвертора  $\,f_{\rm n. MHH}^{}$  = 5  $\Gamma$ ц .

 2. В разомкнутой системе электропривода со скалярным управлением при уменьшении частоты максимальный момент двигателя уменьшается. Основная причина этого – возрастания влияния активного сопротивления обмотки статора при снижении частоты питающего напряжения. При законе регулирования  $\left.U_1\right/f_1^2=$  const , как было показано выше, с целью обеспечения пускового момента на малых скоростях в преобразователе должна быть предусмотрена IR компенсация (повышение начального значения напряжения) в области малых частот выходного напряжения инвертора.

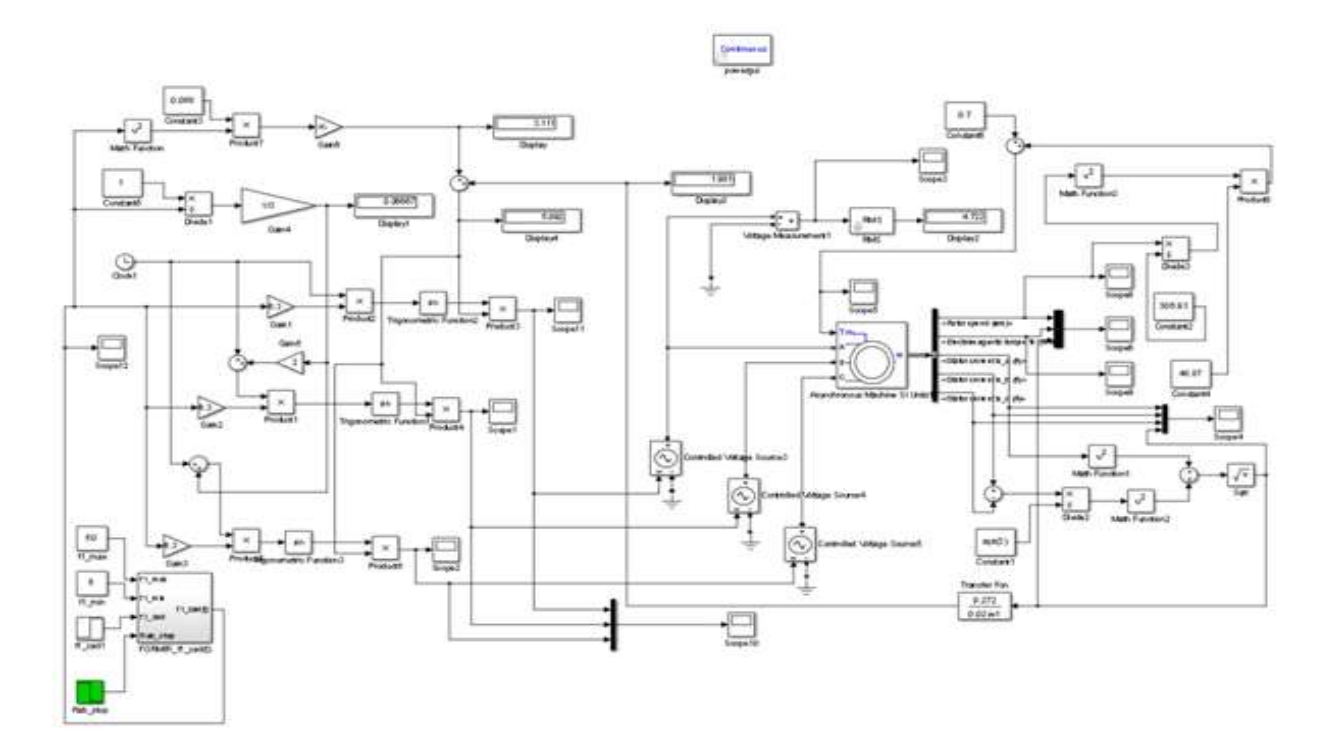

Рисунок 20- Имитационная модель системы ПЧ-АД со скалярным управлением  $U_1 \big/ f_1^{\, 2} = {\rm const}$  с IR-компенсацией

К электроприводу компрессора не предъявляется жестких требований к динамическим показателям. Поэтому при выборе параметров настройки задатчика интенсивности скорости, прежде всего, следует исходить из условия обеспечения мягкого пуска электропривода. В ходе имитационных экспериментов установлено, что для обеспечения мягкого пуска компрессора достаточно принять постоянную времени задатчика  $T_{\tiny \textrm{3H}}$  = 1 с .

На рисунке 20 приведён пуск системы преобразователь – двигатель при настройке IR-компенсации в соответствии с (4.3), на частоте *f*=5 Гц.

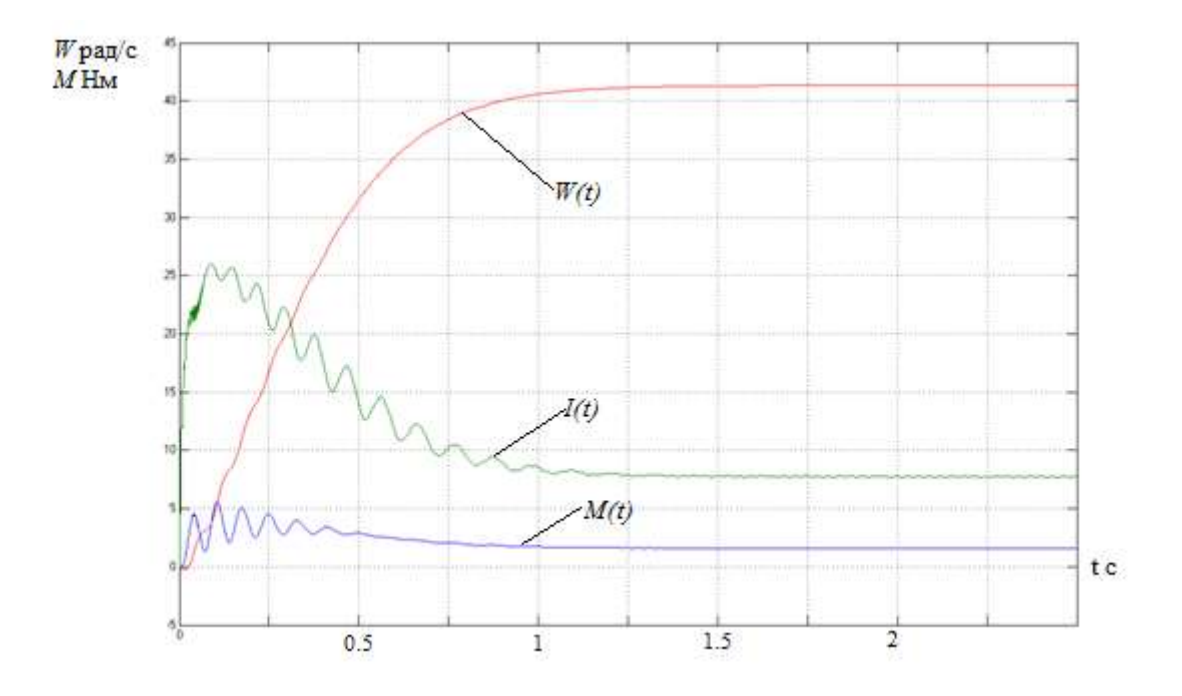

Рисунок 20 - переходные характеристики скорости, тока и электромагнитного момента системы преобразователь – двигатель при настройке IR-компенсации в соответствии с (4.3), *f*=5 Гц. Пуск системы преобразователь – двигатель при настройке IR-

компенсации соответствии с (4.3), *f*=50 Гц.

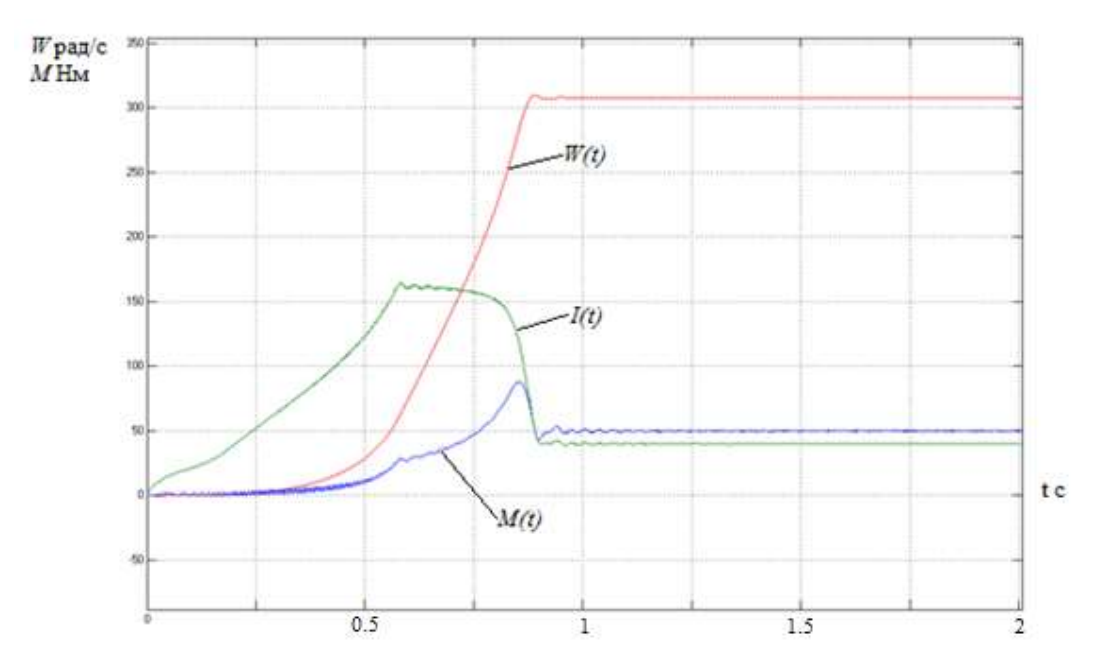

Рисунок 21 - переходные характеристики скорости, тока и электромагнитного момента системы преобразователь – двигатель при настройке IR-компенсации в соответствии с (4.3), *f*=50 Гц

Путем имитационного моделирования исследованы режимы работы пуска на минимальную и максимальную скорость, на которых видно плавность переходных процессов и стабильная работа привода.

# **ЗАДАНИЕ ДЛЯ РАЗДЕЛА «ФИНАНСОВЫЙ МЕНЕДЖМЕНТ, РЕСУРСОЭФФЕКТИВНОСТЬ И РЕСУРСОСБЕРЕЖЕНИЕ»**

Студенту:

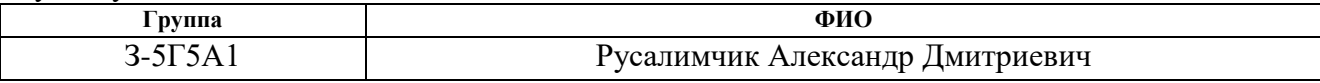

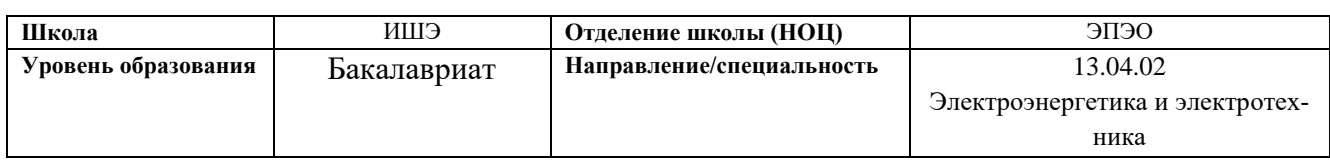

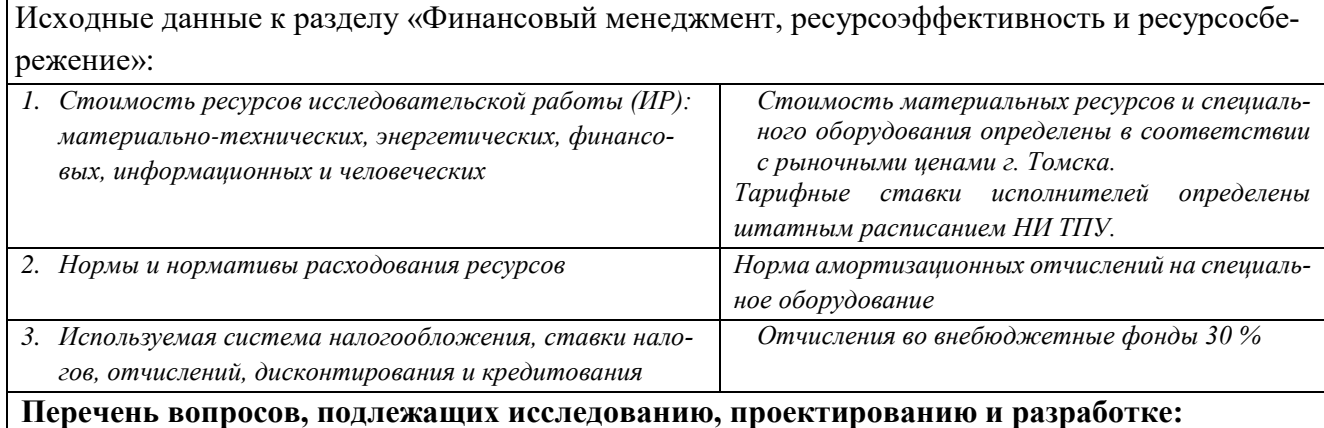

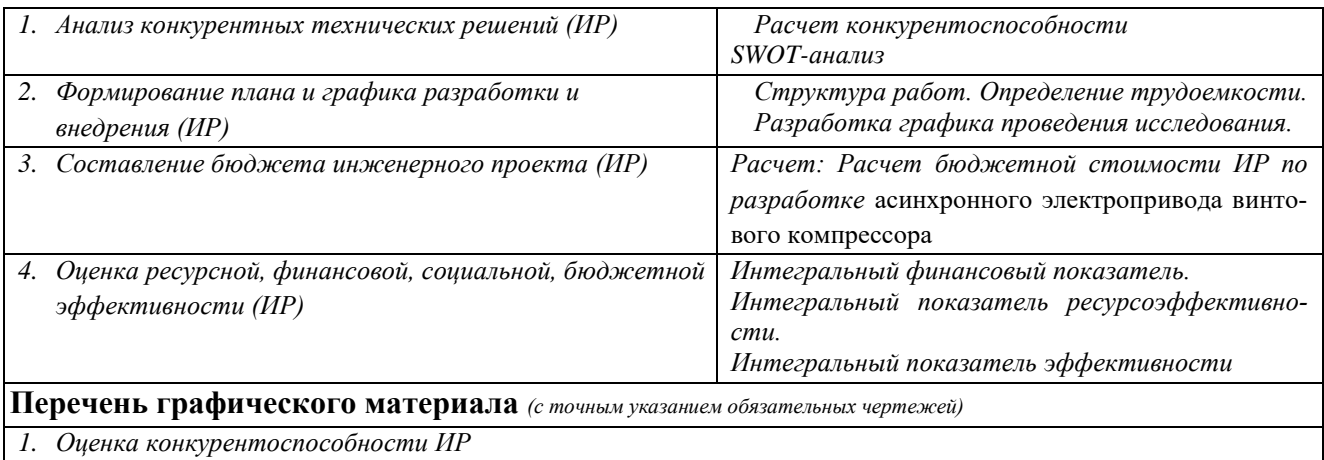

- *2. Матрица SWOT*
- *3. Диаграмма Ганта*
- *4. . Бюджет ИР*
- *5. Основные показатели эффективности ИР*

### **Дата выдачи задания для раздела по линейному графику**

#### **Задание выдал консультант:**

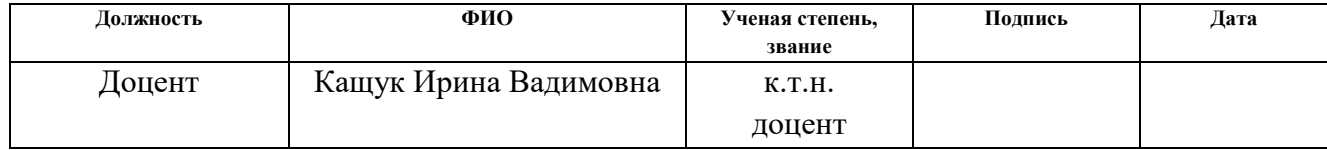

### **Задание принял к исполнению студент:**

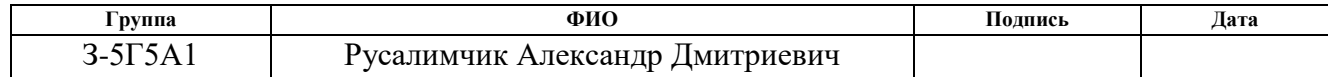

#### **6 Финансовый менеджмент, ресурсоэффективность**

#### **и ресурсосбережение**

В данном разделе необходимо произвести оценку перспективности разработки и распланировать коммерческую ценность разрабатываемого электропривода. Оценить стоимость асинхронного электропривода винтового компрессора можно исходя из различных параметров, рассмотренных в данной исследовательской работе. В данной работе также оценивается конкурентоспособность асинхронного электропривода винтового компрессора. На основании известных сильных и слабых сторон асинхронного электропривода винтового компрессора составляется SWOT анализ.

Данный раздел, предусматривает рассмотрение следующих задач:

- Оценка коммерческого потенциала внедрения данной методики;
- Планирование научно-исследовательской работы;
- Расчет бюджета научно-исследовательской работы;
- Определение ресурсной эффективности исследования.

Целью работы является исследование асинхронного электропривода винтового компрессора. В данной работе рассматривается асинхронный электропривод винтового компрессора, имеющий в своем составе асинхронный двигатель и частотный преобразователь. Применение преобразователей частоты в работе асинхронного двигателя дает ряд определенных преимуществ в оптимизации технологического процесса: плавный пуск, регулирование скорости, обеспечение защит и блокировок при работе оборудования, согласование нескольких исполнительных механизмов.

Выполнены расчет естественных характеристик электродвигателя, построены естественная механическая характеристика, вольт-частотная характеристика преобразователя и др.

В качестве основного метода исследования принято имитационное моделирование на ПК с последующим анализом полученных результатов.

59

## **6.1 Оценка коммерческого потенциала и перспективности**

**проведения исследований с позиции ресурсоэффективности** 

### **и ресурсосбережения**

## **6.1.1 Анализ конкурентных технических решений**

В процессе работы рассматривались три варианта реализации данного устройства:

Вариант 1 – Асинхронный электропривод винтового компрессора;

Вариант 2 – Асинхронный электропривод мембранного компрессора

Вариант 3 – Асинхронный электропривод поршневого компрессора Конкурентоспособность рассчитывается следующим образом

$$
K=\sum B_i\cdot \mathbf{b}_i
$$

где  $K$  – конкурентоспособность проекта;  $B_i$  – вес показателя (в долях единицы);  $E_i$ – балл показателя.

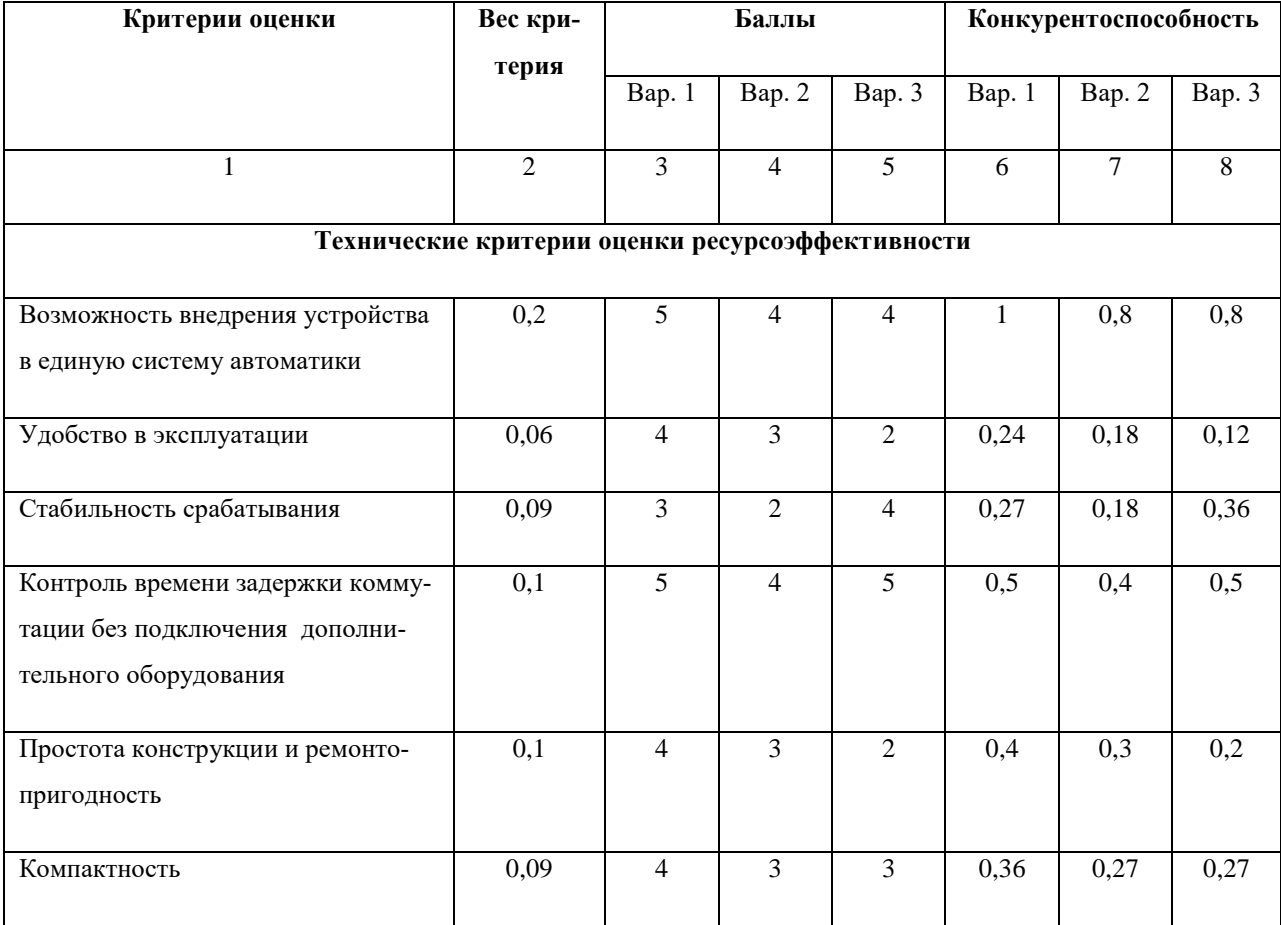

Таблица 6 – Оценочная карта для сравнения конкурентных решений

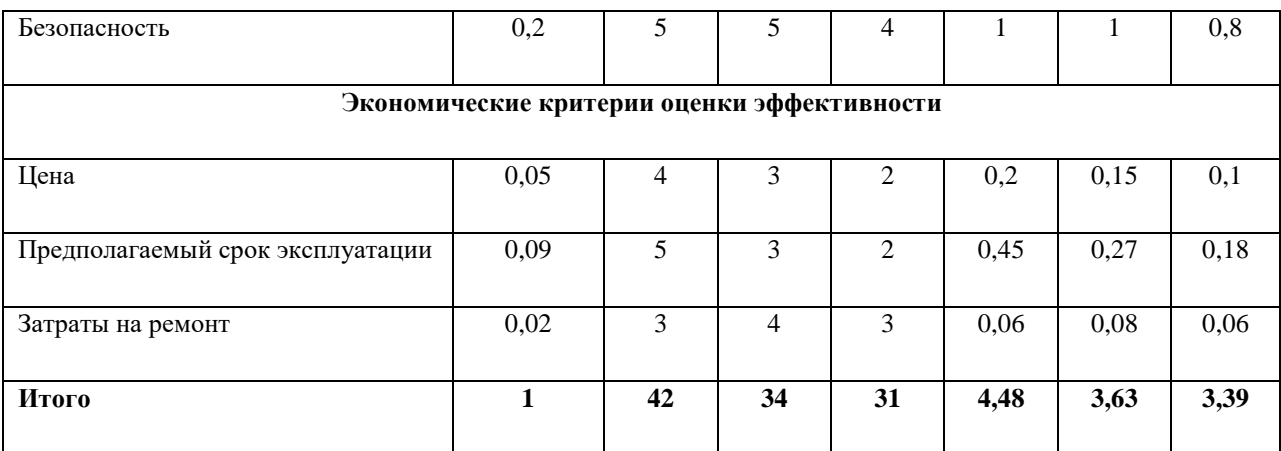

На основании проведенного анализа конкурентных технических решений можно сделать вывод, что вариант №1 более предпочтительный и является более выгодным и эффективным типом исполнения готового электропривода.

# **6.1.2 SWOT-анализ**

SWOT-анализ применяют для исследования внешней и внутренней среды проекта.

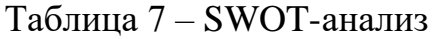

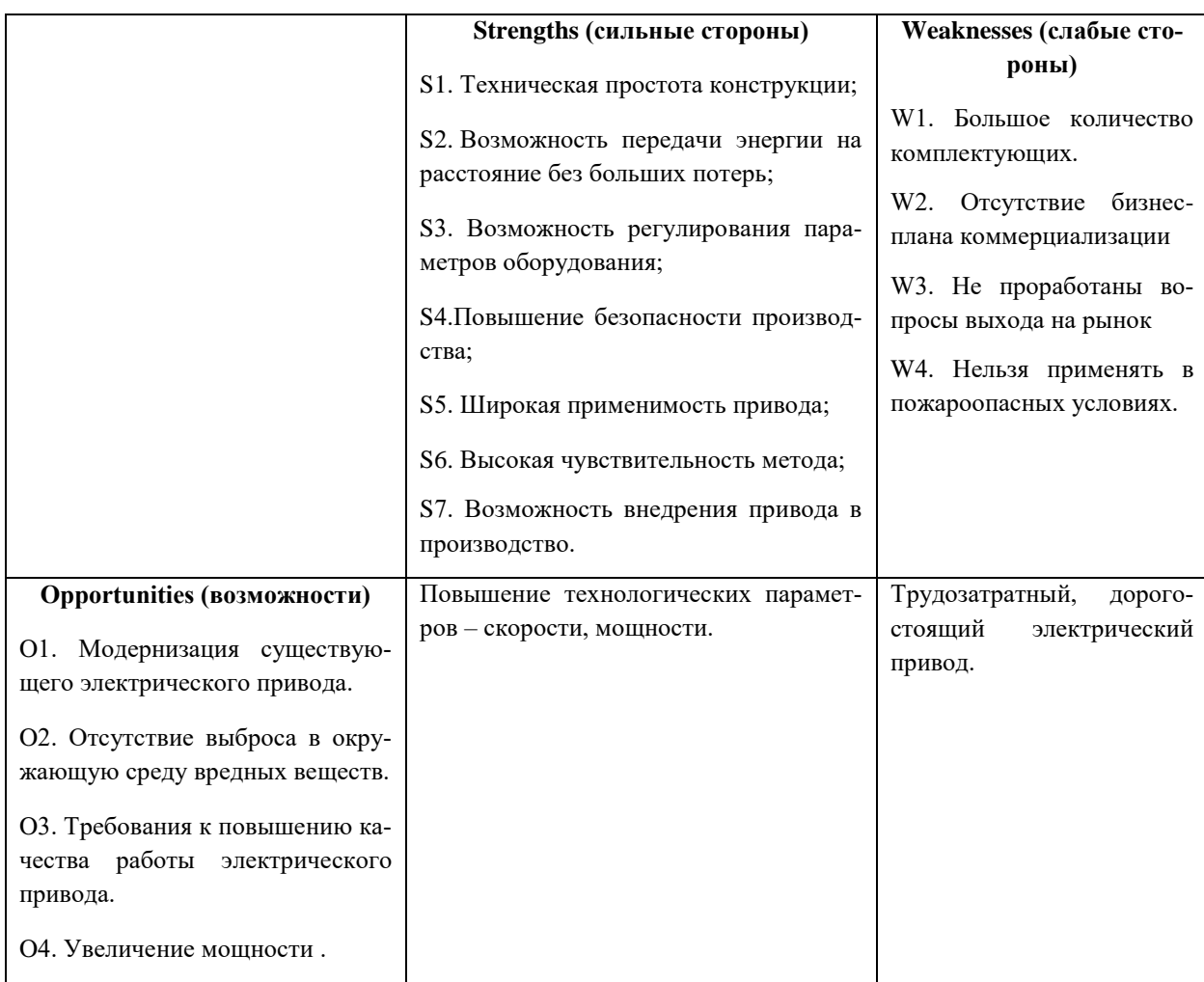

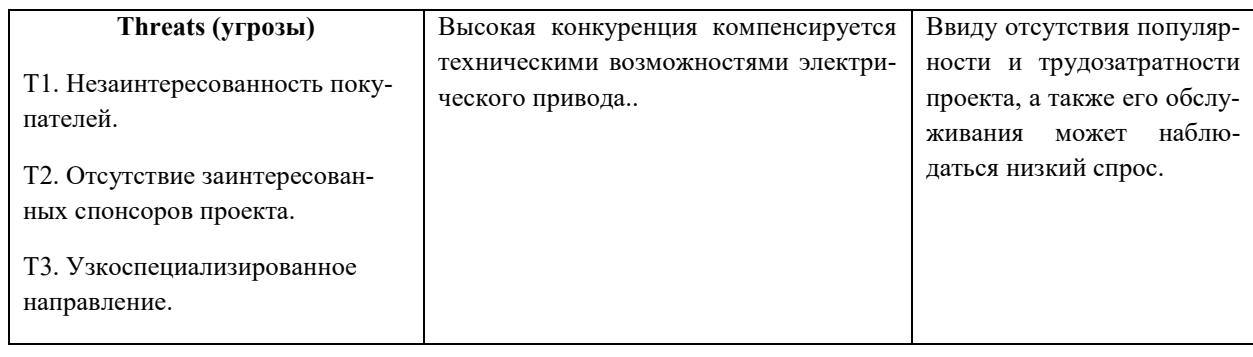

# Таблица 8 – Связь сильных сторон с возможностями

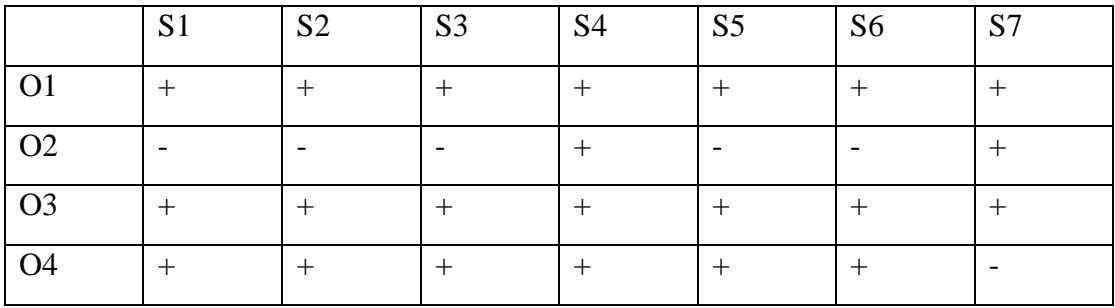

# Таблица 9 – Связь слабых сторон с возможностями

|                | W1 | W <sub>2</sub> | W 3 | W <sub>4</sub> |
|----------------|----|----------------|-----|----------------|
| O <sub>1</sub> |    |                |     |                |
| O2             |    |                |     |                |
| O <sub>3</sub> | ┭  |                |     |                |
| <b>O4</b>      |    |                |     |                |

Таблица 10 – Связь сильных сторон с угрозами

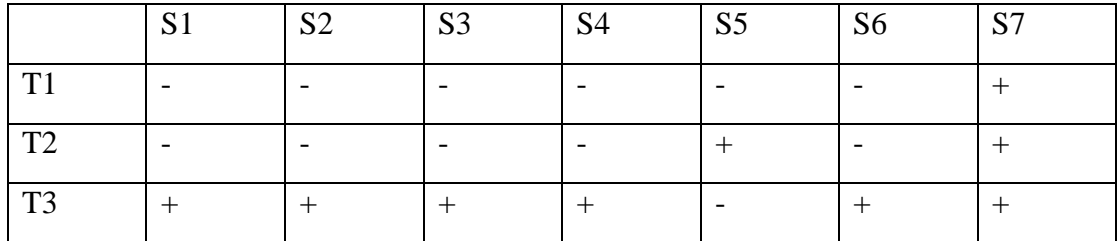

Таблица 11 – Связь слабых сторон с угрозами

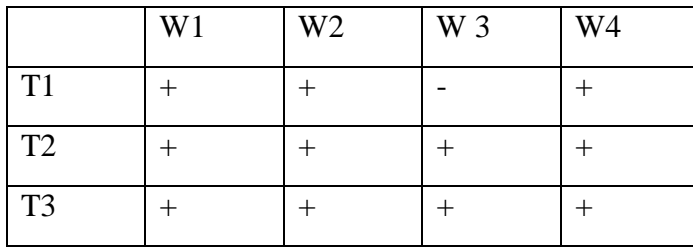

На основании проведенного исследования конкурентоспособности и SWOT - анализа можно сделать вывод, что вариант компрессора №1 является более предпочтительным, выгодным и эффективным типом компрессора относительно вариантов №2 и №3. Среди сильных сторон наибольший вес имеет возможность внедрения привода в производство. Среди слабых сторон - Большое количество комплектующих.

# 6.2 Планирование научно-исследовательских работ 6.2.1 Структура работ в рамках научного исследования

В данном проекте участвует Инженер и Руководитель. Каждый из них выполняет заданную работу, в соответствии со своими обязанностями.

Список производимых работ, а также их количество, в данном исследовательском проекте, представлены в виде таблицы 12.

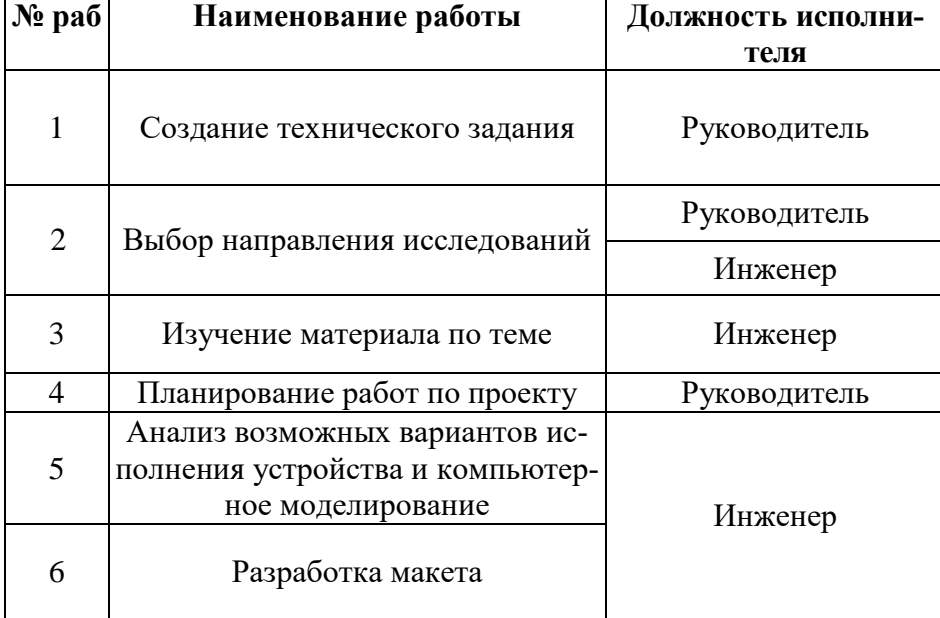

Таблица 12 – Список производимых задач и работ и их исполнители

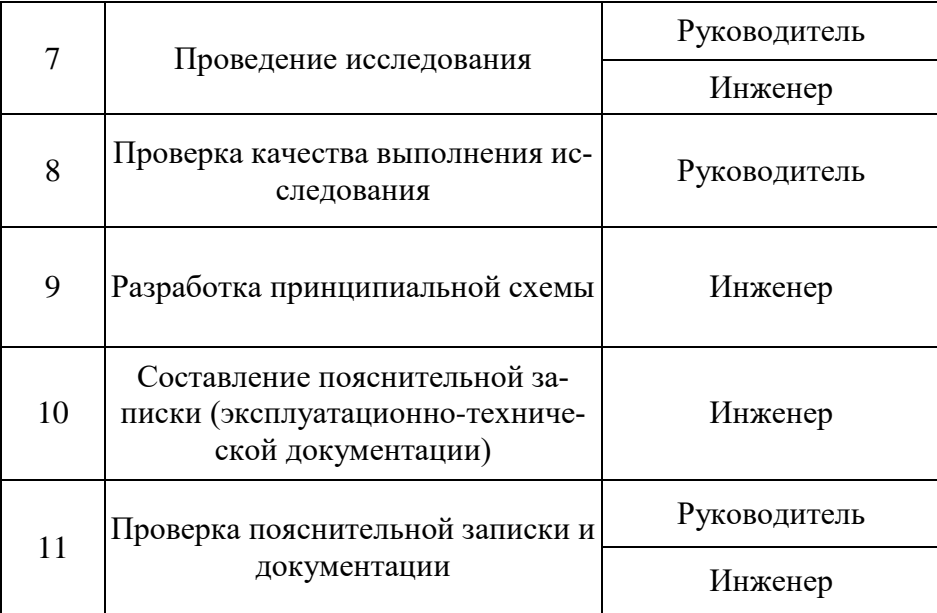

# 6.2.2 Определение трудоемкости выполнения работ

Трудоемкость является важнейшим экономическим показателем, позволяющим оценить эффективность использования рабочего времени в процессе производства или выполнения работ. Формула трудоемкости показывает, какое количество труда необходимо применить при изготовлении одной единицы продукции.

Ожидаемое (среднее) значение трудоемкости  $t_{\text{ow}i}$  определяется по формуле:

$$
t_{\text{ox}i} = \frac{3 \cdot t_{\text{mini}} + 2 \cdot t_{\text{max}i}}{5},
$$

где  $t_{mini}$  – минимально возможное время выполнения поставленной задачи исполнителем, чел.-дн.;  $t_{maxi}$  - максимально возможное время выполнения поставленной задачи исполнителем, чел.-дн.

На основании расчетов ожидаемой трудоемкости работ, необходимо определить продолжительность каждой работы в рабочих днях  $T_n$ :

$$
T_{pi} = \frac{t_{\text{ox}i}}{q_i},
$$

Где Ч<sub>і</sub> - количество исполнителей, одновременно выполняющих поставленную задачу, чел.

По всем работам результаты расчета продолжительности в рабочих днях представлены в таблице 13.

### 6.2.3 Разработка графика проведения проектирования

Диаграмма Ганта представляет собой отрезки, размещенные на горизонтальной шкале времени. Отрезки - время затраченной исполнителем на определенный вид работ.

Для построения графика Ганта, следует, длительность каждой из выполняемых работ из рабочих дней перевести в календарные дни. Это можно сделать по формуле, для каждого исполнителя расчеты производятся индивидуально:

$$
T_{ki. \text{pyK}} = T_{pi} \cdot k_{\text{Kan}},
$$

$$
T_{ki. \text{MHK}} = T_{pi} \cdot k_{\text{Kan}},
$$

где  $k_{\text{kan}}$  – календарный коэффициент.

Календарный коэффициент определяется по формуле:

$$
k_{\text{kan.pyk}} = \frac{T_{\text{kan}}}{T_{\text{kan}} - T_{\text{blix}} - T_{\text{np}}},
$$

$$
k_{\text{kan.muk}} = \frac{T_{\text{kan}}}{T_{\text{kan}} - T_{\text{bux}} - T_{\text{np}}},
$$

где  $T_{\text{kan}}$  – общее количество календарных дней в году;  $T_{\text{mp}}$ – общее количество праздничных дней в году.

Все полученные значения в календарных днях округляются до целого числа, а затем сводятся в таблицу 13.

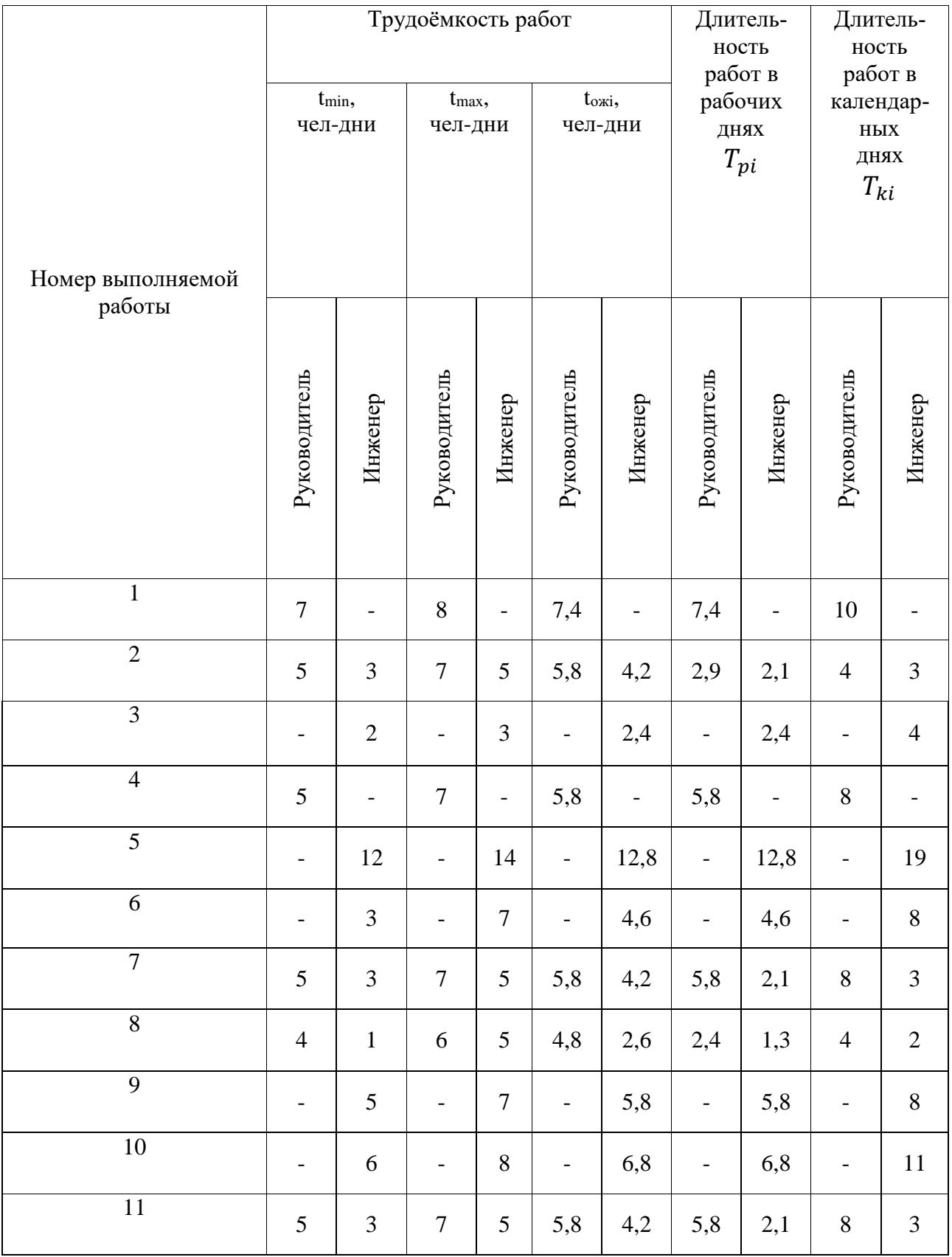

# Таблица 13 – Временные показатели проектирования

После расчета и сведения в таблицу временных показателей проектирования, на основе полученной таблицы строится диаграмма Ганта для руководителя и инженера.

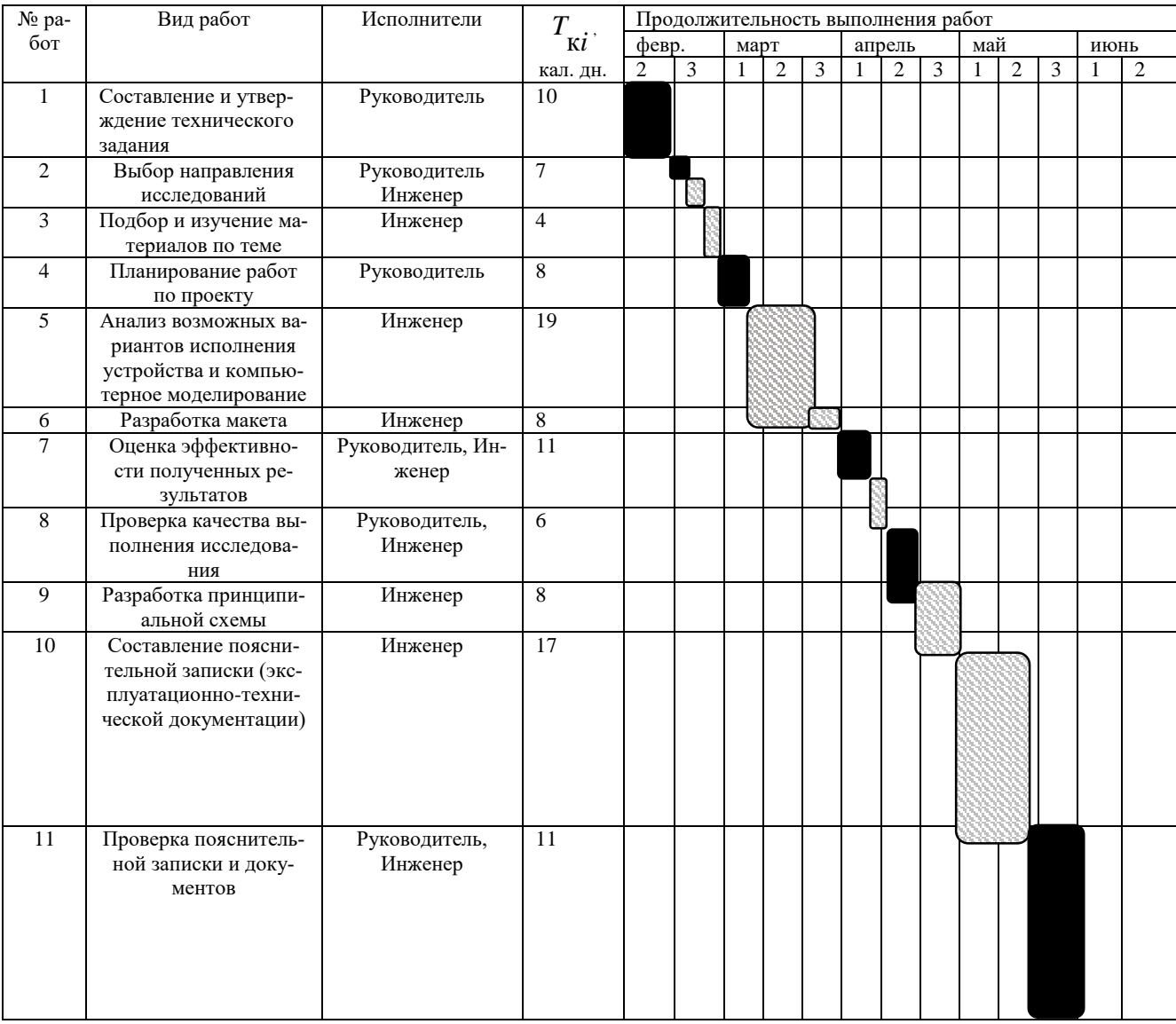

# Таблица 14 - Диаграмма Ганта для руководителя и инженера.

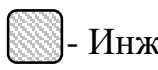

**- Инженер; • Руководитель;** 

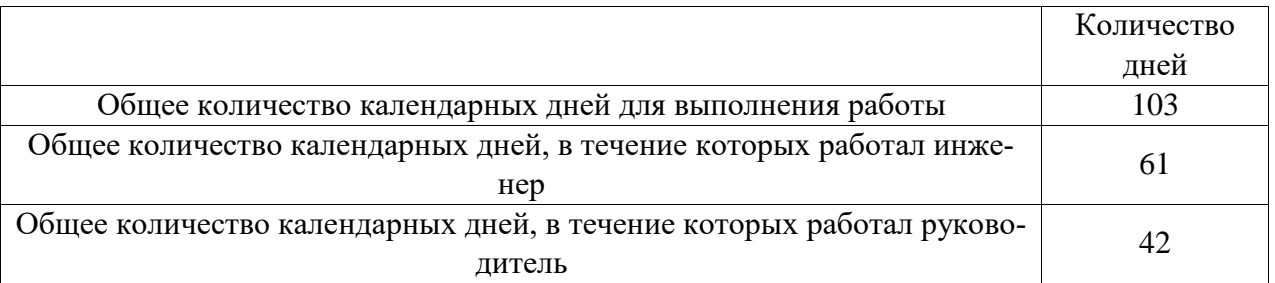

Таблица 15 – Сводная таблица по календарным дням

В результате выполнения подраздела был разработан план-график выполнения этапов работ для руководителя и инженера, позволяющий оценить и спланировать рабочее время исполнителей, а также рассчитано количество дней, в течение которых работал каждый из исполнителей.

## **6.2.4 Организационная структура проекта**

Исполнителей и их роли в создании проекта сведем в таблицу 16.

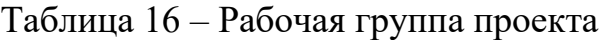

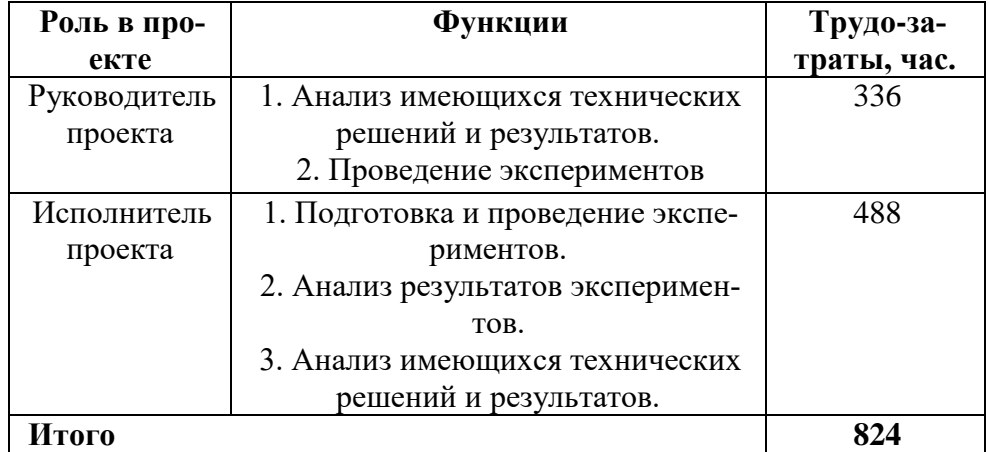

## **6.2.5 Бюджет научно-технического исследования**

Чтобы сформировать бюджет на исследовательскую работу, необходимо полное и достоверное отражение всех видов планируемых расходов, необходимых для его выполнения. При формировании бюджета на исследовательскую работу, все спланированные затраты группируются по статьям, представленным в таблице 16.

# 6.2.6 Расчет амортизации

На основании данных приведенных в таблице 17, проводим расчет амортизации:

| Nº             | Наименование обору-  | Кол- | Срок полез-  | Цены еди-   | Общая стои-   |
|----------------|----------------------|------|--------------|-------------|---------------|
|                | дования              | BO,  | ного исполь- | ницы обору- | мость обору-  |
|                |                      | ШТ.  | зования, лет | дования,    | дования, тыс. |
|                |                      |      |              | тыс. руб.   | руб.          |
| $\mathbf 1$    | Асинхронный электро- | 1    | 10           | 70000       | 70000         |
|                | двигатель            |      |              |             |               |
| $\overline{2}$ | Блок винтового ком-  | 1    | 10           | 142000      | 142000        |
|                | прессора             |      |              |             |               |
| Итого:         |                      |      |              |             | 212 тыс. руб. |

Таблица 17 – Затраты на оборудование

Расчет амортизации проводится следующим образом:

Норма амортизации:

$$
H_A=\frac{1}{n'}
$$

где n - срок полезного использования в количестве лет.

Амортизация:

$$
A=\frac{H_A\cdot H}{12}\cdot m
$$

где И – итоговая сумма, тыс. руб.;  $m$  – время использования, мес.

Рассчитаем амортизацию для асинхронного электродвигателя, с учётом, что срок полезного использования 10 лет:

$$
H_A = \frac{1}{n} = \frac{1}{10} = 0.1
$$

Общую сумму амортизационных отчислений находим следующим обра-30M:

Асинхронный электродвигатель:

$$
A = \frac{0.1 \cdot 70000}{12} \cdot 4 = 2333 \text{ py6}.
$$

Блок винтового компрессора :

$$
A = \frac{0.1 \cdot 242000}{12} \cdot 4 = 8066 \text{ py6}.
$$

Суммарные затраты амортизационных отчислений:

 $A = 2333 + 8066 = 10400$  руб.

**6.2.7 Сырье, материалы, покупные изделия и полуфабрикаты (за вычетом отходов)**

В эту статью включаются затраты на приобретение всех видов материалов, комплектующих изделий и полуфабрикатов, необходимых для выполнения работ по данной теме. Количество потребных материальных ценностей определяется по нормам расхода.

Расчет стоимости материальных затрат производится по действующим прейскурантам или договорным ценам. В стоимость материальных затрат включают транспортно-заготовительные расходы  $(3 - 5)$ % от цены). В эту же статью включаются затраты на оформление документации (канцелярские принадлежности, тиражирование материалов). Результаты по данной статье заносятся в таблицу 18.

| Наименование                                  | Количество, шт. | Цена за единицу, руб. | Сумма, руб. |
|-----------------------------------------------|-----------------|-----------------------|-------------|
| Сменный картридж                              | $3 \mu T$ .     | 600                   | 1800        |
| Бумага для прин-<br>тера А4 (500 ли-<br>CTOB) | $1 \text{ mT}$  | 200                   | 200         |
| Карандаш чертеж-<br>ный                       | 3 шт.           | 22                    | 66          |
| Ручка шариковая                               | $5 \mu T$       | 30                    | 150         |
| Автоматический<br>выключатель                 | $1 \text{ mT}$  | 1200                  | 1200        |
| Соединительные<br>провода                     | $10 \text{ mT}$ | 1000                  | 10000       |

Таблица 18 – Сырье, материалы и комплектующие изделия

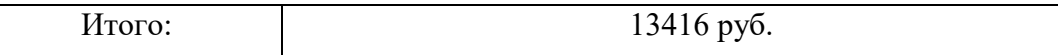

# **6.2.8 Специальное оборудование для исследовательских**

# **(экспериментальных) работ**

В данную статью включают все затраты, связанные с приобретением специального оборудования, необходимого для проведения работ по конкретной теме.

Таблица 19 – Специальное оборудование для экспериментальных работ

| Наименование оборудования | Количество       | Цена за еди- | Сумма, |
|---------------------------|------------------|--------------|--------|
|                           | единиц           | ницу, руб.   | py6.   |
| 1. Импульсный датчик      | 1 шт.            | 9500         | 9500   |
| 2. Инкодер                | $1 \text{ mT}$   | 10000        | 10000  |
| 3. Датчик магнитного поля | $1 \text{ mT}$ . | 500          | 500    |
| Итого                     |                  | 20000        |        |

# **6.2.9 Основная заработная плата**

В данном разделе рассчитывается заработная плата инженера и руководителя, помимо этого необходимо рассчитать расходы по заработной плате, определяемые трудоемкостью проекта и действующей системой оклада.

Основная заработная плата З<sub>осн</sub> одного работника рассчитывается по следующей формуле:

$$
3_{\text{och}} = 3_{\text{ah}} \cdot T_{\text{p}}
$$

где З<sub>дн</sub> – среднедневная заработная плата, руб.; Т<sub>р</sub>– продолжительность работ, выполняемых работником, раб.дн. (табл. 8).

Среднедневная заработная плата рассчитывается по формуле:

При отпуске в 28 раб. дня – М = 11,2 месяца, 5-дневная рабочая неделя;

Для пятидневной рабочей недели (рабочая неделя руководителя):

$$
3_{\mu\text{H}} = \frac{3_{\text{M}} \cdot \text{M}}{F_{\text{A}}} = \frac{44850 \cdot 11.2}{265} = 1895.5 \text{ py6}.
$$

где З<sub>м</sub> – должностной оклад работника за месяц;  $F_{\text{A}}$ – действительный годовой фонд рабочего времени исполнителей, раб.дн. (табл.15); М – количество месяцев работы без отпуска в течение года.

Для пятидневной рабочей недели (рабочая неделя инженера):

$$
3_{\mu\text{H}} = \frac{3_{\text{M}} \cdot \text{M}}{F_{\mu}} = \frac{33150 \cdot 11.2}{289} = 1284 \text{ py6}.
$$

Должностной оклад работника за месяц:

Для руководителя:

 $3_{\text{M}} = 3_{m} \cdot (1 + k_{\text{np}} + k_{\text{A}}) \cdot k_{\text{p}} = 23000 \cdot (1 + 0.3 + 0.2) \cdot 1.3 = 44850 \text{ py6}.$ Для инженера:

$$
3_{\rm M} = 3_m \cdot (1 + k_{\rm np} + k_{\rm A}) \cdot k_{\rm p} = 17000 \cdot (1 + 0.3 + 0.2) \cdot 1.3 = 33150 \text{ py6}.
$$

где З<sub>m</sub> – заработная плата, согласно тарифной ставке, руб.;  $k_{\text{np}}$ – премиальный коэффициент, равен 0,3;  $k_{\mu}$  коэффициент доплат и надбавок, равен 0,2;  $k_p$ – районный коэффициент, равен 1,3 (для г. Томска).

Таблица 20 – Баланс рабочего времени исполнителей

| Показатели рабочего времени               | <b>Руководитель</b> | Инженер |
|-------------------------------------------|---------------------|---------|
| Календарное число дней                    | 365                 | 365     |
| Количество нерабочих дней                 | 52/14               | 52/14   |
| выходные дни                              |                     |         |
| праздничные дни                           |                     |         |
|                                           |                     |         |
| Потери рабочего времени                   | 48/10               | 24/5    |
| отпуск                                    |                     |         |
| невыходы по болезни                       |                     |         |
|                                           |                     |         |
|                                           |                     |         |
| Действительный годовой фонд рабочего вре- | 265                 | 289     |
| мени                                      |                     |         |
|                                           |                     |         |
|                                           |                     |         |
|                                           |                     |         |

Таблица 21 – Расчет основной заработной платы исполнителей

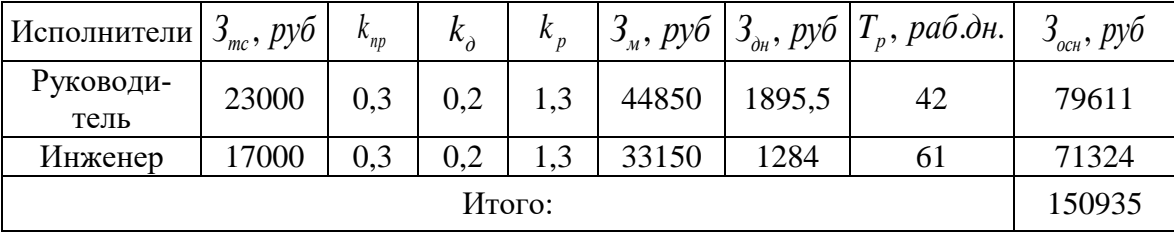
### **6.2.10 Дополнительная заработная плата**

Дополнительная заработная плата определяется по формуле:

Для руководителя:

$$
3_{\text{qon}} = k_{\text{qon}} \cdot 3_{\text{och}} = 0.15 \cdot 79611 = 11941 \text{ py6}.
$$

Для инженера:

$$
3_{\text{qon}} = k_{\text{qon}} \cdot 3_{\text{och}} = 0.15 \cdot 71324 = 10698 \text{ py6}.
$$

где  $k_{\text{non}}$  – коэффициент дополнительной заработной платы (на стадии проектирования принимаем равным 0,15).

### **6.2.11 Отчисления во внебюджетные фонды (страховые**

### **отчисления)**

Отчисления во внебюджетные фонды определяется по формуле:

Для руководителя:

 $3_{\text{bhe6}} = k_{\text{bhe6}} \cdot (3_{\text{oCH}} + 3_{\text{oOH}}) = 0.3 \cdot (79611 + 11941) = 27092 \text{ py6}.$ Для инженера:

 $3_{\text{BHe6}} = k_{\text{BHe6}} \cdot (3_{\text{oCH}} + 3_{\text{oOH}}) = 0.3 \cdot (71324 + 10698) = 24606 \text{ py6}.$ 

где  $k_{\text{RHS}}$  – коэффициент отчислений на уплату во внебюджетные фонды (пенсионный фонд, фонд ОМС и социальное страхование). Общая ставка взносов составляет в 2020 году – 30% (ст. 425, 426 НК РФ).

### **6.2.12 Накладные расходы**

Накладными расходами учитываются прочие затраты организации, такие как: печать и ксерокопирование проектировочных документов, оплата услуг связи.

Накладные расходы в целом:

$$
3_{\max} = \left(\frac{cymma \, crare \check{n}}{6}\right) \cdot k_{\text{hp}} =
$$

 $= (10400 + 13416 + 20000 + 150935 + 22639 + 51698) \cdot 0.2 = 53817 \text{ py6}$ где  $k_{\text{HD}}$  – коэффициент, учитывающий накладные расходы. Величина

коэффициента принимается равной 0,2.

| Статьи  |         |           |         |         |             |          |         |          |  |  |
|---------|---------|-----------|---------|---------|-------------|----------|---------|----------|--|--|
| Аморти- | Сырье,  | Специаль- | Основ-  | Допол-  | Отчисления  | Итого    | Наклад- | Итого    |  |  |
| зация   | матери- | ное обо-  | ная за- | нитель- | на социаль- | без      | ные     | бюджет-  |  |  |
|         | алы     | рудова-   | работ-  | ная за- | ные нужды   | наклад-  |         | ная сто- |  |  |
|         |         | ние       | ная     | работ-  |             | ных рас- | расходы | имость   |  |  |
|         |         |           | плата   | ная     |             | ходов    |         |          |  |  |
|         |         |           |         | плата   |             |          |         |          |  |  |
|         |         |           |         |         |             |          |         |          |  |  |
| 10400   | 13416   | 20000     | 150935  | 22639   | 51698       | 269088   | 53817   | 322905   |  |  |

Таблица 22 – Группировка затрат по статьям

#### 6.3 Определение ресурсоэффективности исследования

Интегральный показатель финансовой эффективности исследовательской работы получают в ходе оценки бюджета затрат трех (или более) вариантов исполнения научного исследования. Для этого наибольший интегральный показатель реализации технической задачи принимается за базу расчета (как знаменатель), с которым соотносится финансовые значения по всем вариантам исполнения.

В качестве вариантов исполнения были выбраны ближайшие аналоги:

1. Дизельный привод;

2. Дизель-электрический привод;

Интегральный финансовый показатель разработки определяется как:

$$
I_{\Phi^{\mathrm{H}\mathrm{C}\mathrm{H},i}}^{\mathrm{M}\mathrm{C}\mathrm{H},i}=\frac{\Phi_{pi}}{\Phi_{max}},
$$

где  $I_{\text{dbup}}^{\text{ucu}.i}$  – интегральный финансовый показатель разработки;  $\Phi_{pi}$  – стоимость *i*-го варианта исполнения;

 $\Phi_{\text{max}}$  – максимальная стоимость исполнения исследовательской работы (в т.ч. аналоги).

$$
I_{\phi_{\text{HHP}}}^{\text{ucn.1}} = \frac{\Phi_{pi}}{\Phi_{max}} = \frac{322905}{340000} = 0.95
$$
  

$$
I_{\phi_{\text{HHP}}}^{\text{ucn.2}} = \frac{\Phi_{pi}}{\Phi_{max}} = \frac{335000}{340000} = 0.99
$$
  

$$
I_{\phi_{\text{HHP}}}^{\text{ucn.3}} = \frac{\Phi_{pi}}{\Phi_{max}} = \frac{310000}{340000} = 0.91
$$

Полученная величина интегрального финансового показателя разработки отражает соответствующее численное увеличение бюджета затрат разработки в разах (значение больше единицы), либо соответствующее численное удешевление стоимости разработки в разах (значение меньше единицы, но больше нуля).

### 6.3.1 Интегральный показатель ресурсоэффективности

Определение ресурсоэффективности происходит на основе интегрального показателя ресурсоэффективности:

$$
I_{pi} = \sum a_i \cdot b_i,
$$

где  $I_{pi}$  – интегральный показатель ресурсоэффетивности;

 $a_i$  – весовой коэффициент проекта;

 $b_i$  – бальная оценка проекта, устанавливается экспертным путем по выбранной шкале оценивания.

Расставляем бальные оценки и весовые коэффициенты в соответствии с приоритетом характеристик проекта, рассчитываем конечный интегральный показатель и сводим полученные результаты в таблицу 23.

| Критерии                        | Весовой коэф- | Бальная        | Бальная        | Бальная        |
|---------------------------------|---------------|----------------|----------------|----------------|
|                                 | фициент       | оценка разра-  | оценка         | оценка         |
|                                 |               | ботки          | Дизель-        | Дизель-        |
|                                 |               |                | Элек-          | ный            |
|                                 |               |                | триче-         |                |
|                                 |               |                | ский           |                |
| 1. Безопасность при использова- | 0,1           | $\overline{4}$ | 5              | 5              |
| нии установки                   |               |                |                |                |
| 2. Стабильность работы          | 0,1           | 3              | $\overline{4}$ | $\overline{2}$ |
| 3. Технические характеристики   | 0,3           | $\overline{4}$ | 3              | $\overline{4}$ |
| 4. Ремонтопригодность           | 0,2           | $\overline{4}$ | 3              | 3              |
| 5. Простота эксплуатации        | 0,3           | 5              | $\overline{4}$ | $\overline{4}$ |
| Итого:                          | 1             | 4,2            | 3,8            | 3,7            |

Таблица 23- Сравнительная оценка характеристик проекта

Расчет интегрального показателя для разрабатываемого проекта:

$$
I_{p1} = 0,1 \cdot 4 + 0,1 \cdot 3 + 0,3 \cdot 4 + 0,2 \cdot 4 + 0,3 \cdot 5 = 4,2
$$
  
\n
$$
I_{p2} = 0,1 \cdot 5 + 0,1 \cdot 4 + 0,3 \cdot 3 + 0,2 \cdot 4 + 0,3 \cdot 4 = 3,8
$$
  
\n
$$
I_{p3} = 0,1 \cdot 5 + 0,1 \cdot 2 + 0,3 \cdot 4 + 0,2 \cdot 3 + 0,3 \cdot 4 = 3,7
$$

Интегральный показатель эффективности вариантов исполнения разработки определяется на основании интегрального показателя ресурсоэффективности и интегрального финансового показателя по формуле:

$$
I_{\text{HCH1}} = \frac{I_{\text{p}-\text{HCH.1}}}{I_{\text{qump}}^{\text{HCH.1}}} = \frac{4,2}{0,95} = 4,42
$$

Сравнение интегрального показателя эффективности вариантов исполнения разработки позволит определить сравнительную эффективность проекта и выбрать наиболее целесообразный вариант из предложенных (табл. 24). Сравнительная эффективность проекта (Э<sub>cp</sub>):

$$
\vartheta_{\rm cp} = \frac{I_{\rm HCl2}}{I_{\rm HCl1}} = \frac{4,18}{4,47} = 0.89
$$

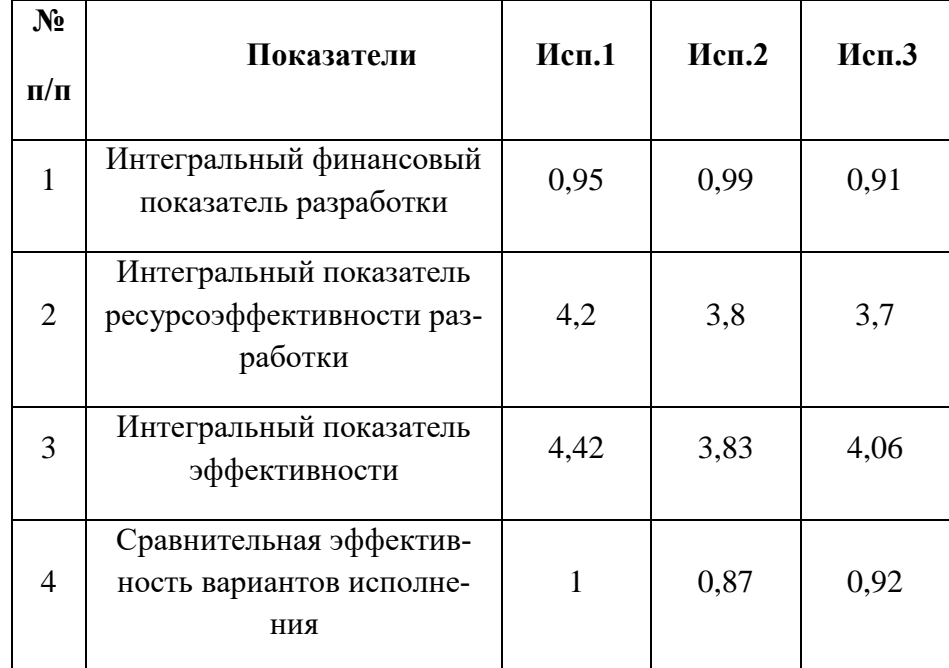

Таблица 24 - Сводная таблица показателей оценки ресурсоэффективности

### Вывод

В результате выполнения изначально сформулированных целей раздела, можно сделать следующие выводы:

1. Результатом проведенного анализа конкурентных технических решений является выбор одного из вариантов реализации асинхронного электропривода винтового компрессора, как наиболее предпочтительного и рационального, по сравнению с остальными;

- 2. При проведении планирования был разработан план-график выполнения этапов работ для руководителя и инженера, позволяющий оценить и спланировать рабочее время исполнителей. Были определены: общее количество календарных дней для выполнения работы – 103 дней, общее количество календарных дней, в течение которых работал инженер – 61 и общее количество календарных дней, в течение которых работал руководитель - 42;
- 3. Составлен бюджет проектирования, позволяющий оценить затраты на реализацию проекта, которые составляют 322905 руб;
- 4. По факту оценки эффективности ИР, можно сделать выводы:
	- Значение интегрального финансового показателя ИР составляет 0,95, что является показателем того, что ИР является финансово выгодной, по сравнению с аналогами;
	- Значение интегрального показателя ресурсоэффективности ИР составляет 4,2, по сравнению с 3,8 и 3,7;
	- Значение интегрального показателя эффективности ИР составляет 4,42, по сравнению с 3,83 и 4,06, и является наиболее высоким, что означает, что техническое решение, рассматриваемое в ИР, является наиболее эффективным вариантом исполнения.

## **ЗАДАНИЕ ДЛЯ РАЗДЕЛА «СОЦИАЛЬНАЯ ОТВЕТСТВЕННОСТЬ»**

## Студенту:

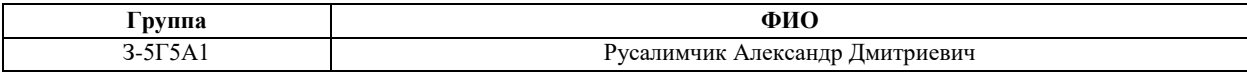

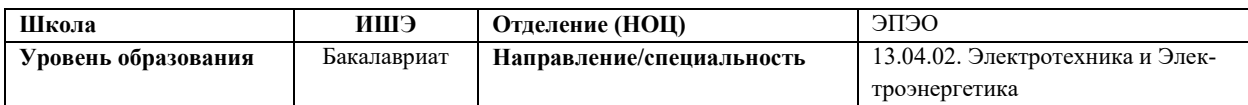

## Тема ВКР:

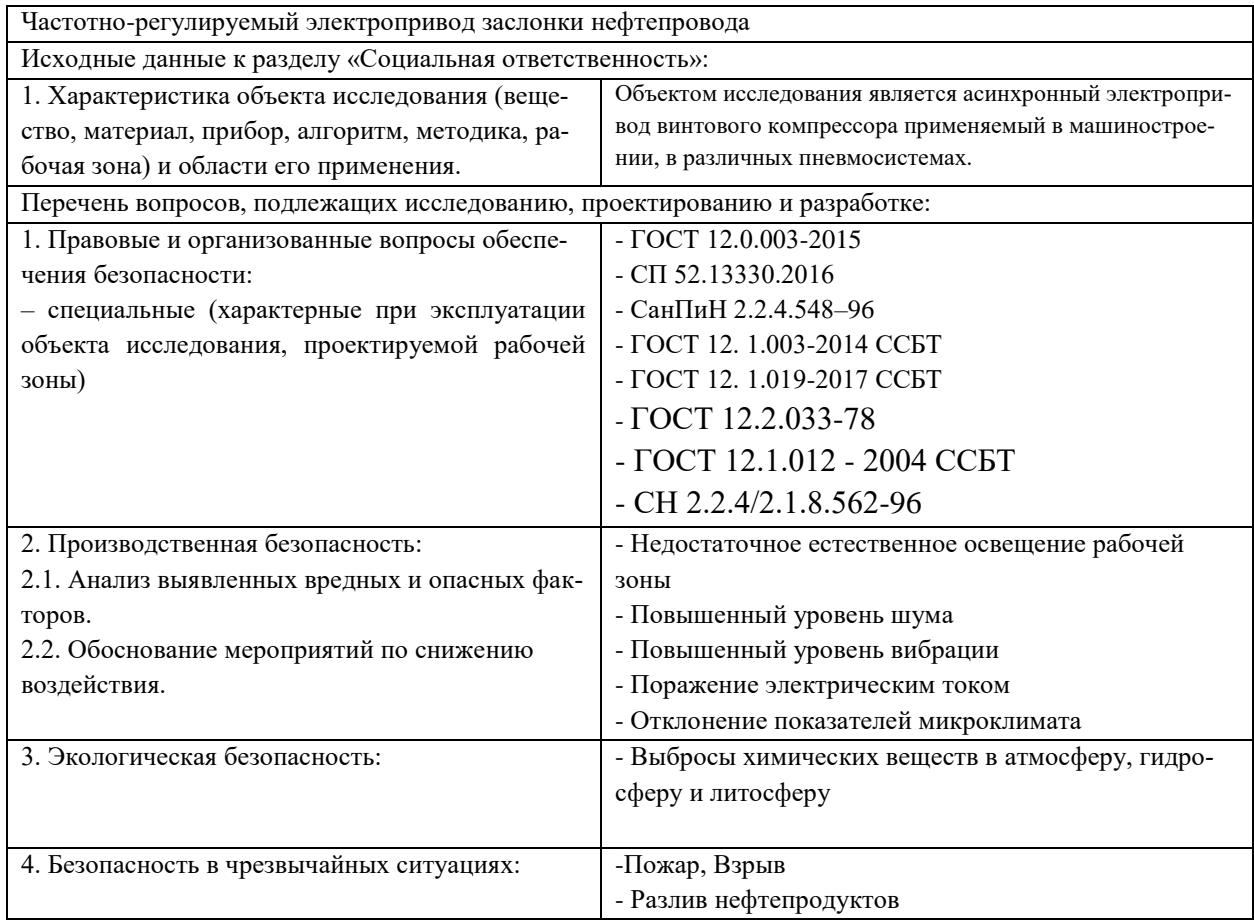

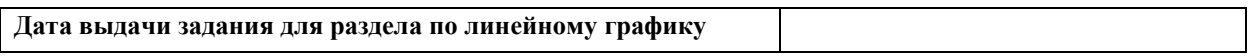

## **Задание выдал консультант:**

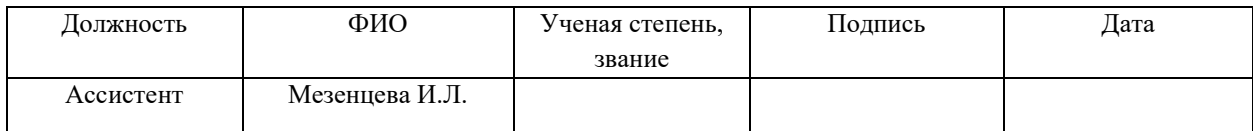

### **Задание принял к исполнению студент:**

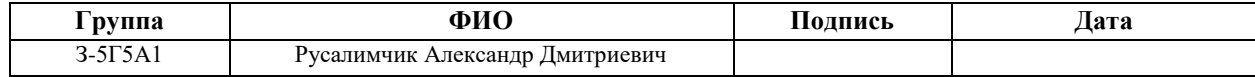

### 7 СОЦИАЛЬНАЯ ОТВЕТСТВЕННОСТЬ

В данном разделе рассматриваются различные вредные и опасные факторы возникающие в процессе эксплуатации асинхронного электропривода винтового компрессора и влияющие на безопасность. Также рассматриваются мероприятия по предотвращению и устранению несчастных случаев и чрезвычайных ситуаций.

Электрический привод как основная часть промышленного оборудования потребляет более 55% всей вырабатываемой в стране электроэнергии. Совсем недавно перспективным мероприятием по энергосбережению в электроприводе была замена нерегулируемого привода регулируемым. Введение управляемых вентилей - тиристоров, позволило резко повысить технико-экономические показатели электроприводов.

В данной работе рассматривается асинхронный электропривод винтового компрессора, имеющий в своем составе асинхронный двигатель и частотный преобразователь. Применение преобразователей частоты в работе асинхронного двигателя дает ряд определенных преимуществ в оптимизации технологического процесса: плавный пуск, регулирование скорости, обеспечение защит и блокировок при работе оборудования, согласование нескольких исполнительных механизмов.

Выполнены расчет естественных характеристик электродвигателя, построены естественная механическая характеристика, вольт-частотная характеристика преобразователя и др.

В процессе эксплуатации асинхронного электропривода винтового компрессора возможно возникновение опасных работ, с риском получения вреда здоровью человека. Рассмотрим подробнее возможные опасные факторы.

81

# **7.1 Правовые и организационные вопросы обеспечения безопасности**

# **7.1.1 Специальные (характерные для рабочей зоны исследователя) правовые нормы трудового законодательства**

К эксплуатации и обслуживанию воздушных винтовых компрессоров допускаются лица старше 18 лет, имеющие необходимую теоретическую и практическую подготовку, прошедшие медицинский осмотр и не имеющие противопоказаний по состоянию здоровья, а также прошедшие вводный и первичный на рабочем месте инструктажи по охране труда, изучившие техническую документацию, инструкцию по эксплуатации применяемого оборудования, прошедшие обучение безопасным методам работы, стажировку на рабочем месте и проверку знаний требований охраны труда.

Согласно ст. 212 ТК РФ работодатель обязан обеспечить:

- безопасность работников при эксплуатации зданий, сооружений, оборудования, осуществлении технологических процессов, а также применяемых в производстве инструментов, сырья и материалов.
- принятие мер по предотвращению аварийных ситуаций, сохранению жизни и здоровья работников при возникновении таких ситуаций, в том числе по оказанию пострадавшим первой помощи;
- санитарно-бытовое обслуживание и медицинское обеспечение работников в соответствии с [требованиями](http://base.garant.ru/12125268/21c1fc5eee91599c28e8eeea2ae794d8/#block_223) охраны труда, а также доставку работников, заболевших на рабочем месте, в медицинскую организацию в случае необходимости оказания им неотложной медицинской помощи; Согласно ст. 214 ТК РФ работник обязан:
- соблюдать требования охраны труда;
- правильно применять средства индивидуальной и коллективной защиты;

 проходить обучение безопасным методам и приемам выполнения работ и оказанию первой помощи пострадавшим на производстве, инструктаж по охране труда, стажировку на рабочем месте, проверку знаний требований охраны труда;

### **7.1.2 Организационные мероприятия при компоновке**

### **рабочей зоны**

Рабочего управляющего асинхронным электроприводом винтового компрессора при эксплуатации оборудования необходимо обеспечить безопасным рабочим местом в соответствии с ГОСТ 12.2.033-78 [1]:

Конструкцией производственного оборудования и организацией рабочего места должно быть обеспечено оптимальное положение работающего, которое достигается регулированием:

 высоты рабочей поверхности. Регулируемые параметры выбираются в зависимости от тяжести труда и роста работающего,

 подставки для ног при нерегулируемой высоте рабочей поверхности. В этом случае высоту рабочей поверхности устанавливают по номограмме, для работающего ростом 1800 мм. Оптимальная рабочая поза для работающих более низкого роста достигается за счет увеличения высоты подставки для ног на величину, равную разности между высотой рабочей поверхности для работающего ростом 1800 мм и высотой рабочей поверхности, оптимальной для роста данного работающего.

В соответствии с СанПиН 2.2.4.548–96 [2] пункт 6.3:

Допустимые микроклиматические условия приведены в таблице 25.

Таблица 25 – Допустимые нормы микроклимата в рабочей зоне производственных помещений

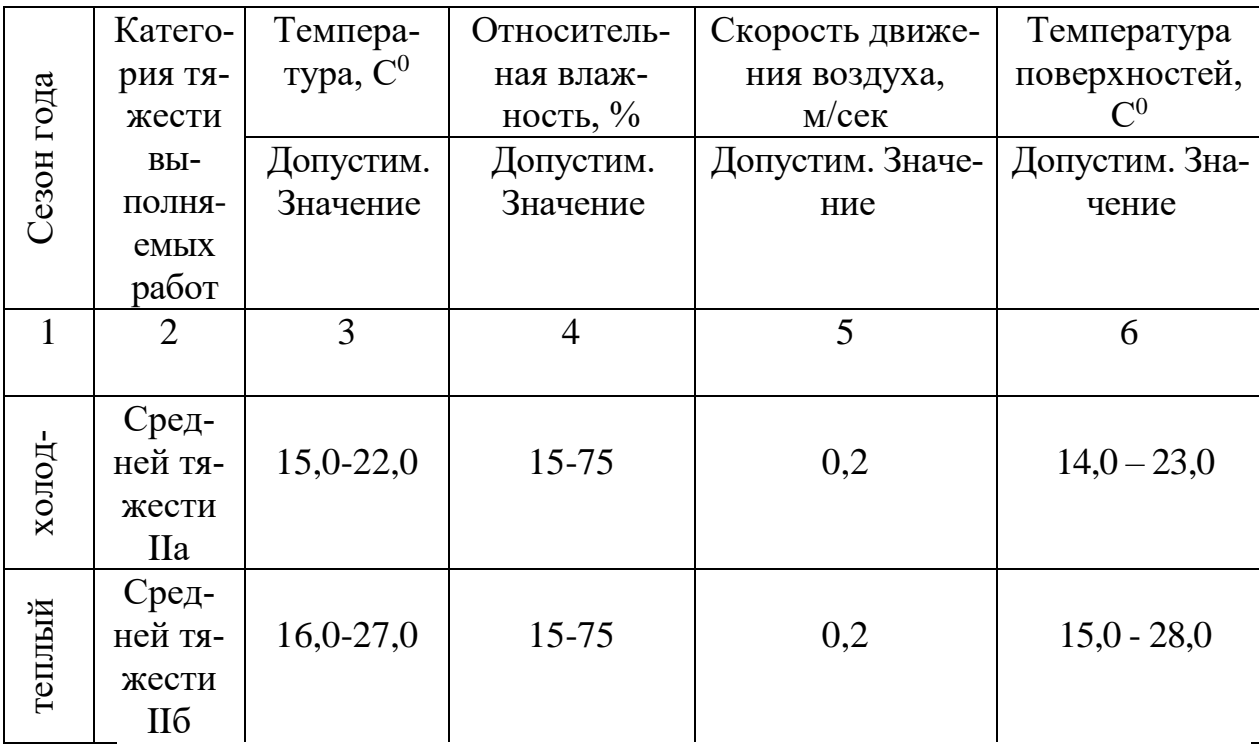

К категории IIб относятся работы с интенсивностью энергозатрат 201- 250 ккал/ч (233-290 Вт), связанные с ходьбой, перемещением и переноской тяжестей до 10 кг и сопровождающиеся умеренным физическим напряжением (ряд профессий в механизированных литейных, прокатных, кузнечных, термических, сварочных цехах машиностроительных и металлургических предприятий, работа с компрессорами и т. п.)

При таких условиях не возникает нарушений здоровья персонала, но могут наблюдаться дискомфортные теплооощущения, плохое самочувствия и снижение работоспособности.

### **7.2 Производственная безопасность**

Производственная безопасность — система организационных мероприятий и технических средств, предотвращающих или уменьшающих вероятность воздействия на работающих опасных травмирующих производственных факторов, возникающих в рабочей зоне в процессе трудовой деятельности.

К производственной безопасности относятся организационные мероприятия и технические средства защиты от поражения электрическим током, защита от механических травм движущимися механизмами, подъемно-транспортными средствами, обеспечение безопасности систем высокого давления, методы и средства обеспечения пожаровзрывобезопасности и т. д.

Чтобы оценить возникновение вредных и опасных факторов, необходимо использовать ГОСТ 12.0.003-2015 [3] «Опасные и вредные производственные факторы. Классификация». Перечень опасных и вредных факторов, характерных для проектируемой производственной среды необходимо представить в виде таблицы.

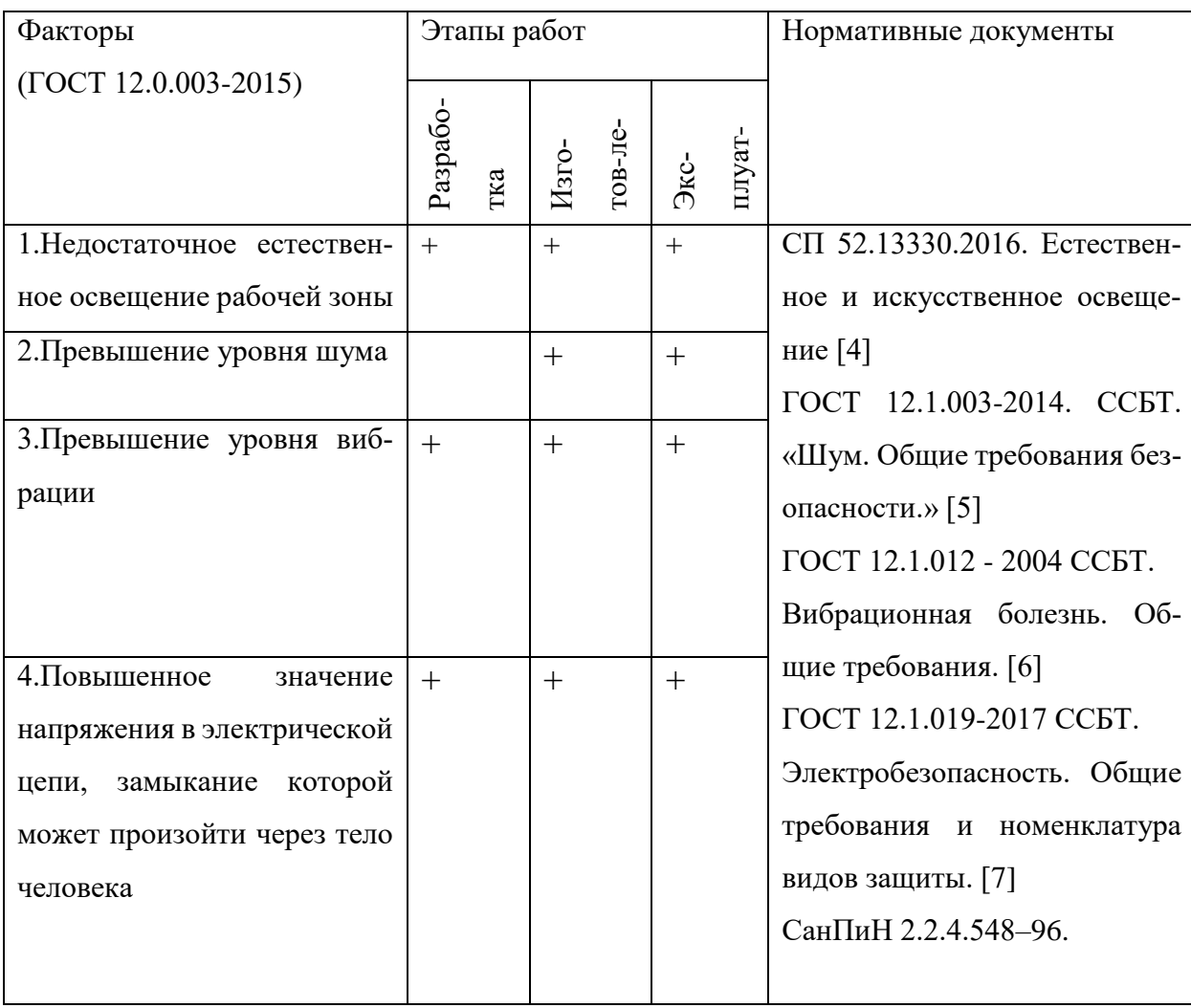

Таблица 26 - Возможные опасные и вредные факторы

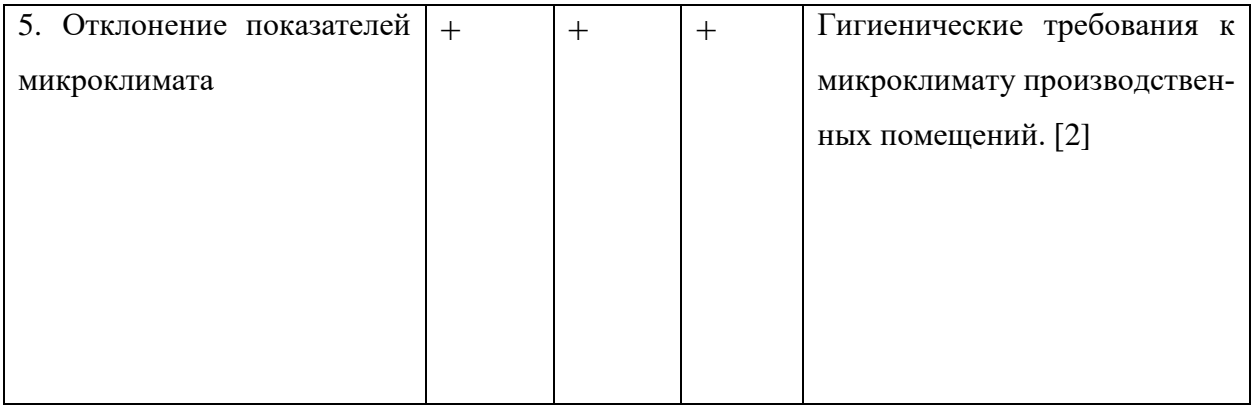

### **7.2.1. Анализ вредных и опасных факторов**

1.Недостаточное естественное освещение рабочей зоны.

Глаз человека наиболее приспособлен к естественному освещению. При недостатке естественного освещения используют искусственное освещение. Производственное освещение – это система, включающая в себя оба вида освещения, позволяющая осуществлять нормальный технологический процесс. Недостаточное освещение влияет на функционирование зрительного аппарата, то есть определяет зрительную работоспособность, на психику человека, его эмоциональное состояние, вызывает усталость центральной нервной системы, возникающей в результате прилагаемых усилий для опознания четких или сомнительных сигналов.

Нормирование освещенности производится в соответствии с СП 52.13330.2016 [4] (СП действующий). Источники освещения разделяют на: естественное, искусственное, совмещенное. При недостатке естественного освещения используют совмещенное освещение. Последнее представляет собой освещение, при котором в светлое время суток одновременно светят естественное и искусственное освещение. В данном производственном помещении используется совмещенное освещение: естественное боковое одностороннее дополняется искусственным общим освещением, т.к. в структуре компрессора есть мелкие детали (таблица 27).

Таблица 27 - Параметры систем естественного и искусственного освещения на рабочих местах

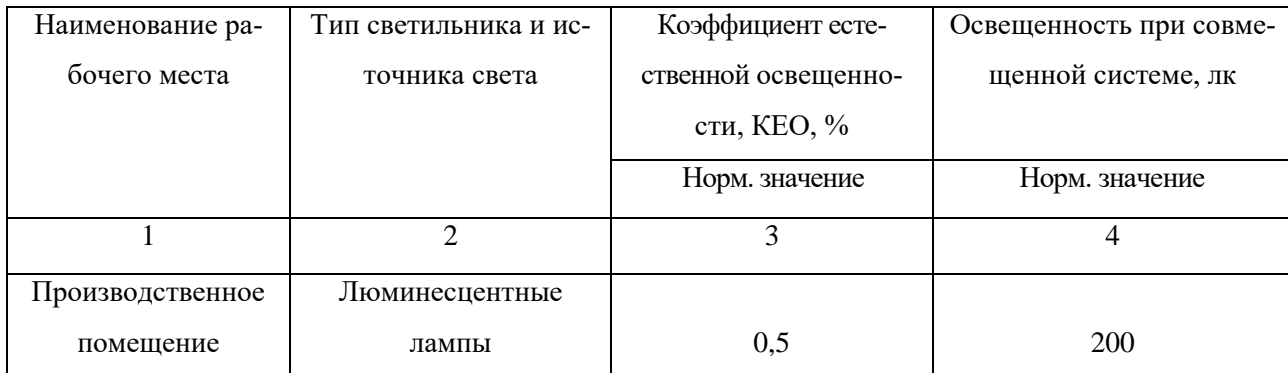

Для того, чтобы уберечь рабочего от вредного влияния недостаточного освещения необходимо обеспечить освещение рабочей зоны при помощи установки дополнительных светильников.

### 2. Повышенный уровень шума

Шум причиняет большой ущерб, отрицательно влияет на организм человека и понижает производительность труда. Утомление работников по причине сильного шума ухудшает качество работы, повышает уровень травмотизма, т.к. на фоне этого шума не слышно сигналов транспорта, автопогрузчиков и других механизмов. При длительной продолжительности действия сильного шума вызывает общее утомление, впоследствии может привести к ухудшению слуха, а иногда и к глухоте. Таким образом, высокий уровень шума отрицательно воздействует на организм человека.

В соответствии с ГОСТ 12.1.003-2014 [5] (Актуален и действителен):

При нормировании шума используют два метода:

- нормирование по предельному спектру шума,
- нормирование уровня звука в дБ (таблица 28)

Таблица 28 - Допустимые уровни звукового давления и эквивалентного уровня звука СН 2.2.4/2.1.8.562-96 [9] –пункт 6.3

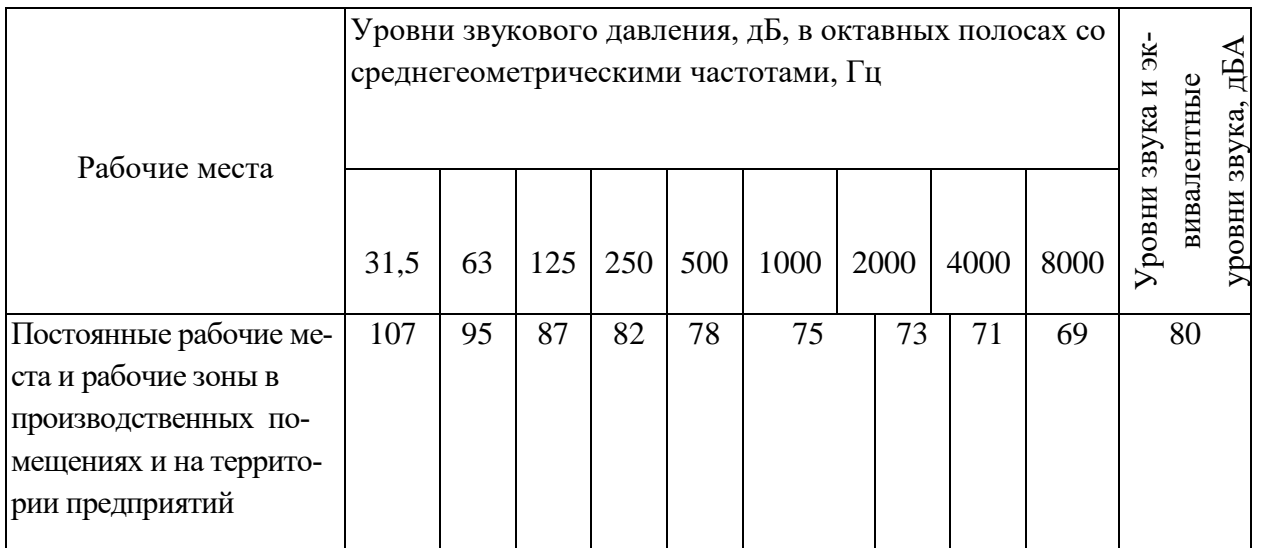

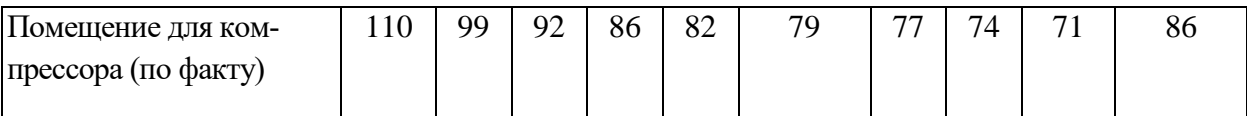

Мероприятия по борьбе с шумом:

- уменьшение уровня шума в источнике его возникновения, за счет повышение качества балансировки вращающихся деталей;
- звукопоглощение и звукоизоляция;
- использование оптимальных режимов работы компрессора;
- установка глушителей шума;
- применение специальных средств индивидуальной защиты (противошумные наушники, шлемы, вкладыши).
	- 3. Превышение уровня вибрации

В соответствии с ГОСТ 12.1.012 – 2004 [6], задачей обеспечения вибрационной безопасности является предотвращение условий, при которых воздействие вибрации могло бы привести к ухудшению состояния здоровья работников, в том числе к профессиональным заболеваниям, а также к значительному снижению комфортности условий труда (особенно для лиц профессий, требующих при выполнении производственного задания исключительного внимания во избежание возникновения опасных ситуаций, например, машиниста винтовых компрессоров).

Вибрация, создаваемая машинами, механизированным инструментом и оборудованием, способна привести как к нарушениям в работе и выходу из строя самих машин, так и служить причиной повреждения других технических и строительных объектов. Это может повлечь за собой возникновение аварийных ситуаций и, в конечном счете, неблагоприятных воздействий на человека, получение им травм.

Чтобы не допустить превышения уровня вибрации необходимо обеспечить снижение уровня вибрации до допустимых значений:

Допустимые корректированные значения виброускорения не должны превышать значений, приведенных в табл.2.1.3 по ГОСТ 12.1.012 – 2004 ССБТ [6].

Таблица 29 - Допустимые корректированные значения виброускорения.

| Вид вибрации                          | Допустимые корректиро- |  |  |
|---------------------------------------|------------------------|--|--|
|                                       | ванные значения вибро- |  |  |
|                                       | ускорения, м/с         |  |  |
| Общая категория:                      | 0,27                   |  |  |
| на сиденье машиниста в направлении*   |                        |  |  |
| Локальная:                            | 2,0                    |  |  |
| на рукоятках управления в направлении |                        |  |  |
| движения руки                         |                        |  |  |

В качестве средств индивидуальной защиты от вибрации для рук и ног используются защитные перчатки, рукавицы, прокладки, вкладыши, защитная обувь, стельки и подметки. В случае если необходимо снизить вибрацию возникающую от оборудования можно установить под оборудование демпфирующие устройства.

4. Опасность получения удара электрическим током

В соответствии с ГОСТ 12.1.019-2017 [7], опасное и вредное воздействия на людей электрического тока, электрической дуги и электромагнитных полей проявляются в виде электротравм и заболеваний, включая профессиональные и производственно-обусловленные заболевания.

При длительном воздействии допустимый безопасный ток принят в 1 мА (таблица 30).

Таблица 30 - Длительность протекания тока через тело человека

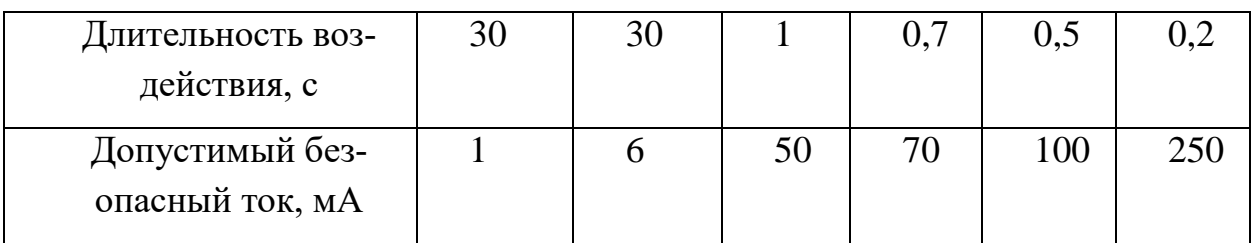

Для того, чтобы исключить возникновения поражения персонала электрическим током необходимо использовать защитные рукавицы, фартуки, ток изолирующую одежду. Также необходимо обеспечить заземление токоведущих проводов.

5. Отклонение показателей микроклимата

Согласно СанПиН 2.2.4.548–96 [2] допустимые микроклиматические условия в рабочем помещении установлены по критериям допустимого теплового и функционального состояния человека на период 8-часовой рабочей смены. Они не вызывают повреждений или нарушений состояния здоровья, но могут приводить к возникновению общих и локальных ощущений теплового дискомфорта, напряжению механизмов терморегуляции, ухудшению самочувствия и понижению работоспособности.

В соответствии с СанПиН 2.2.4.548–96 [2], показатели микроклимата должны обеспечивать сохранение теплового баланса машиниста с окружающей средой и поддержание оптимального или допустимого теплового состояния организма. Температура, относительная влажность и скорость движения воздуха на рабочем месте машиниста должны соответствовать для категорий работ средней тяжести IIа и IIб значениям, указанным в табл.2.1.5. СанПиН 2.2.4.548–96 [2] – пункт 5.4

Температура на рабочем месте должна соответствовать значениям приведенных в таблице 31.

Допустимые микроклиматические условия в зависимости от нагрузки представлены в таблице:

Таблица 31 - Оптимальные величины показателей микроклимата на рабочих местах производственных помещений

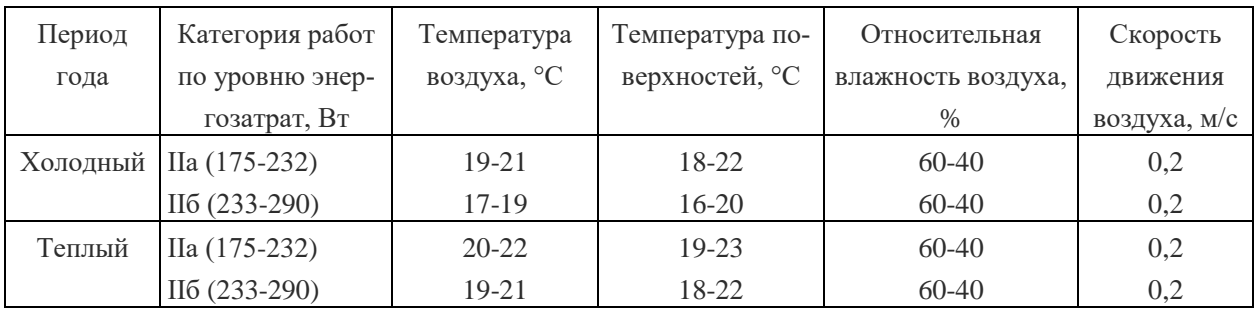

Таким образом полученные результаты можно считать подходящими для проведения работ оператором в рассматриваемой аудитории с целью разработки асинхронного электропривода винтового компрессора.

Чтобы обезопасить организм человека, от вредного влияния микроклимата необходимо установить специальные отопительные приборы в зимнее время, в случае если работы ведутся в летнее время, то необходимо установить кондиционеры или вентиляторы в рабочем помещении.

### **7.3 Экологическая безопасность**

Мероприятия по охране природы регламентируются ГОСТ 17.1.3.06-82 «Охрана природы. Гидросфера. Общие требования к охране подземных вод» [10], ГОСТ 17.2.1.03-84 «Охрана природы. Атмосфера. Термины и определения контроля загрязнения» [11] и ГОСТ 17.1.3.13-86 «Охрана природы. Гидросфера. Общие требования к охране поверхностных вод от загрязнения» [12].

Воздух, удаляемый из производственных помещений, пропускается через специальные очистительные фильтрующие и обезвреживающие устройства, после чего попадает в атмосферу, эти меры значительно снижают загрязнение атмосферы.

Необходимо помнить, что отработанное масло, конденсат и компрессорные фильтры являются загрязняющими материалами, вредными для окружающей среды – литосферы. Поэтому предприятие заключает договора с организациями, занимающимися утилизацией данных видов отходов, которые обеспечивают своевременный вывоз отходов.

Бытовые и технические воды выводятся в канализацию, по которой воды попадают на очистные сооружения, где проходят очистку и обезвреживание.

### **7.4 Безопасность в чрезвычайных ситуациях**

Смазочные вещества, взрывоопасные и горючие газы и жидкости в больших объемах применяются на промышленных предприятиях. Как правило, основной причиной пожара и взрыва предшествует стадия накопления ошибок в объемно-планировочных решениях, недостатков технологических процессов, дефектов оборудования, нарушения режимов его работы и недостаточного контроля.

Рассматриваемое нами помещение, обеспечивается мероприятиями противопожарной профилактики и активной пожарной защиты.

Мероприятия по противопожарной профилактике:

1. Организационные мероприятия:

- эксплуатация оборудования в соответствии с ПУЭ и ПТБ;

- соблюдение правил противопожарной безопасности;

- инструктаж рабочего персонала;

2. Технические мероприятия:

- рациональное размещение оборудования (с проходами между компрессорами);

- соблюдение правил противопожарной безопасности, ПУЭ при устройстве оборудования, отопления, вентиляции.

3. Режимные мероприятия:

- запрет курения в неустановленных местах;

- строгое соблюдение ТБ во время работы;

4. Эксплуатационные мероприятия:

- ремонт вышедшего из строя оборудования;

- периодические испытания оборудования.

Для установки компрессора, ещё в стадии проектирования помещения был предусмотрен безопасный эвакуационный путь персонала на случай возникновения пожара.

Разливы нефти и нефтепродуктов классифицируются как чрезвычайные ситуации и ликвидируются в соответствии с законодательством Российской Федерации. В зависимости от объема и площади разлива нефти и нефтепродуктов на местности, во внутренних пресноводных водоемах выделяются чрезвычайные ситуации следующих категорий:

Локального значения - разлив от нижнего уровня разлива нефти и нефтепродуктов (определяется специально уполномоченным федеральным органом исполнительной власти в области охраны окружающей среды) до 100 тонн нефти и нефтепродуктов на территории объекта;

Муниципального значения - разлив от 100 до 500 тонн нефти и нефтепродуктов в пределах административной границы муниципального образования либо разлив до 100 тонн нефти и нефтепродуктов, выходящий за пределы территории объекта;

Чтобы предотвратить последствия данной ЧС необходимо:

- Проводить инструктаж с персоналом;
- Проводить плановые ремонтные работы;
- Допускать к работе обученных машинистов;
- Следить за правильностью выполнения всех операций;

### **Выводы по разделу**

В результате выполнения анализа вредных и опасных факторов, которые могут возникнуть в процессе эксплуатации асинхронного электропривода винтового компрессора, а также во время его разработки, были выявлены возможные чрезвычайные ситуации, а также меры по их устранению. Результаты исследования, проведенные в рассматриваемом разделе, могут быть использованы в реальных условиях разработки, изготовления и эксплуатации асинхронного электропривода винтового компрессора.

#### ЗАКЛЮЧЕНИЕ

В данной выпускной квалификационной работе был разработан и исследован регулируемый электропривод винтового компрессора FINI BSC 20 на базе асинхронного двигателя с короткозамкнутым ротором. В ходе работы рассчитаны и построены электромеханические и механические характеристики электропривода и нагрузки, на основании которых была проведена проверка правильности выбора двигателя и преобразователя. Путем имитационного моделирования исследованы все основные режимы работы: пуск на минимальную и максимальную скорость, сброс и наброс нагрузки, останов.

Полученные результаты имитационных исследований доказывают, что частотно-регулируемый асинхронный электропривод компрессора под «вентиляторной» нагрузкой при скалярном управлении с законом управления  $U_1/f_1^2$  = const и корректировкой вольт-частотной характеристики в соответствии с (4.3) обеспечивает пуск электропривода с начальной частоты  $f = 5 \tilde{A}$ и требуемый диапазон регулирования скорости компрессора. Переходные процессы в приводе протекают плавно с ограничением динамического момента, токов двигателя и преобразователя. Время пуска электропривода определяется и может быть изменено путём выбора значения постоянной времени задатчика скорости.

Спроектированный электропривод полностью отвечает условиям технического задания.

### **CONCLUSION**

In this final qualification work the adjustable electric drive of the screw FINI BSC 20 compressor on the basis of the asynchronous engine with a short-circuited rotor has been developed and investigated. During work electromechanical and mechanical characteristics of the electric drive and loading on the basis of which has been carried out pro-beliefs of correctness of the choice of the engine and converter are calculated and constructed. By imitating modeling all main operating modes are investigated: start-up on the minimum and maximum speed, dumping and наброс loadings, a stop.

The received results of imitating researches prove that the frequency and adjustable asynchronous electric drive of the compressor under "ventilatory" loading at scalar management with the law of management and correction of volts - the frequency characteristic in compliance with (4.3) provides launch of the electric drive from initial frequency and the required range of regulation of speed of the compressor. Transition processes in the drive proceed smoothly with restriction of the dynamic moment, currents of the engine and converter. Time of launch of the electric drive is defined and can be changed by the choice of value of a constant of time of the control point adjustment of speed.

The designed electric drive completely answers specification conditions.

### **Список использованных источников.**

- 1. Электронный каталог [Электронный ресурс]: база данных содержит сведения о винтовом компрессоре – Режим доступа:<http://www.mvs-service.ru/>, дата обращения 25.04.2017.
- 2. Электронный каталог [Электронный ресурс]: база данных содержит сведения о винтовом компрессоре – Режим доступа: <http://compressor02.ru/vintovye> [http://www.fiak.ru/articles.phtml?art=39,](http://www.fiak.ru/articles.phtml?art=39) дата обращения 20.03.2017.
- 3. Электронный каталог [Электронный ресурс]: база данных содержит сведения о компрессоре компрессоры фирмы FINI BSC- Режим доступа: http://airbig.narod.ru/BscR-evo\_RU.pdf, дата обращения 20.03.2017.
- 4. Электронный каталог [Электронный ресурс]: база данных содержит сведения о расчете винтового компрессора - Режим доступа: [http://electricalschool.info/elprivod/1076-moshhnost-na-valu-nasosov](http://electricalschool.info/elprivod/1076-moshhnost-na-valu-nasosov-ventiljatorov.html)[ventiljatorov.html,](http://electricalschool.info/elprivod/1076-moshhnost-na-valu-nasosov-ventiljatorov.html) дата обращения 20.03.2017.
- 5. Алиев И.И. Справочник по электротехнике и электрооборудованию: Учеб.пособие для вузов.-2-е изд.,доп. – М.: Высш.шк..2000. – 255с.,ил.
- 6. Электрический привод: учебно-методическое пособие / А.Ю. Чернышев, С.И. Качин, И.А. Чернышев; Томский политехнический университет, – Томск: Изд-во Томского политехнического университета, 2009. – 156с.
- 7. Проектирование и исследование автоматизированных электроприводов. Ч. 8. Асинхронный частотно-регулируемый электропривод: учебное пособие / Л.С. Удут, О.П. Мальцева, Н.В. Кояин. – Томск: Издательство Томского политехнического университета, 2009. – 354 с.
- 8. А.Ю. Чернышев. Электропривод переменного тока: учебное пособие/ А.Ю. Чернышев, И.А. Чернышев. – Томск: Изд-во Томского политехнического университета, 2008. – 218с.
- 9. Справочник по автоматизированному электроприводу/ Под ред. В.А. Елисеева и А.В. Шинянского.- М.: Энергоатомиздат, 1983.-616 с. ил.
- 10. Системы управления асинхронных частотно-регулируемых электроприводов: учебное пособие / О. П. Мальцева, Л.С. Удут, Н.В. Кояин; Томскоий политехнический университет. - Томск: Издательство Томского политехнического университета, 2011. – 476 с.
- 11. Электронный каталог [Электронный ресурс]: база данных содержит сведения о регулировании скорости в винтовом компрессоре - Режим доступа: [http://www.kompressory.ru/SAVE\\_ENERGY/](http://www.kompressory.ru/SAVE_ENERGY/)
- 12. Электронный каталог [Электронный ресурс]: база данных содержит сведения о преобразователя частоты серии Micromaster 420 – Режим доступа: [http://www.promautomatic.ru/MICROMASTER.html]
- 13. Трудовой кодекс РФ.
- 14. Раздорожный А.А. Охрана труда и производственная безопасность: учебник. – М.: Издательство «Экзамен», 2006. – 510с.
- 15. Безопасность жизнедеятельности. Учебник для вузов/ Белов С.В., Ильницкая А.В., Козьяков А.Ф. и др. Под общ. ред. С.В. Белова, 2-е изд., испр. и доп. – М.: Высшая шк. 1999. – 448с.
- 16. Кукин П.П., Лапин В.Л. и др. Безопасность жизнедеятельности. Безопасность технологических процессов и производств. (Охрана труда): Учеб. пособие. – М.: Высшая школа, 1999. - 318с.
- 17. Охрана труда: Учебник для студентов вузов/ Князевский Б.А., Долин П.А., Марусова Т.П. и др. – 2-е изд., перераб и доп. – М.: Высш. школа, 1982. – 311с.
- 18. Охрана природы: Факульт. Курс: пособие для учащихся, под ред. К.В. Пашканга. – 2-е изд., перераб. – М.: Просвещение, 1990.
- 19. Протасов В.Ф., Молчанов А.В. Экология, здоровье и природопользование в России. – М.: Финансы и статистика, 1995. – 528.
- 20. Раздорожный А.А. Безопасность производственной деятельности: Учеб. пособие – М.: ИНФРА-М, 2003 – 208с.
- 21. Справочник по защите от шума и вибрации жилых и общественных зданий / В.И. Заборов, М.И. Могилевский, В.Н. Мякшин, Е.П. Самойлюк; Под ред. В.И. Заборова. – Киев: Будивэльнык, 1989. – 160с.
- 22. Ушаков К.З., Каледина Н.О., Кирин Б.Ф., Сребный М.А. Безопасность жизнедеятельности: Учебник для вузов/ Под ред. Ушакова К.З. – 2-е изд., стер. – М.: Издательство МГГУ, 2005. – 529 с.
- 23. ГОСТ 12.0.003–74.ССБТ. Опасные и вредные производственные факторы. Классификация.

24 Коршунова Л. А., Кузьмина Н. Г. Технико-экономическое обоснование инновационного проекта. Методические указания по выполнению экономического раздела ВКР для студентов энергетических специальностей всех форм обучения. – Томск: Изд-во ТПУ, 2012.

24. Методические рекомендации по оценке эффективности инвестиционных проектов: (Вторая редакция) / М-воэкон. РФ,М-во фин. РФ, ГК по стр-ву, архит. и жил. политике; рук. авт. кол.:Коссов В.В., Лившиц В.Н., Шахназаров А.Г. - М.: ОАО "НПО "Изд-во "Экономика", 2000.

25. ГОСТ 12.2.033-78 Система стандартов безопасности труда. Рабочее место при выполнении работ стоя. Общие эргономические требования.

26. СанПиН 2.2.4.548–96 Гигиенические требования к микроклимату производственных помещений.

27. ГОСТ 12.0.003-2015 Опасные и вредные производственные факторы. Классификация.

28. СП 52.13330.2016 Естественное и искусственное освещение

29. ГОСТ 12.1.003-2014. ССБТ. Шум. Общие требования безопасности.

30. ГОСТ 12.1.012 - 2004 ССБТ. Вибрационная болезнь. Общие требования.

31. ГОСТ 12.1.019-2017 ССБТ. Электробезопасность. Общие требования и номенклатура видов защиты.

32. СанПиН 2.2.4.548–96 Гигиенические требования к микроклимату производственных помещений.

33. СН 2.2.4/2.1.8.562-96 Шум на рабочих местах, в помещениях жилых,

общественных зданий и на территории жилой застройки

34. ГОСТ 17.1.3.06-82 «Охрана природы. Гидросфера. Общие требования к охране подземных вод»

35. ГОСТ 17.2.1.03-84 «Охрана природы. Атмосфера. Термины и определения контроля загрязнения»

36. ГОСТ 17.1.3.13-86 «Охрана природы. Гидросфера. Общие требования к охране поверхностных вод от загрязнения».

- 37. Правила устройства электроустановок. 6-ое изд. с изм. и дополн. СПб.: ДЕАН, 1999. – 320 с.
- 38. НПБ 105-03. Определение категорий помещений, зданий и наружных установок по взрывоопасной и пожарной опасности.
- 39. Федосова В.Д. Расчет искусственного освещения. Метод. указания. Томск: Изд-во ТПУ, 1991. – 23с.